# **INOVANCE**

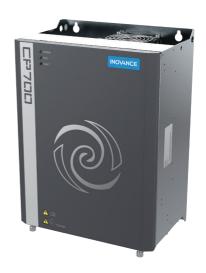

# User Guide

CP700 Series AC Drive

For Air Compressors

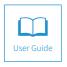

### **Preface**

Thank you for purchasing the CP700 series AC drive for air compressors developed and manufactured by Inovance.

The CP700 series AC drive for air compressors has the following features:

- Easy mounting: The sheet metal structure is adopted with wall-mounting supported.
- Simplified wiring and commissioning: The control circuit terminal uses plug-in connector terminals with error proofing design.
- High integration: The AC drive is equipped with built-in 220 VAC power supply, a mains frequency contactor, and built-in detection and protection circuits such as PT100 and PTC and provides 24 V external output. The AC drive uses dedicated software to communicate with HMI and Internet of Things (IoT) equipment without commissioning, which supports one-button startup.

This user guide describes the correct use of the CP700 series AC drive for air compressors, including selection, mounting, wiring, and commissioning. Read and understand the user guide before use and forward the user guide to end users.

#### About the User Guide

Read and understand the user guide before use. Contact our technical support personnel if you have any question during the use.

### **Standards Compliance**

The following table lists the certifications and standards that the product may comply with. For details about the acquired certifications, see the certification marks on the product nameplate.

| Name              | Directive I              | Name       | Standard                             |
|-------------------|--------------------------|------------|--------------------------------------|
|                   | EMC Directive 2014/30/EU |            | EN 61800-3                           |
| CE certification  | LVD Directive            | 2014/35/EU | EN 61800-5-1                         |
|                   | RoHS Directive           | 2011/65/EU | EN 50581                             |
| TUV certification | -                        |            | EN 61800-5-1                         |
| UL certification  |                          |            | UL508C/UL61800-5-1<br>C22.2 No.14-13 |

# **Revision History**

| Date          | Version | Revision Description                                                                                                    |
|---------------|---------|----------------------------------------------------------------------------------------------------|
| November 2018 | A00     | First release.                                                                                                    |
| April 2019    | A01     | <ul><li>Updated Inovance's logo.</li><li>Updated the certification description in Preface.</li></ul>                                                                                                    |
| July 2019     | A02     | <ul> <li>Added data of the 90 kW models in the following sections:         <ol> <li>1.1 Nameplate and Model Number</li> <li>3 Technical Data</li> <li>4 Overall Dimensions</li> <li>1.1 Main Power Cables</li> <li>3.2 Number of Cooling Fans</li> </ol> </li> <li>Updated data of F9-17 to F9-45 in "A.1 Standard Parameter Table".</li> <li>Added group A4 parameters and A8-80 to A8-86 in "A.1 Standard Parameter Table".</li> <li>Added U0-76 and U0-87 to U0-95 in "A.2 Monitoring Parameters".</li> <li>Modified data of U0-77.</li> </ul> |
| August 2020   | A03     | <ul> <li>◆ Updated description of solutions for Err14, Err17, and Err71.</li> <li>◆ Deleted description of F1-26, F6-23, Fd-93, Fd-97, and Fd-98.</li> <li>◆ Updted "1.4 Overall Dimensions."</li> </ul>                                                                                                    |

### Acquisition

This user guide is shipped with the product. You can contact your sales representative for any question or query.

To obtain the electronic version of the user guide, log in to Inovance's website (<a href="http://www.inovance.com">http://www.inovance.com</a>), click "Download", search the user guide name, and then download the PDF.

# **Contents**

| Ρı | reface                                    | 1  |
|----|-------------------------------------------|----|
| Re | evision History                           | 2  |
| Sá | afety Instructions                        | 5  |
|    | Safety Precautions                        | 5  |
|    | Safety Levels and Definitions             | 5  |
|    | Safety Instructions                       | 5  |
|    | Safety Signs                              | 10 |
| 1  | Product Information                       | 11 |
|    | 1.1 Nameplate and Model Number            | 11 |
|    | 1.2 Components                            | 12 |
|    | 1.3 Technical Data                        | 13 |
|    | 1.4 Overall Dimensions                    | 16 |
|    | 1.5 Recommended System Solution           | 19 |
|    | 1.5.1 CP700 System Structure              | 19 |
|    | 1.5.2 Peripheral Electrical Devices       | 20 |
| 2  | Installation and Wiring                   | 22 |
|    | 2.1 Installation                          | 22 |
|    | 2.1.1 Installation Environment            | 22 |
|    | 2.1.2 Installation Clearance Requirements | 23 |
|    | 2.1.3 Cover Removal and Mounting.         | 23 |
|    | 2.2 Wiring                                | 25 |
|    | 2.2.1 Main Circuit Terminal Arrangement   | 25 |
|    | 2.2.2 Control Terminal Arrangement        | 27 |
|    | 2.2.3 Control Terminal Wiring             | 30 |
|    | 2.3 Power Grid System Requirement         | 31 |
|    | 2.4 Wiring Recommendations                | 31 |
|    | 2.4.1 Main Power Cables                   | 31 |
|    | 2.4.2 Control Cables                      |    |
| 3  | Display Description and Commissioning     | 34 |
|    | 3.1 Indicator Description                 | 34 |
|    | 3.2 Commissioning Process                 | 35 |
|    | 3.3 System Commissioning Case Study       | 36 |
| 4  | Troubleshooting                           | 40 |

| 4.1 Fault Codes and Solutions | 40  |
|-------------------------------|-----|
| 4.2 Symptoms and Solutions    | 51  |
| 5 Maintenance                 | 53  |
| 5.1 Daily Maintenance         | 53  |
| 5.2 Periodic Inspection       | 54  |
| 5.3 Replacement of Wear Parts | 54  |
| 5.3.1 Lifetime of Wear Parts  | 54  |
| 5.3.2 Number of Cooling Fans. | 55  |
| 5.3 Replacing Cooling Fans    | 55  |
| 5.4 Storage                   | 58  |
| Appendix A Parameter Table    | 59  |
| A.1 Standard Parameter Table  | 59  |
| A.2 Monitoring Parameters     | 111 |
| Warranty Agreement            | 114 |

# **Safety Instructions**

### **Safety Precautions**

- Before installing, using, and maintaining this equipment, read the safety information and precautions thoroughly, and comply with them during operations.
- 2) To ensure the safety of humans and equipment, follow the signs on the equipment and all the safety instructions in this user guide.
- 3) "CAUTION", "WARNING", and "DANGER" items in the user guide do not indicate all safety precautions that need to be followed; instead, they just supplement the safety precautions.
- 4) Use this equipment according to the designated environment requirements. Damage caused by improper usage is not covered by warranty.
- 5) Inovance shall take no responsibility for any personal injuries or property damage caused by improper usage.

# **Safety Levels and Definitions**

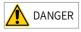

indicates that failure to comply with the notice will result in severe personal injuries or even death.

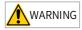

indicates that failure to comply with the notice may result in severe personal injuries or even death.

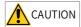

indicates that failure to comply with the notice may result in minor personal injuries or damage to the equipment.

### **Safety Instructions**

#### Unpacking

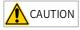

- Check whether the packing is intact and whether there is damage, water seepage, damp, and deformation.
- Unpack the package by following the package sequence. Do not hit the package with force.
- Check whether there are damage, rust, or injuries on the surface of the equipment or equipment accessories.
- ◆ Check whether the number of packing materials is consistent with the packing list.

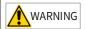

- Do not install the equipment if you find damage, rust, or indications of use on the equipment or accessories.
- Do not install the equipment if you find water seepage, component missing or damage upon unpacking.
- Do not install the equipment if you find the packing list does not conform to the equipment you received.

#### Storage and Transportation

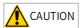

- Store and transport this equipment based on the storage and transportation requirements for humidity and temperature.
- Avoid transporting the equipment in environments such as water splashing, rain, direct sunlight, strong electric field, strong magnetic field, and strong vibration.
- Avoid storing this equipment for more than three months. Long-term storage requires stricter protection and necessary inspections.
- Pack the equipment strictly before transportation. Use a sealed box for long-distance transportation.
- Never transport this equipment with other equipment or materials that may harm or have negative impacts on this equipment.

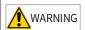

- Use professional loading and unloading equipment to carry large-scale or heavy equipment.
- When carrying this equipment with bare hands, hold the equipment casing firmly with care to prevent parts falling. Failure to comply may result in personal injuries.
- Handle the equipment with care during transportation and mind your step to prevent personal injuries or equipment damage.
- Never stand or stay below the equipment when the equipment is lifted by hoisting equipment.

#### Installation

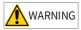

- ◆ Thoroughly read the safety instructions and user guide before installation.
- Do not modify this equipment.
- ◆ Do not loosen fixed bolts (especially those marked in red) on equipment components.
- ◆ Do not install this equipment in places with strong electric or magnetic fields.
- When this equipment is installed in a cabinet or final equipment, protection measures such as a fireproof enclosure, electrical enclosure, or mechanical enclosure must be provided. The IP rating must meet IEC standards and local laws and regulations.

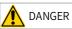

- Equipment installation, wiring, maintenance, inspection, or parts replacement must be performed only by professionals.
- Installation, wiring, maintenance, inspection, or parts replacement must be performed only by experienced personnel who have been trained with necessary electrical information.
- Installation personnel must be familiar with equipment installation requirements and relevant technical materials.
- Before installing equipment with strong electromagnetic interference, such as a transformer, install an electromagnetic shielding device for this equipment to prevent malfunctions.

#### Wiring

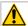

#### **DANGER**

- Equipment installation, wiring, maintenance, inspection, or parts replacement must be performed only by professionals.
- Never perform wiring at power-on. Failure to comply will result in an electric shock.
- ◆ Before wiring, cut off all equipment power supplies. Wait at least 10 minutes before further operations because residual voltage exists after power-off.
- Make sure that the equipment is well-grounded. Failure to comply will result in an electric shock.
- During wiring, follow the proper electrostatic discharge (ESD) procedures, and wear an antistatic wrist strap. Failure to comply will result in damage to internal equipment circuits.

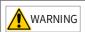

- Never connect the power cable to output terminals of the equipment. Failure to comply may cause equipment damage or even a fire.
- When connecting a drive with the motor, make sure that the phase sequences of the drive and motor terminals are consistent to prevent reverse motor rotation.
- Wiring cables must meet diameter and shielding requirements. The shielding layer of the shielded cable must be reliably grounded at one end.
- After wiring, make sure that no screws are fallen and cables are exposed in the equipment.

#### Power-on

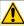

### DANGER

- Before power-on, make sure that the equipment is installed properly with reliable wiring and the motor can be restarted.
- Before power-on, make sure that the power supply meets equipment requirements to prevent equipment damage or even a fire.
- At power-on, unexpected operations may be triggered on the equipment. Therefore, stay away from the equipment.
- After power-on, do not open the cabinet door and protective cover of the equipment.
   Failure to comply will result in an electric shock.
- Do not touch any wiring terminals at power-on. Failure to comply will result in an electric shock.
- Do not remove any part of the equipment at power-on. Failure to comply will result in an electric shock.

#### Operation

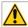

#### DANGER

- Do not touch any wiring terminals during operation. Failure to comply will result in an electric shock.
- Do not remove any part of the equipment during operation. Failure to comply will result in an electric shock.
- Do not touch the equipment shell, fan, or resistor for temperature detection. Failure to comply will result in heat injuries.
- Signal detection must be performed only by professionals during operation. Failure to comply will result in personal injuries or equipment damage.

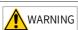

- Prevent metal or other objects from falling into the device during operation. Failure to comply may result in equipment damage.
- Do not start or stop the equipment using a contactor. Failure to comply may result in equipment damage.

#### Maintenance

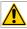

#### **DANGER**

- Equipment installation, wiring, maintenance, inspection, or parts replacement must be performed only by professionals.
- Do not maintain the equipment at power-on. Failure to comply will result in an electric shock.
- ◆ Before maintenance, cut off all equipment power supplies and wait at least 10 minutes.

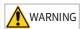

 Perform daily and periodic inspection and maintenance for the equipment according to maintenance requirements and keep a maintenance record.

#### Repair

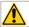

#### **DANGER**

- Equipment installation, wiring, maintenance, inspection, or parts replacement must be performed only by professionals.
- Do not repair the equipment at power-on. Failure to comply will result in an electric shock.
- Before inspection and repair, cut off all equipment power supplies and wait at least 10 minutes.

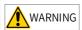

- ◆ Require repair services according to the product warranty agreement.
- When the equipment is faulty or damaged, require professionals to perform troubleshooting and repair by following repair instructions and keep a repair record.
- ◆ Replace quick-wear parts of the equipment according to the replacement guide.
- ◆ Do not operate damaged equipment. Failure to comply may result in worse damage.
- After the equipment is replaced, perform wiring inspection and parameter settings again.

#### Disposal

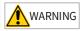

- Retire equipment by following local regulations or standards. Failure to comply may result in property damage, personal injuries, or even death.
- Dispose of or recycle retired equipment by following industry waste disposal standards to avoid environmental pollution.

# **Safety Signs**

■ Description of safety signs in the user guide

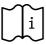

Read the user guide before installation and operation.

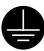

Reliably ground the system and equipment.

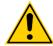

Danger!

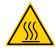

High temperature!

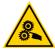

Prevent personal injuries caused by machines.

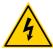

High voltage!

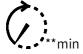

Wait xx minutes before further operations.

■ Description of safety signs on the equipment

For safe equipment operation and maintenance, comply with safety signs on the equipment, and do not damage or remove the safety labels. The following table describes the safety signs.

| Safety Sign | Description                                                                                                    |
|-------------|----------------------------------------------------------------------------------------------------|
| 10min       | <ul> <li>Read the user guide before installation and operation.         Failure to comply will result in an electric shock.     </li> <li>Do not remove the cover at power-on or within 10 minutes after power-off.</li> <li>Before maintenance, inspection, and wiring, cut off input and output power, and wait at least 10 minutes until the power indicator is off.</li> </ul> |

### 1 Product Information

# 1.1 Nameplate and Model Number

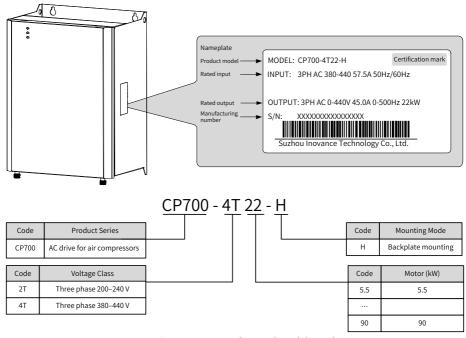

Figure 1-1 Nameplate and model number

# 1.2 Components

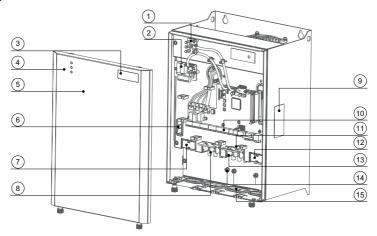

Figure 1-2 Description of components (CP700-4T18.5-H to CP700-4T22-H)

| No. | Component Name                                                | No. | Component Name                             |
|-----|---------------------------------------------------------------|-----|--------------------------------------------|
| 1   | LED indicator panel                                           | 9   | Nameplate                                  |
| 2   | STO card (optional)                                           | 10  | Control circuit port                       |
| 3   | Logo                                                          | 11  | Wire bracket                               |
| 4   | Indicator                                                     | 12  | Variable frequency cooling blower terminal |
| 5   | Front cover                                                   | 13  | Air end output terminal                    |
| 6   | EMC screw/voltage dependent resistor (VDR) grounding terminal | 14  | Grounding terminal                         |
| 7   | Mains frequency cooling blower terminal                       | 15  | Protective ring                            |
| 8   | Input terminal                                                |     |                                            |

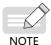

Figure 1-2 describes the components of CP700-4T18.5-H to CP700-4T22-H as an example. The components vary depending on the models.

# 1.3 Technical Data

Table 1-1 CP700 series AC drive models and technical data

| Model          | Main mot      | or to drive s        | crew head             | Variable Frequency<br>Cooling Blower |                      | Mains Frequency<br>motor rear end<br>forced cooling fan |                      |
|----------------|---------------|----------------------|-----------------------|--------------------------------------|----------------------|---------------------------------------------------------|----------------------|
| Model          | Power<br>(kW) | Input<br>Current (A) | Output<br>Current (A) | Power<br>(kW)                        | Rated<br>Current (A) | Power<br>(kW)                                           | Rated<br>Current (A) |
|                | Th            | ree phase 20         | 00 VAC to 24          | 0 VAC, 50/6                          | 60 Hz                |                                                         |                      |
| CP700-2T7.5-H  | 7.5           | 35.0                 | 32.0                  | /                                    | /                    | 0.25                                                    | 1.5                  |
| CP700-2T11-H   | 11            | 49.5                 | 45.0                  | 0.45                                 | 2.1                  | 0.45                                                    | 2.1                  |
| CP700-2T15-H   | 15            | 60.0                 | 55.0                  | 0.45                                 | 2.1                  | 0.45                                                    | 2.1                  |
| CP700-2T18.5-H | 18.5          | 65.0                 | 60.0                  | 0.75                                 | 3.8                  | 0.45                                                    | 2.1                  |
| CP700-2T22-H   | 22            | 80                   | 75                    | 0.75                                 | 3.8                  | 0.45                                                    | 2.1                  |
| CP700-2T30-H   | 30            | 120.9                | 112                   | 2.2                                  | 9.0                  | 0.45                                                    | 2.1                  |
| CP700-2T37-H   | 37            | 134.0                | 125.0                 | 2.2                                  | 9.0                  | 0.45                                                    | 2.1                  |
| CP700-2T45-H   | 45            | 159.2                | 150.0                 | 2.2                                  | 9.0                  | 0.45                                                    | 2.1                  |
|                | Th            | ree phase 38         | 80 VAC to 44          | 0 VAC, 50/6                          | 60 Hz                |                                                         |                      |
| CP700-4T5.5-H  | 5.5           | 15.9                 | 13                    | /                                    | /                    | 0.4                                                     | 1.5                  |
| CP700-4T7.5-H  | 7.5           | 20.5                 | 17                    | /                                    | /                    | 0.4                                                     | 1.5                  |
| CP700-4T11-H   | 11            | 26                   | 25                    | /                                    | /                    | 0.4                                                     | 1.5                  |
| CP700-4T15-H   | 15            | 35                   | 32                    | /                                    | /                    | 0.4                                                     | 1.5                  |
| CP700-4T18.5-H | 18.5          | 47.2                 | 37.0                  | 0.75                                 | 2.1                  | 0.75                                                    | 2.1                  |
| CP700-4T22-H   | 22            | 57.5                 | 45.0                  | 0.75                                 | 2.1                  | 0.75                                                    | 2.1                  |
| CP700-4T30-H   | 30            | 65.0                 | 60.0                  | 1.5                                  | 3.8                  | 0.75                                                    | 2.1                  |
| CP700-4T37-H   | 37            | 80.0                 | 75.0                  | 1.5                                  | 3.8                  | 0.75                                                    | 2.1                  |
| CP700-4T45-H   | 45            | 101.4                | 91.0                  | 3.7                                  | 9.0                  | 0.75                                                    | 2.1                  |
| CP700-4T55-H   | 55            | 122.3                | 112.0                 | 3.7                                  | 9.0                  | 0.75                                                    | 2.1                  |
| CP700-4T75-H   | 75            | 164.6                | 150.0                 | 3.7                                  | 9.0                  | 0.75                                                    | 2.1                  |
| CP700-4T90-H   | 90            | 186.0                | 176.0                 | 3.7                                  | 9.0                  | 0.75                                                    | 2.1                  |

Table 1-2 CP700 series technical data

|                  | Item                                | Specification                                                                                                    |  |  |  |
|------------------|-------------------------------------|----------------------------------------------------------------------------------------------------|--|--|--|
|                  | Output frequency                    | Vector control: 0–500 Hz                                                                                                    |  |  |  |
|                  | Carrier frequency                   | 2–8 kHz: The carrier frequency is adjusted automatically according to heatsink temperature.                                     |  |  |  |
|                  | Input frequency resolution          | Digital setting: 0.01 Hz                                                                                                    |  |  |  |
|                  | AC drive capacity                   | Three phase 220 V: 7.5–45 kW<br>Three phase 380 V: 5.5–75 kW                                                                    |  |  |  |
|                  | Input voltage                       | Three phase 220 V: 220–240 VAC<br>Three phase 380 V: 380–440 VAC                                                                |  |  |  |
|                  | Voltage fluctuation range           | -15% to +10%                                                                                                    |  |  |  |
| Basic parameters | Control mode                        | Speed sensorless vector control (SVC)                                                                                           |  |  |  |
| parameters       | Speed range                         | 1:50 (SVC, motoring)                                                                                                    |  |  |  |
|                  | Speed control accuracy              | ±0.1% (SVC)                                                                                                    |  |  |  |
|                  | Speed fluctuation                   | 1.5% (SVC); 3.0% (flux weakening region)                                                                                        |  |  |  |
|                  | Torque response                     | < 15 ms (SVC)                                                                                                    |  |  |  |
|                  | Torque fluctuation                  | < 15% (SVC, regenerating); < 12% (motoring)                                                                                     |  |  |  |
|                  | Torque control mode                 | SVC                                                                                                    |  |  |  |
|                  | Overload capacity                   | The air compressor air end overload current multiple and overload time are automatically estimated based on module temperature. |  |  |  |
|                  | Acceleration/<br>Deceleration curve | Straight line, S curve mode 1, and S curve mode 2                                                                               |  |  |  |
| Customized       | Built-in PID                        | Built-in specialized pressure and temperature PID parameters for pressure and temperature control                               |  |  |  |
| features         | Communication/Bus                   | Standard RS485                                                                                                    |  |  |  |
|                  | Running command channel             | Two channels: terminal and communication command setting                                                                        |  |  |  |
|                  | Frequency source                    | Digital setting                                                                                                    |  |  |  |

| Item                               |                                                                                                    | Specification                                                                                                    |  |  |  |  |
|------------------------------------|----------------------------------------------------------------------------------------------------|----------------------------------------------------------------------------------------------------|--|--|--|--|
|                                    | A                                                                                                    | Two for the pressure sensor: 0–20 mA input, 12-bit resolution, and accuracy of 0.5%                                                                                                    |  |  |  |  |
|                                    | Analog input                                                                                                    | Two for the temperature sensor: resistance input, 12-bit resolution, and accuracy of 0.5%                                                                                                    |  |  |  |  |
| HMI                                |                                                                                                    | Four common inputs: NPN input method                                                                                                    |  |  |  |  |
|                                    | Digital input                                                                                                    | Two PTC protective circuits (compatible with common inputs)                                                                                                    |  |  |  |  |
|                                    | Digital output                                                                                                    | Two normally open (NO) relay outputs                                                                                                    |  |  |  |  |
|                                    | LED indicator                                                                                                    | Three LED indicators (standard configuration)                                                                                                    |  |  |  |  |
| Protection function                | overcurrent, AC drive ov<br>drive undervoltage, AC d<br>communication fault, ph                                                                                                    | upon power-on, motor overheat (PTC), AC drive<br>erload, motor overload, AC drive overvoltage, AC<br>Irive overheat, output phase loss, input phase loss,<br>hase detection fault, current detection fault, motor<br>DM read-write fault, and pre-charge resistor fault |  |  |  |  |
| Air<br>compressor<br>control logic | Constant pressure value, unloading pressure, sleep wake-up pressure, shutdown preparation time, shutdown block time, constant temperature value, fan startup temperature, fan stop temperature, pre-operation frequency, pre-operation time, PID pressure adjustment, PID temperature adjustment, and solenoid valve control |                                                                                                    |  |  |  |  |
|                                    | Operating location                                                                                                    | Free from direct sunlight, dust, corrosive gas, combustible gas, oil mist, vapor, drip, or salt indoor                                                                                                    |  |  |  |  |
|                                    | Altitude                                                                                                    | Max. 3000 m; de-rated by 1% per 100 m when the altitude is above 1000 m                                                                                                    |  |  |  |  |
| Environment                        | Operating temperature                                                                                                    | -10°C to +50°C                                                                                                    |  |  |  |  |
|                                    | Humidity                                                                                                    | Less than 95% RH without condensing                                                                                                    |  |  |  |  |
|                                    | Vibration                                                                                                    | Less than 9.8 m/s <sup>2</sup> (1G)                                                                                                    |  |  |  |  |
|                                    | Storage temperature                                                                                                    | -20°C to +60°C                                                                                                    |  |  |  |  |

### 1.4 Overall Dimensions

The CP700 series AC drive for air compressors can be mounted on the wall. The specific mounting dimensions are as follows.

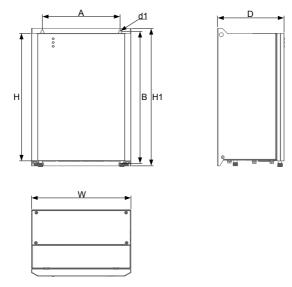

Figure 1-3 Wall-mounting dimensions (CP700-2T7.5-H to CP700-2T45-H and CP700-4T5.5-H to CP700-4T37-H)

Table 1-3 Physical dimensions and mounting hole diameters of wall-mounted models (CP700-2T7.5-H to CP700-2T45-H and CP700-4T5.5-H to CP700-4T37-H)

| AC Drive Model | Physical Dimensions (mm)          |          |             |            |     | Mounting Dimensions (mm) |     |      |  |
|----------------|-----------------------------------|----------|-------------|------------|-----|--------------------------|-----|------|--|
|                | H1                                | Н        | W           | D          | А   | В                        | d1  | (kg) |  |
|                | Three phase 200–240 VAC, 50/60 Hz |          |             |            |     |                          |     |      |  |
| CP700-2T7.5-H  | 384                               | 357      | 208         | 176        | 180 | 371                      | ф6  | 9.5  |  |
| CP700-2T11-H   | 393                               | 365      | 284         | 190        | 222 | 378                      | ф7  | 14.5 |  |
| CP700-2T15-H   | 393                               | 365      | 284         | 190        | 222 | 378                      | ф7  | 14.5 |  |
| CP700-2T18.5-H | 423                               | 395      | 315         | 215        | 253 | 408                      | ф7  | 24.3 |  |
| CP700-2T22-H   | 423                               | 395      | 315         | 215        | 253 | 408                      | ф7  | 24.3 |  |
| СР700-2Т30-Н   | 501                               | 485      | 366         | 258        | 294 | 478                      | ф10 | 33.8 |  |
| CP700-2T37-H   | 501                               | 485      | 366         | 258        | 294 | 478                      | ф10 | 33.8 |  |
| CP700-2T45-H   | 525                               | 509      | 400         | 260        | 328 | 502                      | ф10 | 42.0 |  |
|                |                                   | Three ph | ase 380–440 | VAC, 50/60 | Hz  | •                        | •   |      |  |
| CP700-4T5.5-H  | 344                               | 317      | 168         | 176        | 140 | 331                      | ф6  | 7.0  |  |
| CP700-4T7.5-H  | 344                               | 317      | 168         | 176        | 140 | 331                      | ф6  | 7.0  |  |
| CP700-4T11-H   | 384                               | 357      | 208         | 176        | 180 | 371                      | ф6  | 9.5  |  |
| CP700-4T15-H   | 384                               | 357      | 208         | 176        | 180 | 371                      | ф6  | 9.5  |  |
| CP700-4T18.5-H | 393                               | 365      | 284         | 190        | 222 | 378                      | ф7  | 14.5 |  |
| CP700-4T22-H   | 393                               | 365      | 284         | 190        | 222 | 378                      | ф7  | 14.5 |  |
| CP700-4T30-H   | 423                               | 395      | 315         | 215        | 253 | 408                      | ф7  | 24.3 |  |
| СР700-4Т37-Н   | 423                               | 395      | 315         | 215        | 253 | 408                      | ф7  | 24.3 |  |

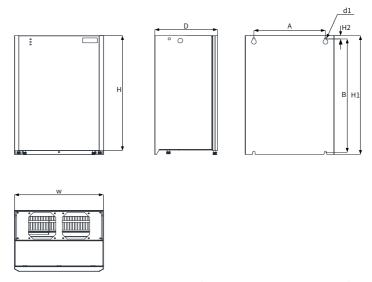

Figure 1-4 Wall-mounting dimensions (CP700-4T45-H to CP700-4T90-H)

Table 1-4 Physical dimensions and mounting hole diameters of wall-mounted models (CP700-4T45-H to CP700-4T90-H)

| AC Drive Model                    | Physical Dimensions (mm) |     |     | Mounting Dimensions (mm) |      |     | Mass |     |      |
|-----------------------------------|--------------------------|-----|-----|--------------------------|------|-----|------|-----|------|
|                                   | H1                       | Н   | W   | D                        | H2   | А   | В    | d1  | (kg) |
| Three phase 380–440 VAC, 50/60 Hz |                          |     |     |                          |      |     |      |     |      |
| CP700-4T45-H                      | 501                      | 485 | 366 | 258                      | 14.0 | 294 | 478  | ф10 | 33.8 |
| CP700-4T55-H                      | 501                      | 485 | 366 | 258                      | 14.0 | 294 | 478  | ф10 | 33.8 |
| CP700-4T75-H                      | 525                      | 509 | 400 | 260                      | 14.0 | 328 | 502  | ф10 | 42.0 |
| CP700-4T90-H                      | 525                      | 509 | 400 | 260                      | 14.0 | 328 | 502  | ф10 | 42.0 |

# 1.5 Recommended System Solution

### 1.5.1 CP700 System Structure

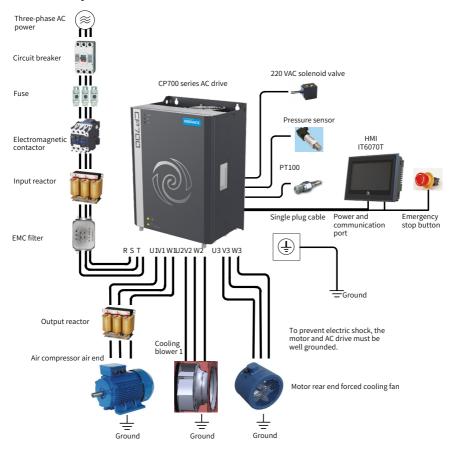

Figure 1-5 CP700 system structure

# 1.5.2 Peripheral Electrical Devices

Table 1-5 Description of peripheral electrical devices of the CP700 AC system

| Part Name                    | Mounting Location                                 | Function Description                                                                                                    |
|------------------------------|---------------------------------------------------|----------------------------------------------------------------------------------------------------|
|                              | Between power                                     | Short circuit breaker: cuts off power supply when overcurrent occurs on downstream devices to prevent accidents.                                                                                                    |
| Circuit breaker              | supply and AC drive<br>input side                 | Leakage current breaker: provides protection against potential leakage current during AC drive running to prevent electric shock and even a fire. Choose a proper leakage current breaker according to the application conditions.                                         |
| Fuse                         | Between power supply and AC drive input side      | Provides protection in case of short circuit and protects downstream semiconductor components.                                                                                                    |
| Electromagnetic<br>Contactor | Between the breaker<br>and AC drive input<br>side | Used for applying or cutting off power supply of the AC drive. Do not start and stop the AC drive frequently by switching the contactor on and off (at least 1-hour interval) nor use it to directly start the AC drive.                                                   |
| Input reactor                | AC drive input side                               | Used for improving the power factor of power input side. Eliminates higher harmonics of the input side effectively and prevents other devices from being damaged due to distortion of voltage waveform. Eliminates input current unbalance caused by interphase unbalance. |
| EMC filter                   | AC drive input side                               | Reduces external conduction and radiation interference of the AC drive.  Decreases conduction interference flowing from power supply to the AC drive and improves the anti-interference capacity of the AC drive.                                                          |
|                              | Between the AC drive                              | The output side of an AC drive usually has much higher harmonics. When a motor is far away from the AC drive, much distributed capacitance exists in the circuit. Certain harmonics may cause resonance in the circuit, which will:                                        |
| Output reactor               | output side and motor (close to the               | Degrade motor insulation performance and damage motor in the long run.                                                                                                    |
|                              | AC drive)                                         | 2) Generate large leakage current and cause frequent AC drive protection trips. If the distance between an AC drive and a motor is greater than 100 m, it is recommended that an AC output reactor be installed.                                                           |
| dv/dt reactor                | AC drive output side (close to the AC drive)      | The optional dv/dt drive ensures motor insulation and reduces bearing current.                                                                                                    |
| Output magnetic core         | AC drive output side (close to the AC drive)      | Reduces bearing current.                                                                                                    |

| Part Name                                         | Mounting Location         | Function Description                                                 |
|---------------------------------------------------|---------------------------|----------------------------------------------------------------------|
| Air compressor<br>screw head driven<br>main motor | AC drive output side      | Supplies compressed air.                                             |
| Air compressor cooling blower                     | AC drive output side      | Supplies cooling air to the air compressor system.                   |
| 220 VAC solenoid valve                            | AC drive control terminal | Used to control system air intake.                                   |
| Pressure sensor                                   | AC drive control terminal | Detects system output pressure.                                      |
| PT100                                             | AC drive control terminal | Detects heat oil temperature of the air compressor.                  |
| НМІ                                               | System connection         | Used as the air compressor display module.                           |
| Emergency stop switch                             | System connection         | Used for stopping the air compressor system in emergency situations. |
| ІоТ                                               | System connection         | Used as the network connection port of the air compressor system.    |

# 2 Installation and Wiring

### 2.1 Installation

#### 2.1.1 Installation Environment

- 1) Ambient temperature: Ambient temperature has a great effect on the AC drive's life. The operating ambient temperature of the AC drive must not exceed the allowable temperature range ( $-10^{\circ}$ C to  $+50^{\circ}$ C).
- 2) The installation surface of the AC drive must be flame retardant. A large amount of heat may be generated during the operation of the AC drive. Therefore, leave enough space for heat dissipation, and install the AC drive vertically to the mounting support using screws.
- 3) Install the AC drive in a place with no vibration. Vibration must not be greater than 1G. Keep away from devices such as punch presses.
- 4) Install the AC drive in an environment free from direct sunlight, moisture, and water drops.
- 5) Install the AC drive in an environment free from corrosive, inflammable, or explosive gases.
- 6) Install the AC drive in an environment free from grease dirt and dust.

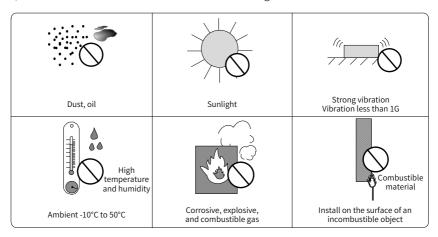

Figure 2-1 Installation environment

7) The AC drive must be installed in a fireproof cabinet with doors that provide effective electrical and mechanical protection. The installation must conform to local and regional laws and regulations, and relevant IEC requirements.

### 2.1.2 Installation Clearance Requirements

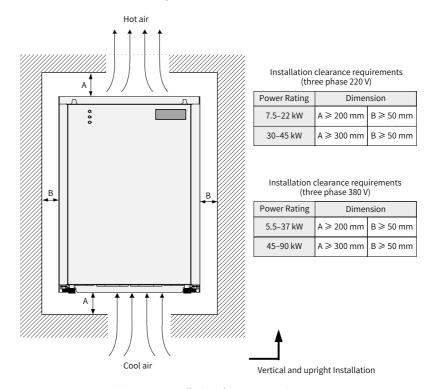

Figure 2-2 Installation clearance requirements

# 2.1.3 Cover Removal and Mounting

Follow the guidelines below for cover removal and mounting.

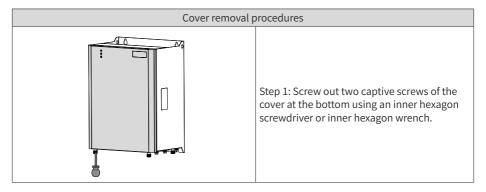

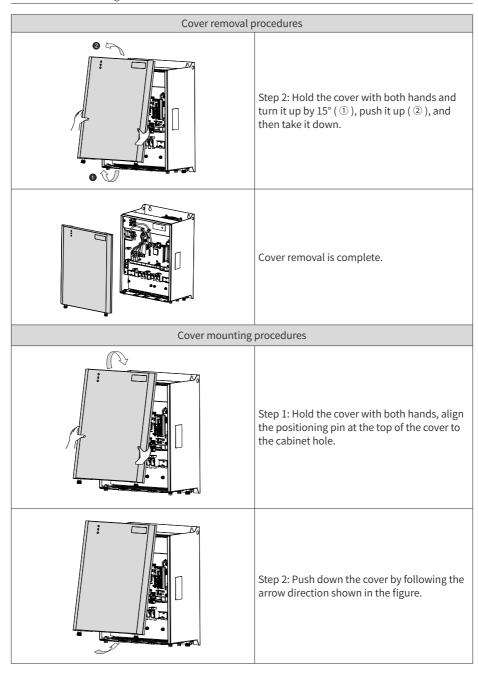

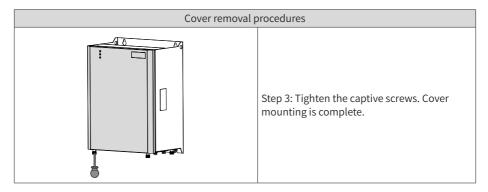

# 2.2 Wiring

# 2.2.1 Main Circuit Terminal Arrangement

The main circuit terminals are wired in and out from the bottom, as shown below.

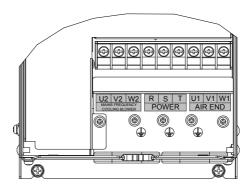

Figure 2-3 Main circuit terminal arrangement of CP700-4T5.5-H to CP700-4T7.5-H

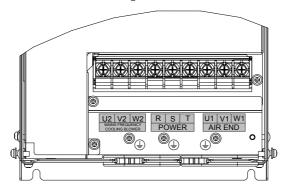

Figure 2-4 Main circuit terminal arrangement of CP700-2T7.5-H and CP700-4T11-H to CP700-4T15-H

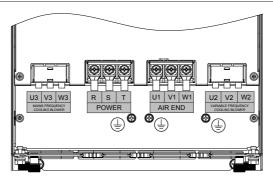

Figure 2-5 Main circuit terminal arrangement of CP700-2T11-H to CP700-2T15-H and CP700-4T18.5-H to CP700-4T22-H

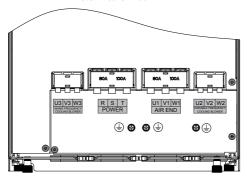

Figure 2-6 Main circuit terminal arrangement of CP700-2T18.5-H to CP700-2T22-H and CP700-4T30-H to CP700-4T37-H

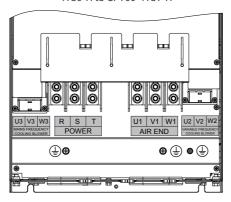

Figure 2-7 Main circuit terminal arrangement of CP700-2T30-H to CP700-2T45-H and CP700-4T45-H to CP700-4T90-H

| Terminal Symbol | Terminal Name                                             | Function Description                                |  |
|-----------------|-----------------------------------------------------------|-----------------------------------------------------|--|
| R, S, and T     | Input terminal                                            | Three-phase AC input                                |  |
| U1, V1, and W1  | Output terminal                                           | Air compressor main motor three-phase AC output     |  |
| U2, V2, and W2  | Mains frequency                                           | Three phase 220 V: 7.5 kW three-phase AC output     |  |
|                 | cooling blower<br>terminal                                | Three phase 380 V: 5.5–15 kW three-phase AC output  |  |
|                 | Variable frequency cooling blower terminal                | Three phase 380 V: 18.5–75 kW three-phase AC output |  |
| U3, V3, and W3  | Mains frequency<br>motor rear end<br>cooling fan terminal | Three phase 220 V: 11–45 kW three-phase AC output   |  |
|                 |                                                           | Three phase 380 V: 18.5–75 kW three-phase AC output |  |
|                 | Grounding terminal                                        | PE grounding                                        |  |

Table 2-1 Main circuit terminal description

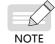

If the AC drive is used in a 480 V grid system, contact our service engineers to replace the low-frequency transformer.

### 2.2.2 Control Terminal Arrangement

If an optional STO board is required according to actual need, remove the cover of the AC drive to connect the control cables. (For details, see <a href="2.1.3 Cover Removal">"2.1.3 Cover Removal</a> and Mounting".) The following figures show the control board and STO board locations.

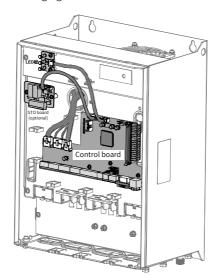

Figure 2-8 CP700 control board location

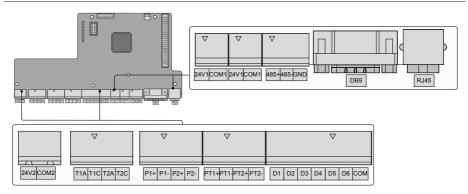

Figure 2-9 CP700 control terminal arrangement

Table 2-2 Description of control terminals

| Category                        | Terminal<br>Symbol        | Function Description                                                           | Technical Specifications                                                                                                    |  |  |
|---------------------------------|---------------------------|--------------------------------------------------------------------------------|----------------------------------------------------------------------------------------------------|--|--|
| Relay outputs                   | T1A, T1C,<br>T2A, and T2C | Relay output<br>T1A and T1C<br>(Default function is<br>solenoid valve control) | Built-in 220 VAC power supply;<br>power capacity 50 VA; T1A-T1C and<br>T2A-T2C support alternating current<br>total output less than 0.2 A<br>T1A-T1C: NO<br>T2A-T2C: NO |  |  |
| Pressure sensor                 | P1+ and P2+               | Pressure sensor power supply                                                   | 24 VDC 4, 20 mA input active                                                                                                    |  |  |
| inputs                          | P1- and P2-               | Pressure sensor signal input                                                   | 24 VDC, 4–20 mA input, active                                                                                                    |  |  |
| Temperature sensor inputs       | PT1+ and PT2+             | Temperature sensor PT100                                                       | $-25^{\circ}$ C to $+220^{\circ}$ C temperature detection with deviation of $\pm 3^{\circ}$ C,                                                                           |  |  |
|                                 | PT1- and PT2-             | inputs                                                                         | passive                                                                                                    |  |  |
|                                 | DI1-DI4                   | Common multi-function input terminals                                          | Isolated drain input at a frequency lower than 100 Hz                                                                                                    |  |  |
| Digital<br>inputs               | DI5-DI6                   | Common multi-function input terminals (PTC protection supported)               | Isolated drain input at a frequency lower than 100 Hz; operation triggered when the PTC resistance is $2.3~\mathrm{k}\Omega$                                             |  |  |
|                                 | СОМ                       | Common terminal of multi-<br>function input terminals                          | Internally connected to GND                                                                                                    |  |  |
| 24V1 external power supply port | 24V1                      | 24 V power supplied in the board                                               | 24 V±10%; maximum output                                                                                                    |  |  |
|                                 | COM1                      | 24 V power ground in the board                                                 | current 500 mA; touch screen power supply                                                                                                    |  |  |

| Category             | Terminal<br>Symbol | Function Description                                                                               | Technical Specifications                                                                                                    |  |  |  |
|----------------------|--------------------|----------------------------------------------------------------------------------------------------|----------------------------------------------------------------------------------------------------|--|--|--|
| 24V2 external        | 24V2               | Independent 24 V power supply                                                                      | 24 V power output (optional);                                                                                                    |  |  |  |
| power supply<br>port | СОМ2               | Independent 24 V power supply ground                                                               | output current 4 A                                                                                                    |  |  |  |
|                      | 485+               | RS485 communication+                                                                               | Half duplex RS485 communication;                                                                                                    |  |  |  |
| 485<br>communication | 485-               | RS485 communication-                                                                               | baud rate < 230 kbps; the RS485<br>terminals are internally connected                                                                                                    |  |  |  |
|                      | GND                | RS485 reference ground                                                                             | with DB9's second RS485 terminals                                                                                                    |  |  |  |
| DB9 port             | DB9                | Two-channel RS485 communication                                                                    | Standard DB9 female socket with built-in two channel communication ports. Pin definition is as follows: Definition for the frst RS485 channel:  pin5 pin6 pin9 GND 485- 485+  Definition for the second RS485 channel:  pin1 pin2 pin5 485- 485+ GND |  |  |  |
| RJ45                 | 485+ and 485-      | RS485 communication+<br>RS485 communication-<br>Connected with the LCD<br>panel iPanel (SOP-20-CP) | Half duplex RS485 communication;<br>baud rate < 230 kbps                                                                                                    |  |  |  |

### 2.2.3 Control Terminal Wiring

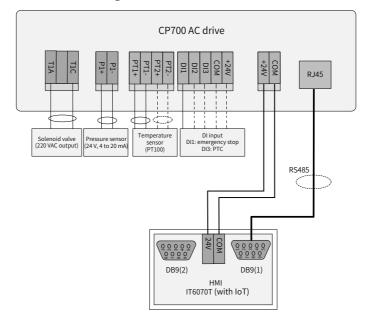

Figure 2-10 Control terminal wiring (three phase 380 V 5.5-15 kW, three phase 220 V 7.5 kW)

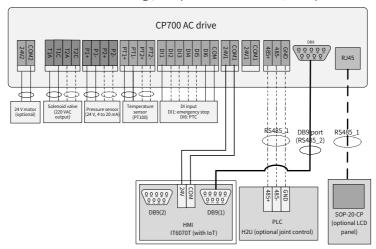

Figure 2-11 Control terminal wiring (three phase 380 V 18.5-90 kW, three phase 220 V 11-45 kW)

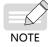

In the preceding figures, solid lines indicate the minimum connections to run the system, while dotted lines indicate the optional wiring depending on air compressor configuration.

### 2.3 Power Grid System Requirement

The AC drive is applicable to power grid systems with neutral points grounded. If the AC drive is used in an IT power system, screw 1 shown in the following figure must be removed to disconnect the jumper of the VDR. Failure to comply may result in personal injury or damage to the AC drive.

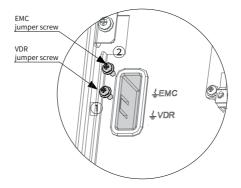

Figure 2-12 VDR and EMC grounding jumper positions

# 2.4 Wiring Recommendations

### 2.4.1 Main Power Cables

Connect main power cables as shown below. Input cables, main motor output cables and cooling blower cables must be grounded separately.

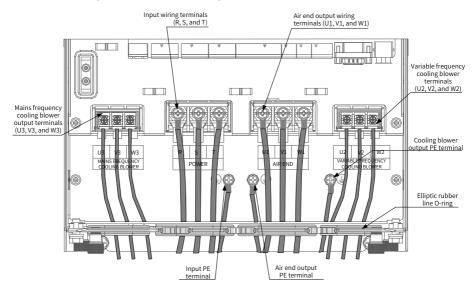

Figure 2-13 Wiring diagram of main power cables

Table 2-3 Main power cables specifications

|                  |                                                                                    | Air compressor | main motor      | Cooling Blowe     | er Output           | Main frequency | cooling fan         | Grounding       |
|------------------|------------------------------------------------------------------------------------|----------------|-----------------|-------------------|---------------------|----------------|---------------------|-----------------|
|                  | Rated Output (U1/V1/W1)                                                            |                | (U2/V2/W2)      |                   | (U3/V3/W3)          |                | Terminal            |                 |
|                  | Input                                                                              |                | Terminal        | (-, /             | Terminal            | (,-,-,         | Terminal            | Screw/          |
| AC Drive Model   | Current                                                                            | Recommended    | Screw/          | Recommended       | Screw/              | Recommended    | Screw/              | Tightening      |
|                  | (A)                                                                                | Cable (mm²)    | Tightening      | cable (mm²)       | Tightening          | Cable (mm²)    | Tightening          | Torque          |
|                  | ( )                                                                                | , ,            | Torque          | , ,               | Torque              | , ,            | Torque              | (N·m)           |
|                  |                                                                                    | 1              |                 | 200 VAC to 240 VA |                     | <u> </u>       |                     | (11 111)        |
|                  |                                                                                    |                | M5              |                   | M5                  |                |                     | M4              |
| CP700-2T7.5-H    | 35.0                                                                               | 10             | (2.8 N·m)       | 0.75              | (2.8 N·m)           | /              | /                   | (1.2 N·m)       |
|                  |                                                                                    |                | M6              |                   | M4                  |                | M4 (1.2             | M5              |
| CP700-2T11-H     | 49.5                                                                               | 16             | (4.8 N·m)       | 0.75              | (1.2 N·m)           | 0.75           | N·m)                | (2.8 N·m)       |
| CP700-2T15-H     | 60.0                                                                               | 16             | M6              | 0.75              | M4                  | 0.75           | M4 (1.2             | M5              |
| CP700-2115-H     | 60.0                                                                               | 16             | (4.8 N·m)       | 0.75              | (1.2 N·m)           | 0.75           | N·m)                | (2.8 N·m)       |
| CP700-2T18.5-H   | 65.0                                                                               | 25             | M6              | 0.75              | M4                  | 0.75           | M4 (1.2             | M5              |
| CI 700 2110.5 11 | 05.0                                                                               | 25             | (4.8 N·m)       | 0.13              | (1.2 N·m)           | 0.13           | N·m)                | (2.8 N·m)       |
| CP700-2T22-H     | 80                                                                                 | 25             | M6              | 0.75              | M4                  | 0.75           | M4 (1.2             | M5              |
|                  |                                                                                    |                | (4.8 N·m)       |                   | (1.2 N·m)           |                | N·m)                | (2.8 N·m)       |
| CP700-2T30-H     | 120.9                                                                              | 50             | M8              | 1.5               | M4                  | 0.75           | M4 (1.2             | M6              |
|                  |                                                                                    |                | (13 N·m)        |                   | (1.2 N·m)           |                | N·m)                | (4.8 N·m)       |
| CP700-2T37-H     | 134.0                                                                              | 50             | M8              | 1.5               | M4                  | 0.75           | M4 (1.2             | M6              |
|                  |                                                                                    |                | (13 N·m)<br>M12 |                   | (1.2 N·m)<br>M4     |                | N·m)                | (4.8 N·m)<br>M8 |
| CP700-2T45-H     | 159.2                                                                              | 70             |                 | 1.5               |                     | 0.75           | M4 (1.2             |                 |
|                  | (35 N·m)   (1.2 N·m)   N·m)   (13 N·m)    Three phase 380 VAC to 440 VAC, 50/60 Hz |                |                 |                   |                     |                |                     |                 |
|                  |                                                                                    |                |                 | 1                 |                     | I              |                     | 144             |
| CP700-4T5.5-H    | 15.9                                                                               | 2.5            | M4              | 0.75              | M4                  | /              | /                   | M4              |
|                  |                                                                                    |                | (1.2 N·m)<br>M4 |                   | (1.2 N·m)<br>M4     |                |                     | (1.2 N·m)<br>M4 |
| CP700-4T7.5-H    | 20.5                                                                               | 4              | (1.2 N·m)       | 0.75              | (1.2 N·m)           | /              | /                   | (1.2 N·m)       |
|                  |                                                                                    |                | M5              |                   | M5                  |                |                     | M4              |
| CP700-4T11-H     | 26                                                                                 | 6              | (2.8 N·m)       | 0.75              | (2.8 N·m)           | /              | /                   | (1.2 N·m)       |
|                  |                                                                                    |                | M5              |                   | M5                  |                |                     | M4              |
| CP700-4T15-H     | 35                                                                                 | 10             | (2.8 N·m)       | 0.75              | (2.8 N·m)           | /              | /                   | (1.2 N·m)       |
| CD700 4T10 F II  | 47.2                                                                               | 10             | M6              | 0.75              | M4                  | 0.75           | M4                  | M5              |
| CP700-4T18.5-H   | 47.2                                                                               | 10             | (4.8 N·m)       | 0.75              | (1.2 N·m)           | 0.75           | (1.2 N·m)           | (2.8 N·m)       |
| CP700-4T22-H     | 57.5                                                                               | 16             | M6              | 0.75              | M4                  | 0.75           | M4                  | M5              |
| CI 100 4122 11   | 51.5                                                                               | 10             | (4.8 N·m)       | 0.13              | (1.2 N·m)           | 0.13           | (1.2 N·m)           | (2.8 N·m)       |
| CP700-4T30-H     | 65.0                                                                               | 16             | M6              | 0.75              | M4                  | 0.75           | M4                  | M5              |
| 0.70000          |                                                                                    | 20             | (4.8 N·m)       | 0.75              | (1.2 N·m)           | 00             | (1.2 N·m)           | (2.8 N·m)       |
| CP700-4T37-H     | 80.0                                                                               | 25             | M6              | 0.75              | M4                  | 0.75           | M4                  | M5              |
|                  |                                                                                    |                | (4.8 N·m)       |                   | (1.2 N·m)           |                | (1.2 N·m)           | (2.8 N·m)       |
| CP700-4T45-H     | 101.4                                                                              | 35             | M8              | 1.5               | M4                  | 0.75           | M4                  | M6              |
|                  |                                                                                    |                | (13 N·m)<br>M8  |                   | (1.2 N·m)<br>M4     |                | (1.2 N·m)<br>M4     | (4.8 N·m)<br>M6 |
| CP700-4T55-H     | 122.3                                                                              | 50             |                 | 1.5               |                     | 0.75           |                     |                 |
|                  |                                                                                    |                | (13 N·m)<br>M12 |                   | (1.2 N·m)<br>M4     |                | (1.2 N·m)<br>M4     | (4.8 N·m)<br>M8 |
| CP700-4T75-H     | 164.6                                                                              | 70             | (35 N·m)        | 1.5               | (1.2 N·m)           | 0.75           | (1.2 N·m)           | (13 N·m)        |
|                  |                                                                                    |                | M12             |                   | (1.2 N · III)<br>M4 |                | (1.2 N · III)<br>M4 | (13 M-111)      |
| CP700-4T90-H     | 186.0                                                                              | 95             | (35 N·m)        | 1.5               | (1.2 N·m)           | 0.75           | (1.2 N·m)           | (13 N·m)        |
|                  |                                                                                    |                | (55.4 111)      | 1                 | (2.2.4 111)         |                | (2.2.4 111)         | ,20.4 111)      |

### 2.4.2 Control Cables

Perform control cable wiring and main power cable wiring separately, and fasten and fix cables with a tie around the port to ensure that the connection is tight and reliable.

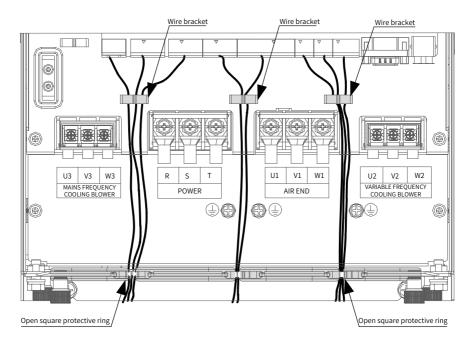

Figure 2-14 Wiring diagram of control cables

# 3 Display Description and Commissioning

# 3.1 Indicator Description

The CP700 series AC drive for air compressors has three LED indicators, indicating the real-time status for power, running, and faults. Indicator locations are shown below.

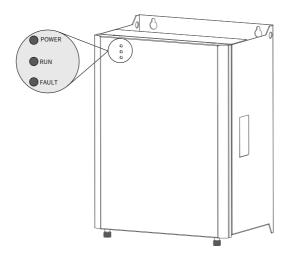

Figure 3-1 Indicator locations

| Indicat                    | Status Description |                |  |
|----------------------------|--------------------|----------------|--|
|                            | POWER              | Off: power off |  |
| Power indicators (green)   | POWER              | On: power on   |  |
| Running indicators (green) | RUN                | Off: shut down |  |
|                            | RUN                | On: running    |  |
|                            | FAULT              | Off: normal    |  |
| Fault indicators (red)     | FAULT              | On: faulty     |  |

# 3.2 Commissioning Process

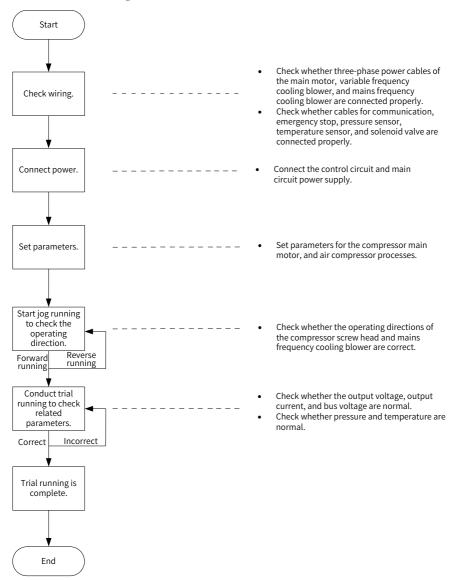

Figure 3-2 Commissioning process of the CP700 series AC drive for air compressors

## 3.3 System Commissioning Case Study

1) When power is on, HMI display automatically switches to the following page.

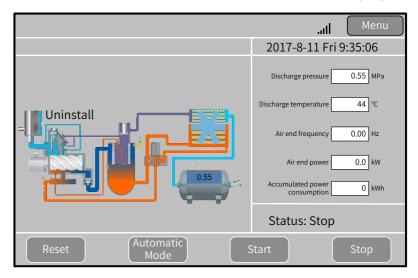

Figure 3-3 HMI main page (example)

2) Touch "Menu" in the upper right corner of the main page to access the page shown in Figure 3-4. Touch "Homepage", "Running Data", "User Parameters", "Maintenance Parameters", "Protection Parameters", "AC Drive Parameters", "Manufacturer Parameters", "Timing Switch", "Alarms", and "Manufacturer Information" in sequence to view more details.

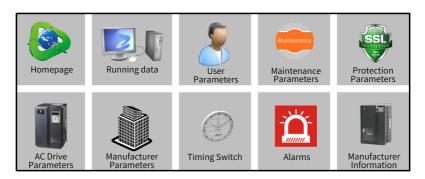

Figure 3-4 Menu (example)

3) Touch "User Parameters" to open the "Rights Management" dialog box for password setting.

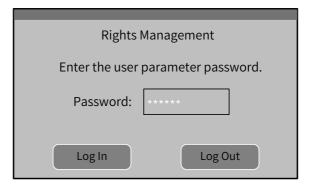

Figure 3-5 Password setting dialog box (example)

Touch the password input box to enable the digit keypad and enter a password, as shown in Figure 3-6.

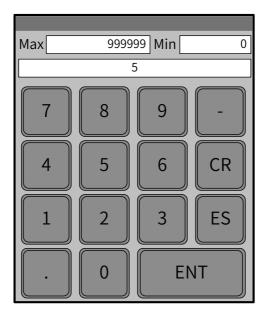

Figure 3-6 Entering a password (example)

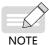

 After entering a correct password, touch "ENT" to open the "User Parameters" page, as shown in Figure 3-7. If an incorrect password is input, touch "CR" and enter the password again. On the "User Parameters" page, set parameters related to the compressor and cooling blower, as shown in Figure 3-7.

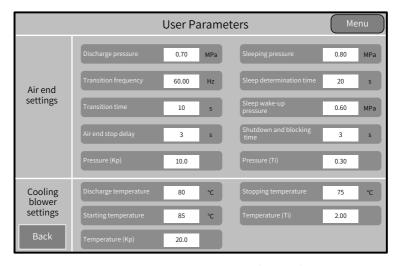

Figure 3-7 User parameter settings (example)

4) Touch "Maintenance Parameters" and "Protection Parameters" in sequence to set parameters related to the air compressor.

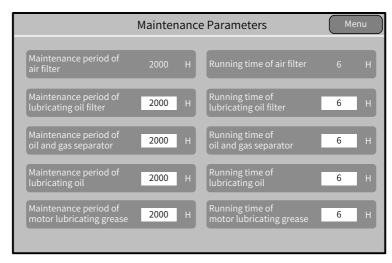

Figure 3-7 Maintenance parameter settings (example)

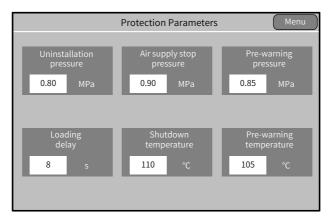

Figure 3-8 Protection parameter settings (example)

5) Touch "AC Drive Parameters" to set parameters.

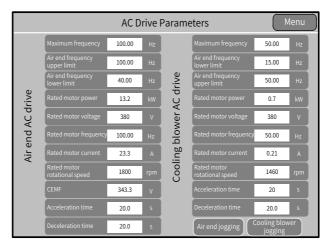

Figure 3-9 AC drive parameter settings (example)

- 6) Touch "Air End Jogging" and "Cooling Blower Jogging" respectively to conduct trial running. Observe the motor (including the compressor and mains frequency cooling blower) operation direction. If the motor operates in a wrong direction, disconnect the power supply and exchange the R and S phase sequences of the motor. Then, conduct trial running again until the motor operates in the correct direction.
- 7) Touch "Start" on the homepage shown in <u>Figure 3-3</u> to start the air compressor. Check that the operating current and temperature are within the normal range, solenoid valve status is correct, and pressure and temperature changes are normal.
- 8) Shut down the air compressor. The commissioning is complete.

# 4 Troubleshooting

#### 4.1 Fault Codes and Solutions

The following faults may occur during the use of the AC drive. Perform fault analysis according to the solutions below.

| Fault<br>Code | Fault Description                     | Possible Cause                                                                                 | Solution                                                                                                    |
|---------------|---------------------------------------|------------------------------------------------------------------------------------------------|----------------------------------------------------------------------------------------------------|
|               |                                       |                                                                                                | Eliminate external faults. Check whether short-circuit occurs on the motor or contactor.      Set the greater payments of |
|               |                                       | <ol> <li>The output circuit of the<br/>AC drive is grounded or<br/>short circuited.</li> </ol> | <ol> <li>Set the motor parameters<br/>according to the motor nameplate<br/>and perform motor auto-tuning.</li> </ol>      |
|               |                                       | 2) The control mode is SVC                                                                     | 3) Increase the acceleration time.                                                                                        |
|               |                                       | but motor auto-tuning is not performed.                                                        | 4) Ensure that current limit is enabled (F3-19 = 1).                                                                      |
|               | Overcurrent during acceleration 5) 6) | 3) Acceleration time is too short under V/F control.                                           | The setting of F3-18 (V/F current limit level) is too large. Adjust it                                                    |
| Err02         |                                       | P) The overcurrent stall prevention parameters are set improperly for V/F control.             | between 120% and 150%. The setting of F3-20 (V/F current limit gain) is too small. Adjust it between 20 and 40.           |
| LIIOZ         |                                       | 5) The customized torque boost or the V/F curve                                                | 5) Adjust the customized torque boost or V/F curve.                                                                       |
|               |                                       | is improper under V/F control.                                                                 | 6) Select rotational speed tracking restart for the asynchronous                                                          |
|               |                                       | The motor is started while rotating.                                                           | motor or start the motor after it stops.                                                                                  |
|               |                                       | 7) The AC drive suffers external interference.                                                 | 7) View historical fault records.  If the current value is far from the overcurrent level, find the                       |
|               |                                       | 8) The motor is short-<br>circuited to ground or<br>between phases.                            | interference source. If no external interference exists, the driver board or hall device may be faulty.                   |
|               |                                       |                                                                                                | 8) Check whether the motor is short-circuited to ground using a multimeter.                                               |

| Fault<br>Code | Fault Description  | Possible Cause                                                                                                    | Solution                                                                                                    |
|---------------|--------------------|----------------------------------------------------------------------------------------------------|----------------------------------------------------------------------------------------------------|
|               |                    |                                                                                                    | Eliminate external faults. Check     whether short-circuit occurs on     the motor or contactor.                                        |
|               |                    | The output circuit of the AC drive is grounded or short circuited.                                                                                                    | Set the motor parameters according to the motor nameplate and perform motor auto-tuning.                                                |
|               |                    | 2) The control mode is SVC                                                                                                    | 3) Increase the deceleration time.                                                                                                    |
|               |                    | but motor auto-tuning is not performed.                                                                                                    | 4) Ensure that current limit is enabled (F3-19 = 1).                                                                                    |
|               | Overcurrent during | 3) Deceleration time is too short under V/F control.                                                                                                    | The setting of F3-18 (V/F current limit level) is too large. Adjust it                                                                  |
| Err03         |                    | The overcurrent stall prevention parameters are set improperly for V/F control                                                                                                    | between 120% and 150%.<br>The setting of F3-20 (V/F current<br>limit gain) is too small. Adjust it<br>between 20 and 40.                |
| Ellos         | deceleration       | 5) The customized torque boost or the V/F curve                                                                                                    | 5) Adjust the customized torque boost or V/F curve.                                                                                     |
|               | 7)                 | is improper under V/F control.                                                                                                    | 6) Select rotational speed tracking restart for the asynchronous                                                                        |
|               |                    | <ul> <li>6) The motor is started while rotating.</li> <li>7) The AC drive suffers external interference.</li> <li>8) The motor is short-circuited to ground or between phases.</li> </ul> | motor or start the motor after it stops.                                                                                                |
|               |                    |                                                                                                    | 7) View historical fault records. If the current value is far from                                                                      |
|               |                    |                                                                                                    | the overcurrent level, find the interference source. If no external interference exists, the driver board or hall device may be faulty. |
|               |                    |                                                                                                    | 8) Check whether the motor is short-circuited to ground using a multimeter.                                                             |

| Fault<br>Code | Fault Description               | Possible Cause                                                                                                    | Solution                                                                                                    |
|---------------|---------------------------------|----------------------------------------------------------------------------------------------------|----------------------------------------------------------------------------------------------------|
| Err04         | Overcurrent at constant speed   | <ol> <li>The output circuit of the AC drive is grounded or short circuited.</li> <li>The control mode is SVC but motor auto-tuning is not performed.</li> <li>The overcurrent stall prevention parameters are set improperly for V/F control.</li> <li>The customized torque boost or the V/F curve is improper under V/F control.</li> <li>The motor is started while rotating.</li> <li>The AC drive suffers external interference.</li> <li>The motor is short-circuited to ground or between phases.</li> </ol> | <ol> <li>Eliminate external faults. Check whether short-circuit occurs on the motor or contactor.</li> <li>Set the motor parameters according to the motor nameplate and perform motor auto-tuning.</li> <li>Ensure that current limit is enabled (F3-19 = 1).         The setting of F3-18 (V/F current limit level) is too large. Adjust it between 120% and 150%.         The setting of F3-20 (V/F current limit gain) is too small. Adjust it between 20 and 40.     </li> <li>Adjust the customized torque boost or V/F curve.</li> <li>Select rotational speed tracking restart for the asynchronous motor or start the motor after it stops.</li> <li>View historical fault records. If the current value is far from the overcurrent level, find the interference source. If no external interference exists, the driver board or hall device may be faulty.</li> <li>Check whether the motor is short-circuited to ground using a multimeter.</li> </ol> |
| Err05         | Overvoltage during acceleration | <ol> <li>The input voltage is too high.</li> <li>An external force drives the motor during acceleration.</li> <li>The overvoltage stall prevention parameters are set improperly.</li> <li>The acceleration time is too short.</li> </ol>                                                                                                    | <ol> <li>Adjust the voltage to the normal range.</li> <li>Cancel the external force.</li> <li>Check that the voltage limit function is enabled (F3-23 = 1). If the setting of F3-22 (V/F voltage limit) is too large, adjust it between 700 V and 770 V. If the setting of F3-24 (V/F frequency gain for voltage limit) is too small, adjust it between 30 and 50.</li> <li>Increase the acceleration time.</li> </ol>                                                                                                    |

| Fault<br>Code | Fault Description               | Possible Cause                                                                                                    | Solution                                                                                                    |
|---------------|---------------------------------|----------------------------------------------------------------------------------------------------|----------------------------------------------------------------------------------------------------|
| Err06         | Overvoltage during deceleration | <ol> <li>The overvoltage stall prevention parameters are set improperly.</li> <li>An external force drives the motor during deceleration.</li> <li>The deceleration time is too short.</li> </ol>                                                                          | <ol> <li>Check that the voltage limit function is enabled (F3-23 = 1). If the setting of F3-22 (V/F voltage limit) is too large, adjust it between 700 V and 770 V. If the setting of F3-24 (V/F frequency gain for voltage limit) is too small, adjust it between 30 and 50.</li> <li>Cancel the external force or install a braking resistor.</li> </ol>                                                                                                    |
|               |                                 |                                                                                                    | <ul><li>3) Increase the deceleration time.</li><li>1) Check that the voltage limit</li></ul>                                                                                                    |
| Err07         | Overvoltage at constant speed   | <ol> <li>The overvoltage stall prevention parameters are set improperly.</li> <li>An external force drives the motor during constant speed.</li> <li>The input voltage fluctuates greatly in the field.</li> </ol>                                                         | function is enabled (F3-23 = 1). If the setting of F3-22 (V/F voltage limit) is too large, adjust it between 700 V and 770 V. If the setting of F3-24 (V/F frequency gain for voltage limit) is too small, adjust it between 30 and 50. If the setting of F3-26 (V/F frequency rise threshold during voltage limit) is too small. Adjust it between 5 Hz and 20 Hz.  2) Cancel the external force.  3) Adjust the input voltage fluctuation range to an allowed range. |
| Err09         | Undervoltage                    | <ol> <li>An instantaneous power failure occurs.</li> <li>The AC drive's input voltage is not within the allowable range.</li> <li>The bus voltage is abnormal.</li> <li>The rectifier bridge, snubber resistor, driver board, or the control board is abnormal.</li> </ol> | <ol> <li>Enable the power dip ride through function (F9-59 ≠ 0).</li> <li>Adjust the voltage to the normal range.</li> <li>Contact the agent or Inovance for technical support.</li> <li>Contact the agent or Inovance for technical support.</li> </ol>                                                                                                    |

| Fault<br>Code | Fault Description     | Possible Cause                                                                                                    | Solution                                                                                                    |
|---------------|-----------------------|----------------------------------------------------------------------------------------------------|----------------------------------------------------------------------------------------------------|
| Err10         | AC drive overload     | <ol> <li>The load is too heavy or locked-rotor occurs on the motor.</li> <li>The AC drive model is of too low power rating.</li> <li>The air end of the air compressor rotates in the reverse direction.</li> </ol>                                            | <ol> <li>Reduce the load and check the motor and mechanical conditions.</li> <li>Select an AC drive of higher power rating.</li> <li>Check that the motor wiring is correct.</li> </ol>                                                          |
| Err11         | Motor overload        | <ol> <li>F9-01 (Motor overload protection gain) is set improperly.</li> <li>The load is too heavy or locked-rotor occurs on the motor.</li> </ol>                                                                                                    | Set F9-01 (Motor overload protection gain) properly.     Reduce the load and check the motor and mechanical conditions.                                                                                                    |
| Err12         | Input phase loss      | <ol> <li>The three-phase power input is abnormal.</li> <li>The driver board, lightning protection board, control board, or rectifier bridge is abnormal.</li> </ol>                                                                                            | Eliminate external faults.     Contact the agent or Inovance for technical support.                                                                                                    |
| Err13         | Output phase loss     | <ol> <li>The motor is faulty.</li> <li>The cables connecting the AC drive and the motor are abnormal.</li> <li>The three-phase outputs of the AC drive are unbalanced when the motor is running.</li> <li>The driver board or the IGBT is abnormal.</li> </ol> | <ol> <li>Check whether the motor is disconnected.</li> <li>Eliminate external faults.</li> <li>Check whether the motor three-phase winding is normal.</li> <li>Contact the agent or Inovance for technical support.</li> </ol>                   |
| Err14         | IGBT overheat         | <ol> <li>The ambient temperature is too high.</li> <li>The air filter is blocked.</li> <li>The fan is damaged.</li> <li>The thermistor of the IGBT is damaged.</li> <li>The IGBT is damaged.</li> </ol>                                                        | <ol> <li>Reduce the ambient temperature.</li> <li>Clean the air filter.</li> <li>Replace the damaged fan.</li> <li>Contact the agent or Inovance for technical support.</li> <li>Contact the agent or Inovance for technical support.</li> </ol> |
| Err15         | External device fault | An external fault signal has been input through the DI.                                                                                                    | condition allows restart (F8-18) and reset the operation.                                                                                                    |

| Fault<br>Code | Fault Description                     | Possible Cause                                                                                                    | Solution                                                                                                    |
|---------------|---------------------------------------|----------------------------------------------------------------------------------------------------|----------------------------------------------------------------------------------------------------|
| Err16         | Communication fault                   | <ol> <li>The host controller is abnormal.</li> <li>The communication cable is faulty.</li> <li>F0-28 (Auxiliary frequency coefficient) is set improperly for the communication extension card.</li> <li>Communication parameters in group FD are set improperly.</li> </ol> | <ol> <li>Check wiring of the host controller.</li> <li>Check connection of the communication cable.</li> <li>Set the communication extension card type correctly.</li> <li>Set communication parameters in group FD properly.         After all the preceding solutions are done but the fault still exists, restore the default settings.     </li> </ol> |
| Err17         | Contactor fault                       | <ol> <li>The driver board and power supply are abnormal.</li> <li>The contactor is abnormal.</li> <li>The lightning protection board is abnormal.</li> </ol>                                                                                                    | Contact the agent or Inovance for technical support.                                                                                                    |
| Err18         | Current detection fault               | <ol> <li>The hall sensor is<br/>abnormal.</li> <li>The driver board is<br/>abnormal.</li> </ol>                                                                                                    | Contact the agent or Inovance for technical support.                                                                                                    |
| Err19         | Motor auto-tuning fault               | The motor parameters are not set according to the nameplate.     Motor auto-tuning times out.                                                                                                    | <ol> <li>Set the motor parameters<br/>according to the nameplate<br/>properly.</li> <li>Check the cables connecting the<br/>AC drive and the motor.</li> </ol>                                                                                                    |
| Err21         | EEPROM read-<br>write fault           | The EEPROM chip is damaged.                                                                                                    | Replace the main control board.                                                                                                    |
| Err23         | Short circuit to ground               | The motor is short circuited to the ground.                                                                                                    | Replace the cable or motor.                                                                                                    |
| Err26         | Accumulative running time reached     | The accumulative running time reaches the setting value.                                                                                                    | Clear the record through parameter initialization.                                                                                                    |
| Err29         | Accumulative power-on time reached    | The accumulative power-<br>on time reaches the setting<br>value.                                                                                                    | Clear the record through parameter initialization.                                                                                                    |
| Err40         | Pulse-by-pulse<br>current limit fault | The load is too heavy or locked-rotor occurs on the motor.      The AC drive model is of too low power rating.                                                                                                    | <ol> <li>Reduce the load and check the<br/>motor and mechanical conditions.</li> <li>Select an AC drive of higher power<br/>rating.</li> </ol>                                                                                                    |

| Fault<br>Code | Fault Description                         | Possible Cause Solution                                                                                                    |
|---------------|-------------------------------------------|----------------------------------------------------------------------------------------------------|
| Err42         | Large speed error                         | <ol> <li>Motor auto-tuning is not performed.</li> <li>F9-69 (Detection level of speed error) and F9-70 (Detection time of speed error) are set improperly.</li> <li>Perform motor auto-tuning.</li> <li>Set F9-69 (Detection level of speed error) and F9-70 (Detection time of speed error) correctly based of actual conditions.</li> <li>Select an AC drive properly.</li> </ol>                                                                                                    |
| Err45         | Motor<br>overtemperature                  | <ol> <li>Cable connection of the temperature sensor becomes loose.</li> <li>The motor temperature is too high.</li> <li>Check cable connection of the temperature sensor.</li> <li>Increase the carrier frequency or take other measures to cool the motor.</li> </ol>                                                                                                    |
| A65           | Pre-warning of pressure sensor 2          | The pressure sensor     is connected with the                                                                                                    |
| Err66         | Overpressure of pressure sensor 2         | temperature sensor cable by mistake.  2) The setting of P2 pressure range does not meet requirements of the pressure sensor.  3) Too small values set in A8-10 and A8-11.  4) The pressure sensor is abnormal.  1) Connect the pressure sensor cab correctly.  2) Set the P2 pressure range according to the requirements of the pressure sensor.  3) Set A8-10 (Stop pressure setting value - protection pressure) and A8-11 (Pre-warning pressure setting value) based on actual requirements.  4) Replace the faulty pressure sensor |
| Err67         | Overtemperature of temperature sensor 2   | 1) The temperature sensor is connected with the pressure sensor cable by  1) Connect the temperature sensor cable correctly.                                                                                                    |
| A68           | Pre-warning of<br>temperature<br>sensor 2 | mistake.  2) The sensor temperature is too high due to poor heat dissipation.  2) Check whether the air filter is clogged and the cooling fan rotates in the reverse direction.                                                                                                    |

| Fault<br>Code | Fault Description                                 | Possible Cause                                                                                                    | Solution                                                                                                    |
|---------------|---------------------------------------------------|----------------------------------------------------------------------------------------------------|----------------------------------------------------------------------------------------------------|
| A70           | Pre-warning of pressure sensor 1                  | The pressure sensor is connected with the                                                                                                    |                                                                                                    |
| Err71         | Overpressure of pressure sensor 1                 | temperature sensor cable by mistake.  2) The setting of P1 pressure range does not meet requirements of the pressure sensor.  3) Too small values set in A8-10 and A8-11.  4) The pressure sensor is abnormal. | <ol> <li>Connect the pressure sensor cable correctly.</li> <li>Set the P1 pressure range according to the requirements of the pressure sensor.</li> <li>Set A8-10 (Stop pressure setting value-protection pressure) and A8-11 (Pre-warning pressure setting value) based on actual requirements.</li> <li>Replace the faulty pressure sensor.</li> </ol> |
| Err72         | Overtemperature of temperature sensor 1           | The temperature sensor is connected with the pressure sensor cable by                                                                                                    | Connect the temperature sensor cable correctly.                                                                                                    |
| A73           | Pre-warning of<br>temperature<br>sensor 1         | mistake. 2) The sensor temperature is too high due to poor heat dissipation.                                                                                                    | Check whether the air filter is clogged and the cooling fan rotates in the reverse direction.                                                                                                    |
| Err74         | Pressure sensor disconnection fault               | The pressure sensor wiring is abnormal.                                                                                                    | 1) Check the wiring.                                                                                                    |
| Err75         | Temperature sensor disconnection fault            | The pressure or<br>temperature sensor is<br>abnormal.                                                                                                    | Replace the faulty pressure or temperature sensor.                                                                                                    |
| A76           | Air filter<br>maintenance pre-<br>warning         | The value of A8-28 (Air filter running time) reaches that of A8-23 (Air filter maintenance setting time) in maintenance parameters.                                                                            | Maintain the air filter and clear A8-28 (Air filter running time).                                                                                                    |
| A77           | Oil filter<br>maintenance pre-<br>warning         | The value of A8-29 (Oil filter running time) reaches that of A8-24 (Oil filter maintenance setting time) in maintenance parameters.                                                                            | Maintain the oil filter and clear A8-29 (Oil filter running time).                                                                                                    |
| A78           | Oil/Gas separation<br>maintenance pre-<br>warning | The value of A8-30 (Oil gas separating running time) reaches that of A8-25 (Oil gas separating maintenance setting time) in maintenance parameters.                                                            | Maintain the oil and gas separator and clear A8-30 (Oil gas separating running time).                                                                                                    |

| Fault<br>Code | Fault Description                                          | Possible Cause                                                                                                    | Solution                                                                                                    |
|---------------|------------------------------------------------------------|----------------------------------------------------------------------------------------------------|----------------------------------------------------------------------------------------------------|
| A79           | Motor lubricating<br>grease<br>maintenance pre-<br>warning | The value of A8-31 (Motor lubricating grease running time) reaches that of A8-26 (Motor lubricating grease maintenance setting time) in maintenance parameters. | Apply the lubricating grease and clear A8-31 (Motor lubricating grease running time).                                                                                                    |
| Err80         | Lubricating oil<br>maintenance pre-<br>warning             | The value of A8-32 (Lubricating oil applying time) reaches that of A8-27 (Lubricant maintenance setting time) in maintenance parameters.                        | Apply the lubricating oil and clear A8-32 (Lubricating oil applying time).                                                                                                    |
| Err81         | PTC2<br>overtemperature                                    | The PTC thermistor is disconnected due to motor overtemperature. The DI terminal detects that the motor PTC signal is disconnected.                             | <ol> <li>Check the wiring. PTC2 indicates the cooling blower PTC, which must be connected to DI5 with function 58 and COM. If no cooling blower PTC is available, DI5 should be allocated with function 0.</li> <li>Check whether motor overtemperature condition really exists. Check the cooling blower motor.</li> <li>Check whether the cooling blower PTC is damaged. Check whether the PTC resistance is less than 3 kΩ (by disconnecting it from the drive).</li> <li>Short DI5 and COM or allocate DI5 with function 0 temporarily to disable PTC2.</li> </ol> |
| Err82         | Oil fine separator<br>blocked                              | <ol> <li>The oil fine separator is<br/>blocked.</li> <li>The DI terminal setting<br/>and wiring are incorrect.</li> </ol>                                       | <ol> <li>Clean the oil fine separator.</li> <li>Check the DI terminal function<br/>setting and wiring.</li> </ol>                                                                                                    |
| Err83         | Separator blocked                                          | <ol> <li>The separator is blocked.</li> <li>The DI terminal setting</li> </ol>                                                                                  | <ol> <li>Clean the separator.</li> <li>Check the DI terminal function</li> </ol>                                                                                                    |
|               | Separator blocked                                          | and wiring are incorrect.                                                                                                    | setting and wiring.                                                                                                    |
| Err84         | Oil filter blocked                                         | <ol> <li>The oil filter is blocked.</li> <li>The DI terminal setting<br/>and wiring are incorrect.</li> </ol>                                                   | <ol> <li>Clean the oil filter.</li> <li>Check the DI terminal function<br/>setting and wiring.</li> </ol>                                                                                                    |
| Err85         | Air filter blocked                                         | <ol> <li>The air filter of the oil fine<br/>separator is blocked.</li> <li>The DI terminal setting<br/>and wiring are incorrect.</li> </ol>                     | Clean the air filter.     Check the DI terminal function setting and wiring.                                                                                                    |

| Fault<br>Code | Fault Description                                   | Possible Cause                                                                                                    | Solution                                                                                                    |
|---------------|-----------------------------------------------------|----------------------------------------------------------------------------------------------------|----------------------------------------------------------------------------------------------------|
|               |                                                     | The PTC thermistor is                                                                                                    | 1) Check the wiring. PTC indicates the main motor PTC, which must be connected to DI6 with function 57 and COM. If no main motor PTC is available, DI6 should be allocated with function 0.                                                                     |
| Err86         | PTC<br>overtemperature                              | disconnected due to motor<br>overtemperature. The<br>DI terminal detects that<br>the motor PTC signal is                                | <ol> <li>Check whether motor<br/>overtemperature condition really<br/>exists. Check heat dissipation of<br/>the main motor.</li> </ol>                                                                                                    |
|               |                                                     | disconnected.                                                                                                    | <ol> <li>Check whether the main motor<br/>PTC is damaged. Check whether<br/>the PTC resistance is less than<br/>3 kΩ (by disconnecting it from<br/>the drive). Short DI6 and COM<br/>or allocate DI6 with function 0<br/>temporarily to disable PTC.</li> </ol> |
| A87           | Limited running time pre-warning                    | The running time reaches the set limited running time.                                                                                  | Clear the running time or disable the limited running function.                                                                                                    |
| Err88         | Stop for air filter maintenance                     | Air filter running time - Air filter maintenance period ≥ Long-time stop pre-warning time                                               | <ol> <li>Maintain the equipment and clear<br/>related running time.</li> <li>Contact the agent or Inovance for<br/>technical support.</li> </ol>                                                                                                    |
| Err89         | Stop for oil filter maintenance                     | Oil filter running time - Oil filter maintenance period ≥ Long-time stop pre-warning                                                    | Maintain the equipment and clear related running time.     Contact the agent or Inovance for                                                                                                    |
| Err90         | Stop for oil/<br>gas separation<br>maintenance      | oil/gas separator running<br>time - Oil/gas separator<br>maintenance period ≥ Long-                                                     | technical support.  1) Maintain the equipment and clear related running time. 2) Contact the agent or Inovance for                                                                                                    |
| Err91         | Stop for motor<br>lubricating grease<br>maintenance | time stop pre-warning time  Lubricating grease applying time - Lubricating grease maintenance period ≥ Long- time stop pre-warning time | <ol> <li>technical support.</li> <li>Maintain the equipment and clear related running time.</li> <li>Contact the agent or Inovance for technical support.</li> </ol>                                                                                            |
| Err92         | Stop for lubricating oil maintenance                | Lubricating oil applying time - Lubricating oil maintenance period ≥ Long-time stop pre- warning time                                   | Maintain the equipment and clear related running time.     Contact the agent or Inovance for technical support.                                                                                                    |
| Err93         | Stop after pressure<br>pre-warning time<br>exceeded | Duration from the pressure<br>pre-warning reported ≥<br>Long-time stop pre-warning<br>time                                              | See the solutions for A70/71.                                                                                                    |

| Fault<br>Code | Fault Description                                          | Possible Cause                                                                                                    | Solution                                                                                                    |
|---------------|------------------------------------------------------------|----------------------------------------------------------------------------------------------------|----------------------------------------------------------------------------------------------------|
| Err94         | Stop after<br>temperature pre-<br>warning time<br>exceeded | Duration from the temperature pre-warning reported ≥ Long-time stop pre-warning time                                                                                                    | See the solutions for Err72/A73.                                                                                                    |
| Err95         | Solenoid valve overcurrent                                 | <ol> <li>The model and specifications of the solenoid valve are not suitable for the transformer.</li> <li>The solenoid valve is broken.</li> <li>When the AC drive is running with load, the TA/TC terminal has no 220 V output.</li> </ol> | 1) Check whether the model and specifications of the solenoid valve are suitable for the transformer (AC 110/220 V).  2) Replace the solenoid valve.  3) Contact the agent or Inovance for technical support. |
| Err96         | Phase sequence abnormal                                    | Three-phase input sequence abnormal (R, S, T)                                                                                                    | Exchange any two phases among the three input phases.                                                                                                    |
| Err97         | Output phase loss<br>of mains frequency<br>cooling blower  | <ol> <li>The motor wiring is incorrect.</li> <li>The motor cooling blower is damaged.</li> <li>The fuse is loose or damaged.</li> </ol>                                                                                                    | Wire the motor properly.     Use a multimeter to measure the resistance between phases. If open circuit exists, replace the motor cooling blower.      Fix the fuse properly or replace the fuse.             |
| Err98         | Low pump<br>pressure                                       | <ol> <li>The water pump function is not provided, and the DI terminal is allocated with function 59.</li> <li>The water pump function is provided, and the DI terminal is allocated with function 59.</li> </ol>                             | <ol> <li>Allocate the DI terminal with function 0.</li> <li>If the water pump is abnormal, repair or replace it.</li> </ol>                                                                                   |
| Err99         | Mains frequency<br>cooling blower<br>overload              | <ol> <li>The power rating of the mains frequency cooling blower is too high.</li> <li>The motor cooling blower is blocked or stuck with a foreign matter.</li> </ol>                                                                         | <ol> <li>Select a suitable cooling blower.</li> <li>Clear the foreign material.</li> </ol>                                                                                                    |

# **4.2 Symptoms and Solutions**

| No. | Fault Symptom                                                                                                  | Possible Cause                                                                                 | Possible Solution                                                                           |
|-----|----------------------------------------------------------------------------------------------------|------------------------------------------------------------------------------------------------|---------------------------------------------------------------------------------------------|
|     |                                                                                                    | There is no power supply to the AC drive or the power input to the AC drive is too low.        | Check the power supply.                                                                     |
|     |                                                                                                    | The switching power supply on the driver board of the AC drive is faulty.                      | Check the bus voltage.                                                                      |
| 1   | There is no display while power-on.                                                                            | The cable connecting the control board and the driver board and the operating panel is broken. | Re-connect the 8-pin wire and 40-pin wire.                                                  |
|     |                                                                                                    | The pre-charge resistor of the AC drive is damaged.                                            |                                                                                             |
|     |                                                                                                    | The control board or operating panel is faulty.                                                | Contact the agent or Inovance for technical support.                                        |
|     |                                                                                                    | The rectifier bridge is damaged.                                                               |                                                                                             |
|     |                                                                                                    | The cable connecting the driver board and the control board is in poor contact.                | Re-connect the 8-pin wire and 28-pin wire.                                                  |
| 2   | "HC" is displayed<br>while power-on.                                                                           | Related components on the control board are damaged.                                           |                                                                                             |
|     |                                                                                                    | The motor or motor cable is short circuited to the ground.                                     | Contact the agent or Inovance for technical support.                                        |
|     |                                                                                                    | The hall sensor is damaged.                                                                    |                                                                                             |
|     |                                                                                                    | The grid voltage is too low.                                                                   |                                                                                             |
| 3   | "Err23" is<br>displayed while<br>power-on.                                                                     | The motor or motor cable is short circuited to the ground.                                     | Use an insulation tester to measure the insulation resistance of the motor and motor cable. |
|     |                                                                                                    | The AC drive is damaged.                                                                       | Contact the agent or Inovance for technical support.                                        |
|     | The display is normal while power-on. But after running, "HC" is displayed and the AC drive stops immediately. | The cooling fan is damaged or locked-rotor occurs.                                             | Replace the damaged fan.                                                                    |
| 4   |                                                                                                    | The cable of the external control terminal is short circuited.                                 | Eliminate the external short-circuit fault.                                                 |
|     | "Err14" (IGBT                                                                                                  | The setting of carrier frequency is too high.                                                  | 1. Reduce F0-15 (Carrier frequency).                                                        |
| 5   | overheat) is detected frequently.                                                                              | The cooling fan is damaged, or ventilation is clogged.                                         | Replace the fan or clean the ventilation.                                                   |
|     |                                                                                                    | Components inside the AC drive are damaged (thermistor or others).                             | Contact the agent or Inovance for technical support.                                        |

| No. | Fault Symptom                                                | Possible Cause                                                              | Possible Solution                                                                                                    |
|-----|--------------------------------------------------------------|-----------------------------------------------------------------------------|----------------------------------------------------------------------------------------------------|
|     |                                                              | The motor and motor cable are in poor contact.                              | Check that the wiring between the AC drive and motor is normal.                                                                                                    |
| 6   | The motor does not rotate after the AC drive runs.           | Related AC drive parameters (motor parameters) are set improperly.          | Restore the factory parameters and reset related parameters properly. Check that the rated motor parameters are set properly, including rated motor frequency and rated motor speed.  Check that F0-01 (Motor 1 control mode) and F0-02 (Command source selection) are set properly.  Modify F3-01 (Torque boost) in V/F control mode under heavy-load start. |
|     |                                                              | The cable connecting the driver board and control board is in poor contact. | Re-connect wirings and ensure secure connection.                                                                                                    |
|     |                                                              | The driver board is faulty.                                                 | Contact the agent or Inovance for technical support.                                                                                                    |
|     | DI terminals are disabled.                                   | Related parameters are incorrectly set.                                     | Check and set the parameters in group F4 again.                                                                                                    |
|     |                                                              | External signals are incorrect.                                             | Re-connect external signal cables.                                                                                                    |
| 7   |                                                              | The jumper across OP and +24 V becomes loose.                               | Re-confirm the jumper across OP and +24 V.                                                                                                    |
|     |                                                              | The control board is faulty.                                                | Contact the agent or Inovance for technical support.                                                                                                    |
| 8   | The motor speed does not rise in FVC mode.                   | The driver board is faulty.                                                 | Contact the agent or Inovance for technical support.                                                                                                    |
|     | The AC drive de-                                             | Motor parameters are set improperly.                                        | Reset motor parameters or perform motor auto-tuning.                                                                                                    |
| 9   | tects overcurrent<br>and overvoltage<br>frequently.          | The acceleration/deceleration times are improper.                           | Set proper acceleration/deceleration times.                                                                                                    |
|     | equerity.                                                    | The load fluctuates.                                                        | Contact the agent or Inovance.                                                                                                    |
| 10  | "Err17"occurs -<br>while power on<br>(or during<br>running). | The soft startup contactor is not closed.                                   | Check whether the contactor cable is loose. Check whether the contactor is faulty. Check whether 24 V power supply of the contactor is faulty. Contact the agent or Inovance for technical support.                                                                                                    |

### **5 Maintenance**

## **5.1 Daily Maintenance**

Check the following items daily to avoid deterioration in performance or products. Copy this checklist and sign the "checked" column after each inspection.

| Inspection Item               | Inspection Details                                                                                                    | Checked |
|-------------------------------|----------------------------------------------------------------------------------------------------|---------|
| Installation Envi-<br>ronment | <ul> <li>Check whether the ambient temperature, humidity, and vibration are within the permissible range.</li> <li>Check whether the AC drive is installed in an environment without dust, combustible and explosive gases, oil mist, and water drops.</li> </ul> |         |
| Electric cabinet              | <ul> <li>Check whether the mounting bracket is loose.</li> <li>Check whether copper ground bars and terminals become loose or get corroded.</li> </ul>                                                                                                    |         |
| Motor                         | <ul> <li>Check whether abnormal noise exists.</li> <li>Check whether abnormal oscillation exists.</li> <li>Check whether the connection between the motor and AC drive becomes loose.</li> <li>Check whether the motor fixing screws become loose.</li> </ul>     |         |
| Cooling fan                   | <ul> <li>Check whether abnormal noise or vibration exists on the cooling fan of the AC drive.</li> <li>Check whether abnormal noise or vibration exists on the cooling fan of the motor.</li> </ul>                                                               |         |
| Load                          | <ul> <li>Check whether the motor parameters are set properly.</li> <li>Check whether the motor is overloaded.</li> <li>Check for mechanical vibration (&lt; 1G under normal conditions).</li> </ul>                                                               |         |
| Voltage                       | <ul> <li>Check whether the main circuit voltage is within the permissible range.</li> <li>Check whether the control circuit voltage is normal.</li> <li>Check whether other large power devices share the power supply.</li> </ul>                                |         |
| Operating panel               | <ul><li>Check whether the operating panel display is clear.</li><li>Check whether any character disappears.</li></ul>                                                                                                    |         |
| Main circuit                  | ◆ Check whether any screw is loose.                                                                                                    |         |
| Filter capacitor              | ◆ Check whether liquid leakage, discoloring, cracking, or housing expansion occurs on the filter capacitor.                                                                                                    |         |
| Electromagnetic contactor     | <ul> <li>Check whether the contactor is loose or abnormal noise exists during operation.</li> <li>Check whether short-circuit, water stain, expansion, or cracking occurs on external components.</li> </ul>                                                      |         |

### **5.2 Periodic Inspection**

| Inspection<br>Item       | Inspection Details                                                                                                    | Inspection Method and<br>Troubleshooting                                                                                                    | Inspection<br>Period | Checked |
|--------------------------|----------------------------------------------------------------------------------------------------|----------------------------------------------------------------------------------------------------|----------------------|---------|
| Mechanical<br>components | Check whether abnormal noise or vibration exists. Check whether fasteners such as screws are loose. Check whether deformation or damage occurs. Check whether discoloring occurs due to overheat. Check whether dust or defacement exists. | <ul> <li>Check by observing and hearing.</li> <li>Tighten fasteners.</li> <li>Replace the deformed or damaged component.</li> <li>Clean dust with a vacuum cleaner, and wipe surface dirt gently with a soft cloth immersed in neutral detergent.</li> </ul> | Half a year          |         |
| Cables                   | Check whether discoloration exists on the cables and connections. Check the cable insulation layer for aging or wear.                                                                                                    | <ul> <li>Replace cracked cables.</li> <li>Replace damaged terminals.</li> </ul>                                                                                                    | Half a year          |         |
| Air filter               | Check whether the air filter and heatsink are clogged or stuck with any foreign material. Check whether the air inlet and outlet are clogged or stuck with any foreign material.                                                           | <ul> <li>Clean the air filter and heatsink.</li> <li>Clean the air inlet and outlet.</li> </ul>                                                                                                    | Half a year          |         |
| Control<br>circuit       | Check whether control components are in poor contact. Check whether terminal screws are loose. Check whether control cable insulation is cracked.                                                                                          | <ul> <li>Clear away foreign<br/>matters on the surface<br/>of control cables and<br/>connection terminals.</li> <li>Replace damaged<br/>or corroded control<br/>cables.</li> </ul>                                                                           | Half a year          |         |

## **5.3 Replacement of Wear Parts**

#### 5.3.1 Lifetime of Wear Parts

Wear parts of the AC drive include the cooling fan and electrolytic capacitor. Their lifetime is related to the operating environment and maintenance. The lifetime of the two components under general conditions is listed below.

| Component              | Lifetime [1] |
|------------------------|--------------|
| Cooling fan            | ≥ 5 years    |
| Electrolytic capacitor | ≥ 5 years    |

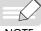

NOTE

[1] The standard lifetime indicates the lifetime when the components are used in the following conditions. You can determine when to replace these components according to the actual operating time.

1) Ambient temperature: 40°C

2) Load rate: 80%

3) Operating rate: 24 hours per day

#### 5.3.2 Number of Cooling Fans

| Model          | Number of Cooling Fans |
|----------------|------------------------|
| CP700-2T7.5-H  | 2                      |
| CP700-2T11-H   | 1                      |
| CP700-2T15-H   | 1                      |
| CP700-2T18.5-H | 1                      |
| CP700-2T22-H   | 1                      |
| СР700-2Т30-Н   | 2                      |
| СР700-2Т37-Н   | 2                      |
| CP700-2T45-H   | 2                      |
| CP700-4T5.5-H  | 1                      |
| CP700-4T7.5-H  | 1                      |
| CP700-4T11-H   | 2                      |
| CP700-4T15-H   | 2                      |
| CP700-4T18.5-H | 1                      |
| CP700-4T22-H   | 1                      |
| СР700-4Т30-Н   | 1                      |
| СР700-4Т37-Н   | 1                      |
| CP700-4T55-H   | 2                      |
| СР700-4Т75-Н   | 2                      |
| СР700-4Т90-Н   | 2                      |

### **5.3 Replacing Cooling Fans**

- 1) Possible damage causes: bearing worn and blade aging
- 2) Judging criteria: whether there is crack on the blade; whether there is abnormal vibration noise upon startup; whether the blade runs abnormally
- 3) Removal and installation:
- Press the fan cover hook and pull the fan outward.

■ After replacement is completed, check that the air fow direction is upwards.

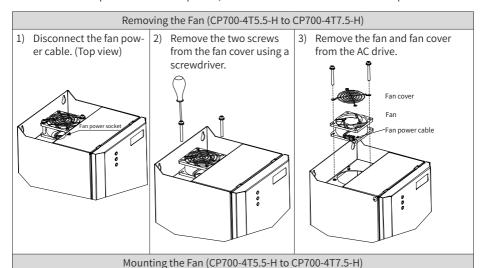

- Install the fan in a reverse procedure to removal.
- 2) Pay attention to the direction of the fan. Note that the airflow direction arrow (on the side of the fan) must be upright after the fan is installed.
- 3) Install the fan and fan cover on the AC drive. Align the mounting holes of the cooling fan, fan cover and the AC drive, as shown in figure 3 of the removal procedure.
- 4) After replacement is completed, check that the air flow direction is upright.

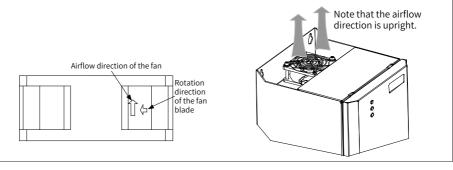

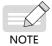

The fan removal and installation methods for models with only one cooling fan (CP700-2T11-H to CP700-2T22-H and CP700-4T18.5-H to CP700-4T37-H) are similar to those for models CP700-4T5.5-H to CP700-4T7.5-H. However, you need to remove four screws in step 2 of the removal procedure.

#### Removing the Fan (CP700-4T11-H to CP700-4T15-H)

1) Disconnect the fan power cable. (Top view)

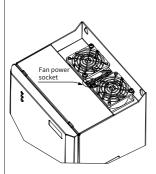

2) Remove the four screws from the fan cover using a screwdriver.

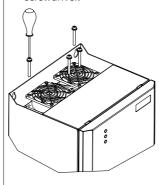

3) Remove the fan and fan cover from the AC drive.

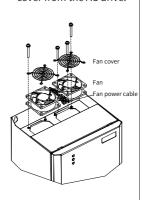

Mounting the Fan (CP700-4T11-H to CP700-4T15-H)

- 1) Install the fan in a reverse procedure to removal.
- 2) Pay attention to the direction of the fan. Note that the airflow direction arrow (on the side of the fan) must be upright after the fan is installed.
- 3) Install the fan and fan cover on the AC drive. Align the mounting holes of the cooling fan, fan cover and the AC drive, as shown in figure 3 of the removal procedure.
- 4) After replacement is completed, check that the air flow direction is upright.

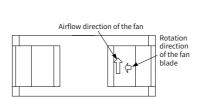

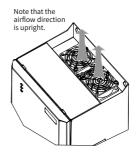

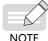

The fan removal and installation methods for models with two cooling fans (CP700-2T7.5, CP700-2T30-H to CP700-2T45-H, and CP700-4T55-H to CP700-4T90-H) are similar to those for models CP700-4T11-H to CP700-4T15-H.

#### 5.4 Storage

For storage of the AC drive, pay attention to the following three aspects:

- 1) Pack the AC drive with the original packing box provided by Inovance.
- 2) Do not expose the AC drive to moisture, high temperature, or outdoor direct sunlight for a long time.
- 3) The electrolytic capacitor will deteriorate after being stored for a long time. Therefore, the AC drive must be switched on once for at least 5 hours every 6 months. The input voltage must be increased slowly to the rated value by using a voltage regulator.

# **Appendix A Parameter Table**

- $\stackrel{\star}{\approx}$ : The parameter can be modified when the AC drive is in either stop or running state.
- ★: The parameter cannot be modified when the AC drive is running.
- : The parameter is the actual measured value and cannot be modified.
- \*: The parameter is a factory parameter and can be set only by the manufacturer.

#### A.1 Standard Parameter Table

| Param.<br>No. | Param. Name                             | Setting Range                                                                                                    | Default | Property |  |
|---------------|-----------------------------------------|----------------------------------------------------------------------------------------------------|---------|----------|--|
|               | Group F0: Standard Parameters           |                                                                                                    |         |          |  |
| F0-00         | G/P type display                        | 1: G type (constant torque load)                                                                                                    | 1       | •        |  |
|               |                                         | 0: Sensorless vector control (SVC)                                                                                                    |         |          |  |
| F0-01         | Motor 1 control mode                    | 1: Reserved                                                                                                    | 0       | *        |  |
|               |                                         | 2: V/F control                                                                                                    |         |          |  |
|               |                                         | 0: External LCD panel/Commissioning                                                                                                    |         |          |  |
| F0-02         | Command source                          | software                                                                                                    | 0       | *        |  |
| 10-02         | selection                               | 1: Terminal I/O control                                                                                                    | O       | _ ^      |  |
|               |                                         | 2: Communication control                                                                                                    |         |          |  |
| F0-03         | Main frequency<br>reference X selection | O: Digital setting (initial value F0-08 can be modified by keypad or terminal UP/DOWN, non-retentive at power failure)  1: Digital setting (initial value F0-08 can be modified by keypad or terminal UP/Down, retentive at power failure)  2: Al1  3: Al2  4: (Reserved)  5: Pulse setting (DIO1)  6: Multi-reference  7: Simple PLC  8: PID  9: Communication setting  10: Synchronization control  11: Air compressor control | 11      | *        |  |

| Param.<br>No. | Param. Name                                                                                           | Setting Range                                                                                                    | Default   | Property |
|---------------|----------------------------------------------------------------------------------------------------|----------------------------------------------------------------------------------------------------|-----------|----------|
| F0-04         | Auxiliary frequency<br>reference Y selection                                                          | O: Digital setting (initial value F0-08 can be modified by keypad or terminal UP/DOWN, non-retentive at power failure)  1: Digital setting (initial value F0-08 can be modified by keypad or terminal UP/Down, retentive at power failure)  2: Al1  3: Al2  4: (Reserved)  5: Pulse setting (DIO1)  6: Multi-reference  7: Simple PLC  8: PID  9: Communication setting  10: Synchronization control                                                                                                    | 0         | *        |
| F0-05         | Base value of range<br>of auxiliary frequency<br>reference Y for<br>main and auxiliary<br>calculation | 0: Relative to the maximum frequency<br>1: Relative to main frequency X                                                                                                    | 0         | ☆        |
| F0-06         | Range of auxiliary<br>frequency source Y<br>for main and auxiliary<br>calculation                     | 0% to 150%                                                                                                    | 100%      | ☆        |
| F0-07         | Final frequency<br>reference setting<br>selection                                                     | Ones (Frequency source selection) 0: Main frequency reference X 1: Main and auxiliary calculation result (based on the tens position) 2: Switchover between main frequency reference X and auxiliary frequency reference Y 3: Switchover between main frequency reference X and main and auxiliary calculation result 4: Switchover between auxiliary frequency reference Y and main and auxiliary calculation result Tens (X and Y superposition relationship) 0: Main + Auxiliary 1: Main - Auxiliary 2: Max. (main, auxiliary) 3: Min. (main, auxiliary) 4: Main y Auxiliary | 0         | <i>≯</i> |
| F0-08         | Preset frequency                                                                                      | 4: Main x Auxiliary<br>0.00 Hz to F0-10 (Maximum frequency)                                                                                                    | 50.00 Hz  | ☆        |
| F0-09         | Running direction                                                                                     | 0: Run in the same direction 1: Run in the reverse direction                                                                                                    | 0         | ☆        |
| F0-10         | Maximum frequency                                                                                     | 5.00 Hz to 600.00 Hz                                                                                                    | 155.00 Hz | *        |

| Param.<br>No. | Param. Name                                                                                            | Setting Range                                                                                       | Default            | Property |
|---------------|----------------------------------------------------------------------------------------------------|----------------------------------------------------------------------------------------------------|--------------------|----------|
| F0-11         | Setting channel of frequency reference upper limit                                                     | 0: Set by F0-12 1: Al1 2: Al2 4: Pulse reference (DIO1) 5: Communication setting 6: Multi-reference | 0                  | *        |
| F0-12         | Frequency reference upper limit                                                                        | F0-14 (Frequency reference lower limit) to F0-10 (Maximum frequency)                                | 155.00 Hz          | ☆        |
| F0-13         | Frequency reference upper limit offset                                                                 | 0.00 Hz to F0-10 (Maximum frequency)                                                                | 0.00 Hz            | ☆        |
| F0-14         | Frequency reference lower limit                                                                        | 0.00 Hz to F0-12 (Frequency reference upper limit)                                                  | 0.00 Hz            | ☆        |
| F0-15         | Carrier frequency                                                                                      | 2.0 kHz to 8.0 kHz                                                                                  | 4.0 kHz            | ☆        |
| F0-16         | Carrier frequency adjusted with load                                                                   | 0: Disabled<br>1: Enabled                                                                           | 1                  | ☆        |
| F0-17         | Acceleration time 1                                                                                    | 0.00s to 6500.0s                                                                                    | 20.0s              | ☆        |
| F0-18         | Deceleration time 1                                                                                    | 0.00s to 6500.0s                                                                                    | 20.0s              | ☆        |
| F0-19         | Acceleration/<br>Deceleration time<br>unit                                                             | 0: 1s<br>1: 0.1s<br>2: 0.01s                                                                        | 1                  | *        |
| F0-21         | Frequency offset of<br>auxiliary frequency<br>setting channel for<br>main and auxiliary<br>calculation | 0.00 Hz to F0-10 (Maximum frequency)                                                                | 0.00 Hz            | ☆        |
| F0-22         | Frequency reference resolution                                                                         | 1: 0.1 Hz<br>2: 0.01 Hz                                                                             | 2                  | *        |
| F0-23         | Retentive of digital setting frequency upon stop                                                       | 0: Disabled<br>1: Enabled                                                                           | 0                  | ☆        |
| F0-25         | Acceleration/ Deceleration time base frequency                                                         | 0: Maximum frequency (F0-10)<br>1: Frequency reference<br>2: 100 Hz                                 | 0                  | *        |
| F0-26         | Base frequency<br>for UP/DOWN<br>modification during<br>running                                        | 0: Running frequency<br>1: Frequency reference                                                      | 0                  | *        |
| F0-27         | Main frequency reference coefficient                                                                   | 0.00% to 100.00%                                                                                    | 10.00%             | ☆        |
| F0-28         | Auxiliary frequency coefficient                                                                        | 0.00% to 100.00%                                                                                    | 10.00%             | ☆        |
|               |                                                                                                    | Group F1: Motor 1 Parameters                                                                        |                    |          |
| F1-00         | Motor type selection                                                                                   | 0: Common asynchronous motor<br>1: Variable frequency asynchronous motor<br>2: Synchronous motor    | 2                  | *        |
| F1-01         | Rated motor power                                                                                      | 0.1 kW to 1000.0 kW                                                                                 | Model<br>dependent | *        |

| Param.<br>No. | Param. Name                                             | Setting Range                                                                                                    | Default               | Property |
|---------------|---------------------------------------------------------|----------------------------------------------------------------------------------------------------|-----------------------|----------|
| F1-02         | Rated motor voltage                                     | 1 V to 2000 V                                                                                                    | Model<br>dependent    | *        |
| F1-03         | Rated motor current                                     | 0.01 A to 655.35 A (AC drive power ≤ 55 kW) 0.1 A to 6553.5 A (AC drive power > 55 kW)                                     | Model<br>dependent    | *        |
| F1-04         | Rated motor frequency                                   | 0.01 Hz to F0-10 (Maximum frequency)                                                                                       | Model<br>dependent    | *        |
| F1-05         | Rated motor rotation speed                              | 1 rpm to 65535 rpm                                                                                                    | Model<br>dependent    | *        |
| F1-06         | Asynchronous/<br>Synchronous motor<br>stator resistance | $0.001~\Omega$ to $65.535~\Omega$ (AC drive power $\le$ 55 kW) $0.0001~\Omega$ to $6.5535~\Omega$ (AC drive power > 55 kW) | Auto-tuning parameter | *        |
| F1-07         | Asynchronous motor rotor resistance                     | $0.001~\Omega$ to $65.535~\Omega$ (AC drive power $\le$ 55 kW) $0.0001~\Omega$ to $6.5535~\Omega$ (AC drive power > 55 kW) | Auto-tuning parameter | *        |
| F1-08         | Asynchronous motor leakage inductive reactance          | 0.01 mH to 655.35 mH (AC drive power ≤ 55 kW)<br>0.001 mH to 65.535 mH (AC drive power > 55 kW)                            | Auto-tuning parameter | *        |
| F1-09         | Asynchronous motor mutual inductive reactance           | 0.1 mH to 6553.5mH (AC drive power ≤ 55 kW)<br>0.01 mH to 655.35 mH (AC drive power > 55 kW)                               | Auto-tuning parameter | *        |
| F1-10         | Asynchronous motor no-load current                      | 0.01 A to F1-03 (AC drive power ≤ 55 kW)<br>0.1 A to F1-03 (AC drive power > 55 kW)                                        | Auto-tuning parameter | *        |
| F1-11         | Asynchronous motor iron-core saturation coefficient 1   | 50.0% to 100.0%                                                                                                    | 86.0%                 | ☆        |
| F1-12         | Asynchronous motor iron-core saturation coefficient 2   | 100.0% to 150.0%                                                                                                    | 130.0%                | ☆        |
| F1-13         | Asynchronous motor iron-core saturation coefficient 3   | 100.0% to 170.0%                                                                                                    | 140.0%                | ☆        |
| F1-14         | Asynchronous motor iron-core saturation coefficient 4   | 100.0% to 180.0%                                                                                                    | 150.0%                | ☆        |
| F1-17         | Synchronous motor axis D inductance                     | 0.01 mH to 655.35 mH (AC drive power ≤ 55 kW)<br>0.001 mH to 65.535 mH (AC drive power > 55 kW)                            | Auto-tuning parameter | *        |
| F1-18         | Synchronous motor axis D inductance                     | 0.01 mH to 655.35 mH (AC drive power ≤ 55 kW)<br>0.001 mH to 65.535 mH (AC drive power > 55 kW)                            | Auto-tuning parameter | *        |

| Param.<br>No. | Param. Name                                         | Setting Range                                                                                                    | Default               | Property |
|---------------|-----------------------------------------------------|----------------------------------------------------------------------------------------------------|-----------------------|----------|
| F1-19         | Synchronous motor back EMF                          | 0.1 V to 6553.5 V                                                                                                    | Auto-tuning parameter | *        |
| F1-23         | Percentage of friction torque                       | 0.00% to 100.00%                                                                                                    | 0.00%                 | *        |
| F1-32         | Numerator of motor gear ratio                       | 1 to 65535                                                                                                    | 1                     | *        |
| F1-33         | Denominator of motor gear ratio                     | 1 to 65535                                                                                                    | 1                     | *        |
| F1-37         | Auto-tuning selection                               | 0: No operation 1: Asynchronous motor static auto-tuning 2: Asynchronous motor no-load complete auto-tuning 3: Asynchronous motor with-load complete auto-tuning 4: Reserved 11: Synchronous motor no-load partial auto-tuning (back EMF exclusive) 12: Synchronous motor dynamic no-load auto-tuning 13: Synchronous motor static complete auto-tuning 14: Reserved | 0                     | *        |
|               | Gro                                                 | oup F2: Motor 1 Vector Control Parameters                                                                                                    |                       |          |
| F2-00         | Speed loop<br>proportional gain Kp<br>at low speed  | 1 to 200                                                                                                    | 30                    | ☆        |
| F2-01         | Speed loop integral time Ti at low speed            | 0.001s to 10.000s                                                                                                    | 0.500s                | ☆        |
| F2-02         | Switchover frequency 1                              | 0.00 to F2-05 (Switchover frequency 2)                                                                                                    | 5.00 Hz               | ☆        |
| F2-03         | Speed loop<br>proportional gain Kp<br>at high speed | 1 to 200                                                                                                    | 20                    | ☆        |
| F2-04         | Speed loop integral time Ti at high speed           | 0.001s to 10.000s                                                                                                    | 1.000s                | ☆        |
| F2-05         | Switchover frequency 2                              | F2-02 (Switchover frequency 1) to the maximum frequency                                                                                                    | 10.00 Hz              | ☆        |
| F2-06         | SVC/FVC slip<br>compensation gain                   | 50% to 200%                                                                                                    | 100%                  | ☆        |
| F2-07         | Speed feedback filter time                          | 0.000s to 0.100s                                                                                                    | 0.004s                | ☆        |
| F2-08         | VC deceleration over-<br>excitation gain            | 0 to 200                                                                                                    | 64                    | ☆        |

| Param.<br>No. | Param. Name                                                           | Setting Range                                                                                                    | Default | Property |
|---------------|-----------------------------------------------------------------------|----------------------------------------------------------------------------------------------------|---------|----------|
| F2-09         | Torque upper limit<br>source in speed<br>control (motoring)           | 0: Digital setting (F2-10) 1: Al1 2: Al2 4: Pulse reference (DIO1) 5: Communication setting (1000H) 6: Min. (Al1, Al2) 7: Max. (Al1, Al2) 100% of the values 1 to 7 corresponding to F2-10 | 0       | *        |
| F2-10         | Torque upper limit setting in speed control (motoring)                | 0.0% to 200.0%                                                                                                    | 150.0%  | ☆        |
| F2-11         | Torque upper limit<br>source in speed<br>control (regenerating)       | 0: Digital setting (F2-10) 1: Al1 2: Al2 4: Pulse reference (DIO1) 5: Communication setting (1000H) 6: Min. (Al1, Al2) 7: Max. (Al1, Al2) 8: Digital setting (F2-12)                       | 0       | ¥        |
| F2-12         | Digital setting of<br>torque limit in speed<br>control (regenerating) | 0.0% to 200.0%                                                                                                    | 150.0%  | ☆        |
| F2-13         | Current loop<br>proportional gain Kp<br>at low speed                  | 0.1 to 10.0                                                                                                    | 1.0     | ☆        |
| F2-14         | Current loop integral gain Ki at low speed                            | 0.1 to 10.0                                                                                                    | 1.0     | ☆        |
| F2-15         | Current loop<br>proportional gain Kp<br>at high speed                 | 0.1 to 10.0                                                                                                    | 1.0     | ☆        |
| F2-16         | Current loop integral again Ki at high speed                          | 0.1 to 10.0                                                                                                    | 1.0     | ☆        |
| F2-17         | Speed loop<br>proportional gain Kp<br>at zero speed lock              | 1 to 100                                                                                                    | 30      | ☆        |
| F2-18         | Speed loop integral<br>time Ti at zero speed<br>lock                  | 0.001s to 10.000s                                                                                                    | 0.500s  | ☆        |
| F2-20         | Speed loop<br>switchover frequency<br>at zero speed lock              | 0.00 to F2-02 (Switchover frequency 1)                                                                                                    | 0.05 Hz | ☆        |
| F2-21         | Maximum output voltage coefficient                                    | 100 to 110                                                                                                    | 100     | ☆        |
| F2-22         | Output voltage filter time                                            | 0.000 to 0.010s                                                                                                    | 0.000s  | ☆        |
| F2-23         | Position lock at zero speed                                           | 0: Disabled<br>1: Enabled                                                                                                    | 0       | *        |

| Param.<br>No. | Param. Name                                                         | Setting Range                                                | Default            | Property |
|---------------|---------------------------------------------------------------------|--------------------------------------------------------------|--------------------|----------|
| F2-24         | Vector overvoltage<br>suppression KP                                | 0 to 1000                                                    | 40                 | ☆        |
| F2-25         | Acceleration rate compensation gain                                 | 0 to 200                                                     | 0                  | ☆        |
| F2-26         | Acceleration rate compensation filter                               | 0 to 500                                                     | 10                 | ☆        |
| F2-27         | Vector overvoltage suppression                                      | 0: Disabled<br>1: Enabled                                    | 1                  | ☆        |
| F2-28         | Torque reference filter cutoff frequency                            | 50 Hz to 1000 Hz                                             | 500 Hz             | ☆        |
| F2-29         | Initial position angle<br>detection current of<br>synchronous motor | 50% to 180%                                                  | 80%                | ☆        |
| F2-30         | Automatic calculation of speed loop parameters                      | 0: Disabled<br>1: Enabled                                    | 0                  | *        |
| F2-31         | Expected speed loop bandwidth (high speed)                          | 1.0 Hz to 200.0 Hz                                           | 10.0 Hz            | ☆        |
| F2-32         | Expected speed loop<br>bandwidth (low<br>speed)                     | 1.0 Hz to 200.0 Hz                                           | 10.0 Hz            | ☆        |
| F2-33         | Expected speed loop bandwidth (zero speed)                          | 1.0 to 200.0 Hz                                              | 10.0 Hz            | ☆        |
| F2-34         | Expected speed loop damping ratio                                   | 0.100 to 65.000                                              | 1.000              | ☆        |
| F2-35         | System inertia                                                      | 0.001s to 50.000s (equivalent to start-up time)              | Model<br>dependent | *        |
| F2-36         | Single motor inertia                                                | 0.001 kg*m² to 50.000 kg*m²                                  | Model<br>dependent | *        |
| F2-43         | Inertia auto-tuning<br>and dynamic speed<br>reference               | 0% to 100% (base value: rated motor frequency)               | 30%                | *        |
| F2-47         | Inertia auto-tuning                                                 | 0: Disabled<br>1: Enabled                                    | 0                  | *        |
| F2-48         | Speed loop<br>bandwidth setting<br>value in inertia auto-<br>tuning | 0.1 Hz to 100.0 Hz                                           | 10.0 Hz            | *        |
| F2-50         | Inertia auto-tuning mode                                            | 0: Acceleration/Deceleration mode<br>1: Triangular wave mode | 0                  | *        |
| F2-51         | Inertia auto-tuning acceleration/ deceleration coefficient          | 0.1 to 10.0                                                  | 1.0                | *        |
| F2-52         | Decoupling control                                                  | 0 to 1                                                       | 0                  | *        |

| Param.<br>No. | Param. Name                           | Setting Range                                                                                                    | Default            | Property |  |
|---------------|---------------------------------------|----------------------------------------------------------------------------------------------------|--------------------|----------|--|
| F2-53         | Regenerating power limit selection    | 0: Disabled<br>1: Enabled                                                                                                    | 0                  | *        |  |
| F2-54         | Regenerating power limit              | 0.0% to 200.0%                                                                                                    | 0.0%               | *        |  |
|               | Group F3: V/F Control Parameters      |                                                                                                    |                    |          |  |
| F3-00         | V/F curve setting                     | 0: Linear V/F 1: Multi-point V/F 2: Square V/F 3: 1.2-power V/F 4: 1.4-power V/F 6: 1.6-power V/F 8: 1.8-power V/F 10: V/F complete separation 11: V/F half separation | 0                  | *        |  |
| F3-01         | Torque boost                          | 0.0%: Automatic torque boost 0.1% to 30.0%                                                                                                    | Model<br>dependent | ☆        |  |
| F3-02         | Cut-off frequency of torque boost     | 0.00 Hz to the maximum frequency                                                                                                    | 50.00 Hz           | *        |  |
| F3-03         | Multi-point V/F<br>frequency 1        | 0.00 Hz to F3-05 (Multi-point V/F frequency 2)                                                                                                    | 0.00 Hz            | *        |  |
| F3-04         | Multi-point V/F<br>voltage 1          | 0.0% to 100.0%                                                                                                    | 0.0%               | *        |  |
| F3-05         | Multi-point V/F<br>frequency 2        | F3-03 (Multi-point V/F frequency 1) to F3-<br>07 (Multi-point V/F frequency 3)                                                                                         | 0.00 Hz            | *        |  |
| F3-06         | Multi-point V/F<br>voltage 2          | 0.0% to 100.0%                                                                                                    | 0.0%               | *        |  |
| F3-07         | Multi-point V/F<br>frequency 3        | F3-05 to F1-04 (Rated motor frequency)                                                                                                    | 0.00 Hz            | *        |  |
| F3-08         | Multi-point V/F<br>voltage 3          | 0.0% to 100.0%                                                                                                    | 0.0%               | *        |  |
| F3-09         | V/F slip compensation gain            | 0.0% to 200.0%                                                                                                    | 0.0%               | ☆        |  |
| F3-10         | V/F over-excitation gain              | 0 to 200                                                                                                    | 64                 | ☆        |  |
| F3-11         | V/F oscillation suppression gain      | 0 to 100                                                                                                    | Model<br>dependent | ☆        |  |
| F3-12         | Oscillation suppression gain function | 0: Disabled<br>3: Enabled                                                                                                    | 3                  | *        |  |
| F3-13         | Voltage source for V/F<br>separation  | 0: Set by F3-14 1: Al1 2: Al2 4: Pulse setting (DIO1) 5: Multi-reference 6: Simple PLC 7: PID 8: Communication setting                                                 | 0                  | ☆        |  |

| Param.<br>No.             | Param. Name                                                               | Setting Range                                                                                                    | Default | Property |
|---------------------------|---------------------------------------------------------------------------|----------------------------------------------------------------------------------------------------|---------|----------|
| F3-14                     | Digital setting of voltage for V/F separation                             | 0 V to the rated motor voltage                                                                                       | 0 V     | ☆        |
| F3-15                     | Voltage rise time of V/<br>F separation                                   | 0.0s to 1000.0s<br>Note: It sets the time for the output voltage<br>to rise from 0 to the rated motor voltage.       | 0.0s    | ☆        |
| F3-16                     | Voltage decline time<br>of V/F separation                                 | 0.0s to 1000.0s<br>Note: It sets the time for the output voltage<br>to decline from the rated motor voltage to<br>0. | 0.0s    | ☆        |
| F3-17                     | Stop mode selection for V/F separation                                    | Frequency and voltage declining to 0 independently     Frequency declining after voltage declines to 0               | 0       | *        |
| F3-18                     | V/F current limit level                                                   | 50% to 200%                                                                                                    | 150%    | *        |
| F3-19                     | V/F current limit selection                                               | 0: Disabled<br>1: Enabled                                                                                            | 1       | *        |
| F3-20                     | V/F current limit gain                                                    | 0 to 100                                                                                                    | 20      | ☆        |
| F3-21                     | V/F compensation<br>factor of speed<br>multiplying current<br>limit level | 50 to 200                                                                                                    | 50      | *        |
| F3-22                     | V/F voltage limit                                                         | 650.0 V to 800.0 V                                                                                                   | 770.0 V | *        |
| F3-23                     | V/F voltage limit selection                                               | 0: Disabled<br>1: Enabled                                                                                            | 1       | *        |
| F3-24                     | V/F frequency gain for voltage limit                                      | 0 to 100                                                                                                    | 30      | ☆        |
| F3-25                     | V/F voltage gain for voltage limit                                        | 0 to 100                                                                                                    | 30      | ☆        |
| F3-26                     | V/F frequency rise<br>threshold during<br>voltage limit                   | 0 to 50                                                                                                    | 5       | *        |
| F3-27                     | Slip compensation time constant                                           | 0.1 to 10.0                                                                                                    | 0.5     | ☆        |
| F3-28                     | Automatic frequency rise                                                  | 0: Disabled<br>1: Enabled                                                                                            | 0       | *        |
| F3-29                     | Minimum motoring torque current                                           | 10 to 100                                                                                                    | 50      | *        |
| F3-30                     | Maximum regenerating torque current                                       | 10 to 100                                                                                                    | 20      | *        |
| F3-31                     | Automatic frequency rise KP                                               | 0 to 100                                                                                                    | 50      | ☆        |
| F3-32                     | Automatic frequency rise KI                                               | 0 to 100                                                                                                    | 50      | ☆        |
| F3-33                     | Online torque compensation gain                                           | 80 to 150                                                                                                    | 100     | *        |
| Group F4: Input Terminals |                                                                           |                                                                                                    |         |          |

| Param.<br>No. | Param. Name            | Settin                                                                                                    | ig Range                                                                                                    | Default | Property |
|---------------|------------------------|----------------------------------------------------------------------------------------------------|----------------------------------------------------------------------------------------------------|---------|----------|
| F4-00         | DI1 function selection | 0: No function<br>1: Forward run (FWD)<br>2: Reverse run (REV)                                                                                                    | 33: External fault                                                                                                    | 33      | *        |
| F4-01         | DI2 function selection | 13: Three-wire control<br>4: Forward jog (FJOG)<br>5: Reverse jog (RJOG)<br>6: Terminal UP<br>7: Terminal DOWN<br>8: Coast to stop<br>9: Fault reset (RESET)                                                                                                    |                                                                                                    | 1       | *        |
| F4-02         | DI3 function selection | 10: Running pause<br>11: External fault<br>normally open (NO)<br>input                                                                                                    | terminal 1<br>37: Command source<br>switchover terminal 2<br>38: PID integral                                                                                                    | 0       | *        |
| F4-03         | DI4 function selection | 12: Multi-reference<br>terminal 1<br>13: Multi-reference<br>terminal 2                                                                                                    | disabled<br>39: Switchover between<br>main frequency source<br>X and preset frequency                                                                                                    | 0       | *        |
| F4-04         | DI5 function selection | 14: Multi-reference<br>terminal 3<br>15: Multi-reference<br>terminal 4<br>16: Terminal 1                                                                                                    | 40: Switchover between auxiliary frequency source Y and preset frequency 41: Reserved                                                                                                    | 13      | *        |
| F4-05         | DI6 function selection | for acceleration/ deceleration times selection 17: Terminal 2 for acceleration/ deceleration times selection 18: Frequency source switchover 19: UP and DOWN setting clear (terminal, operating panel) 20: Running command switchover terminal 21: Acceleration/ Deceleration prohibited 22: PID pause 23: PLC status reset 24: Reserved 25: Reserved 26: Reserved 27: Reserved 28: Reserved 29: Torque control inhibited 31: Reserved | 42: Reserved  43: PID parameter switchover  44: User-defined fault 1  45: User-defined fault 2  46: Speed control/ Torque control switchover  47: Emergency stop  48: External stop terminal 2  49: Deceleration DC injection braking  50: Clear the current running time  51: Two-wire/Three-wire control switchover  52: Startup protection terminal  53: Oil fine separator blocked  54: Oil separator blocked  55: Oil filter blocked  56: Air filter blocked  59: Reserved  60: Reserved  60: Reserved  61 to 63: Reserved | 0       |          |

| Param.<br>No. | Param. Name                                          | Setting Range                                                                                                    | Default    | Property |
|---------------|------------------------------------------------------|----------------------------------------------------------------------------------------------------|------------|----------|
| F4-10         | DI filter time                                       | 0.000s to 1.000s                                                                                                    | 0.010s     | ☆        |
| F4-11         | Terminal I/O control<br>mode                         | 0: Two-wire control mode 1<br>1: Two-wire control mode 2<br>2: Three-wire control mode 1<br>3: Three-wire control mode 2 | 0          | *        |
| F4-12         | Terminal UP/DOWN rate                                | 0.001 Hz/s to 65.535 Hz/s                                                                                                | 1.000 Hz/s | ☆        |
| F4-13         | Al curve 1 minimum input                             | -10.00 V to F4-15 (Al curve 1 maximum input)                                                                             | -10.00 V   | ☆        |
| F4-14         | Corresponding percentage of AI curve 1 minimum input | -100.0% to +100.0%                                                                                                    | -100.0%    | ☆        |
| F4-15         | Al curve 1 maximum input                             | F4-13 (Al curve 1 minimum input) to +10.00 V                                                                             | 10.00 V    | ☆        |
| F4-16         | Corresponding percentage of AI curve 1 maximum input | -100.0% to +100.0%                                                                                                    | 100.0%     | ☆        |
| F4-17         | AI1 filter time                                      | 0.00s to 10.00s                                                                                                    | 0.10s      | ☆        |
| F4-18         | Al curve 2 minimum input                             | 0.00 V to F4-20 (Al curve 2 maximum input)                                                                               | 0.00 V     | ☆        |
| F4-19         | Corresponding percentage of AI curve 2 minimum input | -100.0% to +100.0%                                                                                                    | 0.0%       | ☆        |
| F4-20         | Al curve 2 maximum input                             | F4-18 (Al curve 2 minimum input) to +10.00 V                                                                             | 10.00 V    | ☆        |
| F4-21         | Corresponding percentage of AI curve 2 maximum input | -100.0% to +100.0%                                                                                                    | 100.0%     | ☆        |
| F4-22         | AI2 filter time                                      | 0.00s to 10.00s                                                                                                    | 0.10s      | ☆        |
| F4-23         | Al curve 3 minimum input                             | 0.00 V to F4-25 (Al curve 3 maximum input)                                                                               | 0.00 V     | ☆        |
| F4-24         | Corresponding percentage of AI curve 3 minimum input | -100.0% to +100.0%                                                                                                    | 0.0%       | ☆        |
| F4-25         | Al curve 3 maximum input                             | F4-23 (Al curve 3 minimum input) to +10.00 V                                                                             | 10.00 V    | ☆        |
| F4-26         | Corresponding percentage of AI curve 3 maximum input | -100.0% to +100.0%                                                                                                    | 100.0%     | ☆        |
| F4-28         | Pulse minimum input                                  | 0.00 kHz to F4-30 (Pulse maximum input)                                                                                  | 0.00 kHz   | ☆        |

| Param.<br>No. | Param. Name                                     | Setting Range                                                                                                    | Default   | Property |
|---------------|-------------------------------------------------|----------------------------------------------------------------------------------------------------|-----------|----------|
| F4-29         | Corresponding percentage of pulse minimum input | -100.0% to +100.0%                                                                                                    | 0.0%      | ☆        |
| F4-30         | Pulse maximum input                             | F4-28 (Pulse minimum input) to 100.00 kHz                                                                                                    | 50.00 kHz | ☆        |
| F4-31         | Corresponding setting of pulse maximum input    | -100.0% to +100.0%                                                                                                    | 100.0%    | ☆        |
| F4-32         | Pulse filter time                               | 0.00s to 10.00s                                                                                                    | 0.10s     | ☆        |
| F4-33         | Al curve selection                              | Ones: Al1 curve selection 1: Curve 1 (2 points, see F4-13 to F4-16) 2: Curve 2 (2 points, see F4-18 to F4-21) 3: Curve 3 (2 points, see F4-23 to F4-26) 4: Curve 4 (4 points, see A6-00 to A6-07) 5: Curve 5 (4 points, see A6-08 to A6-15) Tens: Al2 curve selection, same as Al1 Hundreds: Reserved | 321       | ¥        |
| F4-34         | Setting for AI less<br>than minimum input       | Ones: Setting for Al1 less than minimum input 0: Corresponding percentage of minimum input 1: 0.0% Tens: Setting for Al2 less than minimum input, same as Al1 Hundreds: Reserved                                                                                                    | 0         | ☆        |
| F4-35         | DI1 delay                                       | 0.0s to 3600.0s                                                                                                    | 0.0s      | ☆        |
|               | DI2 delay                                       | 0.0s to 3600.0s                                                                                                    | 0.0s      | ☆        |
| F4-37         | DI3 delay                                       | 0.0s to 3600.0s                                                                                                    | 0.0s      | ☆        |
| F4-38         | DI active mode<br>selection 1                   | 0: High level active<br>1: Low level active<br>Ones: DI1<br>Tens: DI2<br>Hundreds: DI3<br>Thousands: DI4<br>Ten thousands: DI5                                                                                                    | 0         | *        |
| F4-39         | DI active mode<br>selection 2                   | 0: High level active 1: Low level active Ones: DI1 Tens: DI2 Hundreds: DI3 Thousands: DI4 Ten thousands: DI5                                                                                                    | 0         | *        |
| F4-40         | Al input type                                   | 0: Voltage input<br>1: Current input (input impedance 500 $\Omega$ )<br>1: Current input (input impedance 250 $\Omega$ )                                                                                                    | 0         | *        |

| Param.<br>No. | Param. Name                                            | Settin                                                                                                    | g Range                                                                                                    | Default | Property |
|---------------|--------------------------------------------------------|----------------------------------------------------------------------------------------------------|----------------------------------------------------------------------------------------------------|---------|----------|
| F4-41         | DIO terminal type                                      | Ones: DIO1 type 0: DI/Pulse 1: DO Tens: DIO2 type 0: DI 1: DO/FMP                                                                                                    |                                                                                                    | 00      | *        |
|               |                                                        | Group F5: Outp                                                                                                    | ut Terminals                                                                                                    |         |          |
| F5-00         | DIO2 terminal output<br>mode                           | 0: Pulse output (FMP)<br>1: Switch output (FMR                                                                                                    |                                                                                                    | 0       | ☆        |
| F5-01         | FMR output function selection                          | 0: No function 1: AC drive running 2: Fault output (stop upon fault) 3: Frequency-level detection output 4: Frequency reached 5: Zero-speed running (no output at                                                                                                    | 20: Communication setting 23: Zero-speed running 2 (having output at stop) 24: Accumulative                                                                                                    | 0       | ☆        |
| F5-02         | Relay function selection                               |                                                                                                    | power-on time reached<br>25: Frequency-level<br>detection 2 output<br>26: Frequency 1                                                                                                    | 2       | ☆        |
| F5-03         | Second solenoid valve<br>action selection<br>(T2A–T2C) |                                                                                                    | reached output<br>27: Frequency 2<br>reached output                                                                                                    | 1       |          |
| F5-04         | DO1 function selection                                 | stop) 6: Motor overload pre-warning 7: AC drive overload pre-warning 8: Reserved 9: Reserved 10: Reserved 11: Reserved 12: Accumulative running time reached 13: Frequency limited 14: Torque limited 15: Ready for run 16: Reserved 17: Frequency upper limit reached 18: Frequency lower limit reached (related to running) 19: Undervoltage state output | 28: Current 1 reached output 29: Current 2 reached output 30: Timing reached output 31: Reserved 32: AC drive output load loss 33:Reverse running 34: Zero current state 35: IGBT temperature reached 36: Output current limit exceeded 37: Frequency lower limit reached (having output at stop) 38: Abnormality output (direct output at fault or warning) 39: Motor overheat prewarning 40: Current running time reached 41: Fault output 2 42: Fault output 3 43: Reserved | 0       | ☆        |

| Param.<br>No. | Param. Name                   | Setting Range                                                                                                    | Default   | Property |
|---------------|-------------------------------|----------------------------------------------------------------------------------------------------|-----------|----------|
| F5-06         | FMP output function selection | 0: Output frequency 1: Set frequency 2: Output current 3: Output torque (100.0% corresponding to two times of the rated motor torque) 4: Output power 5: Output voltage (100% corresponding to 1.2 times of the rated AC drive voltage) 6: Reserved                                                                         | 0         | ☆        |
| F5-07         | AO1 function<br>selection     | 7: Reserved 8: Reserved 9: Reserved 10: Reserved 11: Reserved 12: Communication setting 13: Motor speed 14: Output current (100.0% corresponding to 1000.0 A) 15: Output voltage (100.0% corresponding to 1000.0 V) 16: Output torque (with sign, 100.0% corresponding to two times of the rated motor torque) 19: Reserved | 0         | ☆        |
| F5-09         | Maximum FMP output frequency  | 0.01 kHz to 100.00 kHz                                                                                                    | 50.00 kHz | ☆        |
| F5-10         | AO1 zero offset coefficient   | -100.0% to +100.0%                                                                                                    | 0.0%      | ☆        |
|               | AO1 gain                      | -10.00 to +10.00                                                                                                    | 1.00      | ☆        |
| F5-17         | FMR output delay              | 0.0s to 3600.0s                                                                                                    | 0.0s      | ☆        |
| F5-18         | Relay 1 output delay          | 0s to 65535s                                                                                                    | 0s        | ☆        |
| F5-19         | Relay 2 output delay          | 0s to 65535s                                                                                                    | 0s        | ☆        |
| F5-20         | DIO1 output delay             | 0.0s to 3600.0s                                                                                                    | 0.0s      | ☆        |
| F5-22         | DO active mode<br>selection   | 0: Positive logic active 1: Negative logic active Ones: FMR (DIO2) Tens: RELAY1 Hundreds: Reserved Thousands: DIO1 Ten thousands: Reserved                                                                                                    | 0         | ☆        |
| F5-23         | AO1 mode selection            | 0: Voltage output<br>1: Current output                                                                                                    | 0         | *        |
|               |                               | Group F6: Start/Stop Control                                                                                                    |           |          |
| F6-00         | Start mode                    | Direct start     Flying start (asynchronous motor)     Pre-excitation startup (asynchronous motor)                                                                                                    | 0         | ☆        |

| Param.<br>No. | Param. Name                                                           | Setting Range                                                               | Default | Property |
|---------------|-----------------------------------------------------------------------|-----------------------------------------------------------------------------|---------|----------|
| F6-01         | Flying start mode                                                     | 0: From stop frequency<br>1: From 50 Hz<br>2: From the maximum frequency    | 0       | *        |
|               | Flying start speed                                                    | 1 to 100                                                                    | 20      | ☆        |
| F6-03         | Startup frequency                                                     | 0.00 Hz to 10.00 Hz                                                         | 0.00 Hz | ☆        |
| F6-04         | Startup frequency active time                                         | 0.0s to 100.0s                                                              | 0.0s    | *        |
| F6-05         | Startup DC injection braking current/pre-excitation current           | 0% to 100%                                                                  | 0%      | *        |
| F6-06         | Startup DC injection braking active time/ pre-excitation active time  | 0.0s to 100.0s                                                              | 0.0s    | *        |
| F6-07         | Acceleration/<br>Deceleration mode                                    | 0: Linear acceleration/deceleration<br>1: S-curve acceleration/deceleration | 0       | *        |
| F6-08         | Time proportion of<br>S-curve start segment                           | 0.0% to (100% - F6-09)                                                      | 30.0%   | *        |
| F6-09         | Time proportion of<br>S-curve end segment                             | 0.0% to (100% - F6-09)                                                      | 30.0%   | *        |
| F6-10         | Stop mode                                                             | 0: Decelerate to stop<br>1: Coast to stop                                   | 0       | ☆        |
| F6-11         | Shutdown DC<br>injection braking/<br>Position lock start<br>frequency | 0.00 Hz to the maximum frequency                                            | 0.00 Hz | ☆        |
| F6-12         | Shutdown DC<br>injection braking<br>delay                             | 0.0s to 100.0s                                                              | 0.0s    | ☆        |
| F6-13         | Shutdown DC injection braking current                                 | 0% to 100%                                                                  | 0%      | ☆        |
| F6-14         | Shutdown DC injection braking active time                             | 0.0s to 100.0s                                                              | 0.0s    | ☆        |
| F6-15         | Braking use ratio                                                     | 0% to 100%                                                                  | 100%    | *        |
| F6-16         | KP gain of catching as spinning motor                                 | 0 to 1000                                                                   | 500     | ☆        |
| F6-17         | Ki gain of catching as spinning motor                                 | 0 to 1000                                                                   | 800     | ☆        |
| F6-18         | Flying start current                                                  | 30 to 200                                                                   | 100     | ☆        |
| F6-20         | Voltage rise time at flying start                                     | 0.5s to 3.0s                                                                | 1.0s    | ☆        |
| F6-21         | Demagnetization time                                                  | 00.00s to 10.00s                                                            | 1.00s   | ☆        |
| F6-22         | Reserved                                                              | 000.0% to 200.0%                                                            | 0.0%    | ☆        |
| F6-24         | Reserved                                                              | 0.0 to 100.0                                                                | 10.0    | ☆        |

| Param.<br>No. | Param. Name                        | Setting Range                                                                                                    | Default | Property |
|---------------|------------------------------------|----------------------------------------------------------------------------------------------------|---------|----------|
| F6-25         | Reserved                           | 0 to 16383                                                                                                    | 10      | ☆        |
|               | Gro                                | pup F7: Keypad Operation and LED Display                                                                                                    |         |          |
| F7-03         | LED display running<br>parameter 1 | 0000 to FFFF Bit00: Running frequency (Hz) Bit01: Frequency reference (Hz) Bit02: Bus voltage (V) Bit03: Output voltage (V) Bit04: Output current (A) Bit05: Output power (kW) Bit06: Output torque (%) Bit07: DI state Bit08: DO state Bit09: Reserved Bit10: Reserved Bit11: Reserved Bit11: Reserved Bit13: Reserved Bit14: Load speed display Bit15: PID reference                                                                    | 1F      | ¥        |
| F7-04         | LED display running<br>parameter 2 | 0000 to FFFF Bit00: PID feedback Bit01: PLC stage Bit02: Pulse input frequency (kHz) Bit03: Running frequency 2 (Hz) Bit04: Remaining running time Bit05: Reserved Bit06: Reserved Bit07: Reserved Bit09: Current power-on time (h) Bit10: Current running time (min) Bit11: Pulse input frequency (Hz) Bit12: Communication setting value Bit13: Reserved Bit14: Main frequency X display (Hz) Bit15: Auxiliary frequency Y display (Hz) | 0       | ☆        |

| Param.<br>No. | Param. Name                                     | Setting Range                                                                                                    | Default            | Property |
|---------------|-------------------------------------------------|----------------------------------------------------------------------------------------------------|--------------------|----------|
| F7-05         | LED display stop<br>parameters                  | 0000 to FFFF Bit00: Frequency reference (Hz) Bit01: Bus voltage (V) Bit02: DI state Bit03: DO state Bit4: Reserved Bit05: Reserved Bit06: Reserved Bit07: Reserved Bit07: Reserved Bit08: Reserved Bit109: Reserved Bit10: Load speed Bit11: PID setting Bit12: Pulse input frequency (kHz) | 33                 | ☆        |
| F7-06         | Load speed display coefficient                  | 0.0001 to 6.5000                                                                                                    | 1                  | ☆        |
| F7-07         | Heatsink temperature of IGBT                    | 0.0°C to 100.0°C                                                                                                    | -                  | •        |
| F7-08         | Product No.                                     | 810                                                                                                    | -                  |          |
| F7-09         | Accumulative running time                       | 0h to 65535h                                                                                                    | -                  | •        |
| F7-10         | Performance software version                    | -                                                                                                    | -                  | •        |
| F7-11         | Function software version                       | -                                                                                                    | -                  | •        |
| F7-12         | Number of decimal places for load speed display | 0: 0 decimal place 1: 1 decimal place 2: 2 decimal places 3: 3 decimal places                                                                                                    | 1                  | ☆        |
| F7-13         | Accumulative power-<br>on time                  | 0h to 65535h                                                                                                    | -                  | •        |
| F7-14         | Accumulative power consumption                  | 0 kWh to 65535 kWh                                                                                                    | -                  | •        |
|               |                                                 | Group F8: Auxiliary Functions                                                                                                    |                    |          |
| F8-00         | Jog running frequency                           | 0.00 Hz to the maximum frequency                                                                                                    | 2.00 Hz            | ☆        |
| F8-01         | Jog acceleration time                           | 0.0s to 6500.0s                                                                                                    | 20.0s              | ☆        |
| F8-02         | Jog deceleration time                           |                                                                                                    | 20.0s              | ☆        |
| F8-03         | Acceleration time 2                             | 0.0s to 6500.0s                                                                                                    | Model<br>dependent | ☆        |
| F8-04         | Deceleration time 2                             | 0.0s to 6500.0s                                                                                                    | Model<br>dependent | ☆        |
| F8-05         | Acceleration time 3                             | 0.0s to 6500.0s                                                                                                    | Model<br>dependent | ☆        |
| F8-06         | Deceleration time 3                             | 0.0s to 6500.0s                                                                                                    | Model<br>dependent | ☆        |
| F8-07         | Acceleration time 4                             | 0.0s to 6500.0s                                                                                                    | Model<br>dependent | ☆        |

| Param.<br>No. | Param. Name                                                                     | Setting Range                                                      | Default            | Property |
|---------------|---------------------------------------------------------------------------------|--------------------------------------------------------------------|--------------------|----------|
| F8-08         | Deceleration time 4                                                             | 0.0s to 6500.0s                                                    | Model<br>dependent | ☆        |
| F8-09         | Jump frequency 1                                                                | 0.00 Hz to the maximum frequency                                   | 0.00 Hz            | ☆        |
| F8-10         | Jump frequency 2                                                                | 0.00 Hz to the maximum frequency                                   | 0.00 Hz            | ☆        |
| F8-11         |                                                                                 | 0.00 Hz to the maximum frequency                                   | 0.00 Hz            | ☆        |
| F8-12         | Forward/Reverse run<br>switchover dead-zone<br>time                             | 0.0s to 3000.0s                                                    | 0.0s               | ☆        |
| F8-13         | Reverse run control                                                             | 0: Enabled<br>1: Disabled                                          | 0                  | ☆        |
| F8-14         | Running mode when<br>frequency reference<br>lower than frequency<br>lower limit | 0: Run at frequency lower limit<br>1: Stop<br>2: Run at zero speed | 0                  | ☆        |
| F8-16         | Accumulative power-<br>on time threshold                                        | 0h to 65000h                                                       | 0h                 | ☆        |
| F8-17         | Accumulative running time threshold                                             | 0h to 65000h                                                       | 0h                 | ☆        |
| F8-18         | Startup protection                                                              | 0: Disabled<br>1: Enabled                                          | 0                  | ☆        |
| F8-19         | Frequency detection value (FDT1)                                                | 0.00 Hz to the maximum frequency                                   | 50.00 Hz           | ☆        |
| F8-20         | Frequency detection hysteresis (FDT1)                                           | 0.0% to 100.0% (FDT1 level)                                        | 5.0%               | ☆        |
| F8-21         | Detection width of target frequency reached                                     | 0.0% to 100.0% (maximum frequency)                                 | 0.0%               | ☆        |
| F8-22         | Jump frequency<br>during acceleration/<br>deceleration                          | 0: Disabled<br>1: Enabled                                          | 0                  | ☆        |
| F8-25         | Switchover frequency of acceleration time 1 and acceleration time 2             | 0.00 Hz to the maximum frequency                                   | 0.00 Hz            | ☆        |
| F8-26         | Switchover frequency of deceleration time 1 and deceleration time 2             | 0.00 Hz to the maximum frequency                                   | 0.00 Hz            | ☆        |
| F8-27         | Set highest priority to jog function                                            | 0: Disabled<br>1: Enabled                                          | 0                  | ☆        |
| F8-28         | Frequency detection value (FDT2)                                                | 0.00 Hz to the maximum frequency                                   | 50.00 Hz           | ☆        |
| F8-29         | Frequency detection hysteresis (FDT2)                                           | 0.0% to 100.0% (FDT2 level)                                        | 5.0%               | ☆        |
| F8-30         | Detection of frequency 1                                                        | 0.00 Hz to the maximum frequency                                   | 50.00 Hz           | ☆        |
| F8-31         | Detection width of frequency 1                                                  | 0.0% to 100.0% (maximum frequency)                                 | 0.0%               | ☆        |
| F8-32         | Detection of frequency 2                                                        | 0.00 Hz to the maximum frequency                                   | 50.00 Hz           | ☆        |

| Param.<br>No. | Param. Name                          | Setting Range                                                                 | Default | Property |
|---------------|--------------------------------------|-------------------------------------------------------------------------------|---------|----------|
| F8-33         | Detection width of frequency 2       | 0.0% to 100.0% (maximum frequency)                                            | 0.0%    | ☆        |
| F8-34         | Zero current<br>detection level      | 0.0% to 300.0%<br>The value 100.0% corresponds to the rated<br>motor current. | 5.0%    | ☆        |
| F8-35         | Zero current detection delay         | 0.01s to 600.00s                                                              | 0.10s   | ☆        |
| F8-36         | Output overcurrent threshold         | 0.0% (no detection)<br>0.1% to 300.0% (rated motor current)                   | 200.0%  | ☆        |
| F8-37         | Output overcurrent detection delay   | 0.00s to 600.00s                                                              | 0.00s   | ☆        |
| F8-38         | Detection level of current 1         | 0.0% to 300.0% (rated motor current)                                          | 100.0%  | ☆        |
| F8-39         | Detection width of current 1         | 0.0% to 300.0% (rated motor current)                                          | 0.0%    | ☆        |
| F8-40         | Detection level of current 2         | 0.0% to 300.0% (rated motor current)                                          | 100.0%  | ☆        |
| F8-41         | Detection width of current 2         | 0.0% to 300.0% (rated motor current)                                          | 0.0%    | ☆        |
| F8-42         | Timing function                      | 0: Disabled<br>1: Enabled                                                     | 0       | *        |
| F8-43         | Timing duration source               | 0: Set by F8-44<br>1: Al1<br>2: Al2<br>Al range dependent on F8-44            | 0       | *        |
| F8-44         | Timing duration                      | 0.0 min to 6500.0 min                                                         | 0.0 min | *        |
| F8-45         | AI1 input voltage<br>lower limit     | 0.00 V to F8-46 (Al1 input voltage upper limit)                               | 3.10 V  | ☆        |
| F8-46         | AI1 input voltage<br>upper limit     | F8-45 (Al1 input voltage lower limit) to 11.00 V                              | 6.80 V  | ☆        |
| F8-47         | IGBT temperature threshold           | 0°C to 100°C                                                                  | 75°C    | ☆        |
| F8-48         | Cooling fan working<br>mode          | 0: Working during drive running<br>1: Working continuously                    | 0       | ☆        |
| F8-49         | Wakeup frequency                     | F8-51 (Hibernating frequency) to F0-10 (Maximum frequency)                    | 0.00 Hz | ☆        |
| F8-50         | Wakeup delay                         | 0.0s to 6500.0s                                                               | 0.0s    | ☆        |
| F8-51         | Hibernating frequency                | 0.00 Hz to F8-49 (Wakeup frequency)                                           | 0.00 Hz | ☆        |
| F8-52         | Hibernating delay                    | 0.0s to 6500.0s                                                               | 0.0s    | ☆        |
| F8-53         | Current running time reached         | 0.0 min to 6500.0 min                                                         | 0.0 min | ☆        |
| F8-54         | STO function                         | 0: Disabled<br>1: Enabled                                                     | 0       | ☆        |
| F8-55         | Deceleration time for emergency stop | 0.0s to 6500.0s                                                               | 0.0     | ☆        |
| F8-56         | Jog by LED panel                     | 0                                                                             | 0       | ☆        |

| Param.<br>No. | Param. Name                                | Setting Range                                                                                                    | Default | Property |
|---------------|--------------------------------------------|----------------------------------------------------------------------------------------------------|---------|----------|
|               |                                            | Group F9: Fault and Protection                                                                                                    |         |          |
| F9-00         | AC drive overload suppression              | 0 to 1                                                                                                    | 0       | ☆        |
| F9-01         | Motor overload protection gain             | 0.20 to 10.00                                                                                                    | 1.00    | ☆        |
| F9-02         | Motor overload pre-<br>warning coefficient | 50% to 100%                                                                                                    | 80%     | ☆        |
| F9-04         | Overvoltage threshold                      | 150.0 V to 820.0 V                                                                                                    | 820.0 V | ☆        |
| F9-06         | Output phase loss detection before startup | 0: Disabled<br>1: Enabled                                                                                                    | 0       | ☆        |
| F9-07         | Detection of short-<br>circuit to ground   | O: No detection 1: Detection before power-on 2: Detection during running 3: Detection before power-on and during running  Tunning  Tunning | 1       | *        |
| F9-09         | Auto fault reset times                     | 0 to 20                                                                                                    | 0       | ☆        |
| F9-10         | DO action during auto fault reset          | 0: Not act<br>1: Act                                                                                                    | 0       | ☆        |
| F9-11         | Auto fault reset interval                  | 0.1s to 100.0s                                                                                                    | 1.0s    | ☆        |

| Param.<br>No. | Param. Name                      | Settin                                                                                                    | g Range                                                                                                    | Default | Property |
|---------------|----------------------------------|----------------------------------------------------------------------------------------------------|----------------------------------------------------------------------------------------------------|---------|----------|
| F9-14         | 1st fault type                   | 0: No fault 1: Hardware fault 2: Overcurrent during acceleration 3: Overcurrent during deceleration 4: Overcurrent during constant speed 5: Overvoltage during acceleration 6: Overvoltage during deceleration 7: Overvoltage during deceleration 7: Overvoltage during constant speed 9: Undervoltage 10: AC drive overload 11: Motor overload 12: Reserved 13: Phase loss on the output side 14: Heatsink overheat 15: External fault 16: Communication fault 17 to 18: Reserved | 19: Motor auto-tuning abnormal 20: Reserved 21: EEPROM read/write error 22: Motor auto-tuning abnormal 23: Motor short-circuited to ground 24: Inter-phase short circuit 25: Power supply unit fault 26: Accumulative running time reached 27: User-defined fault 1 28: User-defined fault 1 28: User-defined fault 2 29: Power-on time reached 30: Output load lost 31: PID feedback lost during running 42: Excessive speed deviation 43: Motor overspeed 45: Motor overtemperature 80: Fan fault |         | •        |
| -             | 2nd fault type                   |                                                                                                    |                                                                                                    |         | •        |
| F9-16         | 3rd (latest) fault type          |                                                                                                    |                                                                                                    |         | •        |
| F9-17         | Frequency upon 3rd fault         | 0.00 Hz to 655.35 Hz                                                                                                    |                                                                                                    | 0.00 Hz | •        |
| F9-18         | Current upon 3rd fault           | 0.00 A to 655.35 A                                                                                                    |                                                                                                    | 0.00 A  | •        |
| F9-19         | Bus voltage upon 3rd fault       | 0.0 V to 6553.5 V                                                                                                    |                                                                                                    | 0.0 V   | •        |
| F9-20         | DI state upon 3rd fault          | 0 to 9999                                                                                                    |                                                                                                    | 0       | •        |
| F9-21         | DO state upon 3rd fault          | 0 to 9999                                                                                                    |                                                                                                    | 0       | •        |
| F9-22         | AC drive state upon<br>3rd fault | 0 to 65535                                                                                                    |                                                                                                    | 0       | •        |
| F9-23         | Power-on time upon<br>3rd fault  | 0s to 65535s                                                                                                    |                                                                                                    | 0s      | •        |
| F9-24         | Running time upon<br>3rd fault   | 0.0s to 6553.5s                                                                                                    |                                                                                                    | 0.0s    | •        |
| F9-25         | IGBT temperature upon 3rd fault  | 0.0 V to 6553.5 V                                                                                                    |                                                                                                    | 0.0 V   | •        |

| Param.<br>No. | Param. Name                         | Setting Range                                                                                                    | Default                                                                                          | Property |
|---------------|-------------------------------------|----------------------------------------------------------------------------------------------------|--------------------------------------------------------------------------------------------------|----------|
| F9-26         | 3rd fault subcode                   |                                                                                                    |                                                                                                  | •        |
| F9-27         | Frequency upon 2nd fault            | 0.00 Hz to 655.35 Hz                                                                                                    | 0.00 Hz                                                                                          | •        |
| F9-28         | Current upon 2nd fault              | 0.00 A to 655.35 A                                                                                                    | 0.00 A                                                                                           | •        |
| F9-29         | Bus voltage upon 2nd fault          | 0.0 V to 6553.5 V                                                                                                    | 0.0 V                                                                                            | •        |
| F9-30         | DI state upon 2nd fault             | 0 to 9999                                                                                                    | 0                                                                                                | •        |
| F9-31         | DO state upon 2nd fault             | 0 to 9999                                                                                                    | 0                                                                                                | •        |
| F9-32         | AC drive state upon 2nd fault       | 0 to 65535                                                                                                    | 0                                                                                                | •        |
| F9-33         | Power-on time upon 2nd fault        | 0s to 65535s                                                                                                    | 0s                                                                                               | •        |
| F9-34         | Running time upon<br>2nd fault      | 0.0s to 6553.5s                                                                                                    | 0.0s                                                                                             | •        |
| F9-35         | IGBT temperature upon 2nd fault     | 0.0 V to 6553.5 V                                                                                                    | 0.0 V                                                                                            | •        |
| F9-36         | 2nd fault subcode                   |                                                                                                    |                                                                                                  |          |
| F9-37         | Frequency upon 1st fault            | 0.00 Hz to 655.35 Hz                                                                                                    | 0.00 Hz                                                                                          | •        |
| F9-38         | Current upon 1st fault              | 0.00 A to 655.35 A                                                                                                    | 0.00 A                                                                                           |          |
| F9-39         | Bus voltage upon 1st fault          | 0.0 V to 6553.5 V                                                                                                    | 0.0 V                                                                                            | •        |
| F9-40         | DI state upon 1st fault             | 0 to 9999                                                                                                    | 0                                                                                                |          |
| F9-41         | DO state upon 1st fault             | 0 to 9999                                                                                                    | 0                                                                                                | •        |
| F9-42         | AC drive state upon<br>1st fault    | 0 to 65535                                                                                                    | 0                                                                                                | •        |
| F9-43         | Power-on time upon<br>1st fault     | 0s to 65535s                                                                                                    | 0s                                                                                               | •        |
| F9-44         | Running time upon<br>1st fault      | 0.0s to 6553.5s                                                                                                    | 0.0s                                                                                             | •        |
| F9-45         | IGBT temperature upon 1st fault     | 0.0 V to 6553.5 V                                                                                                    | 0.0 V                                                                                            | •        |
| F9-46         | 1st fault subcode                   |                                                                                                    |                                                                                                  |          |
| F9-47         | Fault protection action selection 0 | Ones: Overcurrent during acceleration (E02) Tens: Overvoltage during acceleration (E05) Hundreds: Reserved Thousands: undervoltage (E09) Ten thousands: AC drive overload (E10) Note: Output phase loss is valid only in V/ F control mode when decelerate to stop or alarm is selected. | 22022 0: Coast to stop 1: Decelerate to stop 2: Restart allowed 3: Reserved 4: Alarm 5: Canceled | *        |

| Param.<br>No. | Param. Name                         | Setting Range                                                                                                    | Default                                                                                                    | Property |
|---------------|-------------------------------------|----------------------------------------------------------------------------------------------------|----------------------------------------------------------------------------------------------------|----------|
| F9-48         | Fault protection action selection 1 | Ones: Motor overload (E11) Tens: Reserved Hundreds: Output phase loss (E13) Thousands: Heatsink overheat (E14) Ten thousands: External fault (E15) Note: Output phase loss is valid only in V/ F control mode when decelerate to stop or alarm is selected. | 222 0: Coast to stop 1: Decelerate to stop 2: Restart allowed 3: Reserved 4: Alarm 5: Canceled                              | *        |
| F9-49         | Fault protection action selection 2 | Ones: Communication timeout (E16) Tens: External DC soft charge unit fault (E17) (only for models of 90 kW and above) Hundreds: Reserved Thousands: Motor auto-tuning fault (E19) Ten thousands: Reserved                                                   | 50000<br>0: Coast to<br>stop<br>1: Decelerate<br>to stop<br>2: Restart<br>allowed<br>3: Reserved<br>4: Alarm<br>5: Canceled | *        |
| F9-50         | Fault protection action selection 3 | Ones: EEPROM read/write error (E21) Tens: Motor auto-tuning abnormal (E22) Hundreds: Motor short-circuited to the ground (E23) Thousands: Inter-phase short-circuit (E24) Ten thousands: Power supply unit fault (E25)                                      | 55000<br>0: Coast to<br>stop<br>1: Decelerate<br>to stop<br>2: Restart<br>allowed<br>3: Reserved<br>4: Alarm<br>5: Canceled | *        |
| F9-51         | Fault protection action selection 4 | Ones: Accumulative running time reached (E26) Tens: User-defined fault 1 (E27) Hundreds: User-defined fault 2 (E28) Thousands: Power-on time reached (E29) Ten thousands: Load lost (E30)                                                                   | 50000<br>0: Coast to<br>stop<br>1: Decelerate<br>to stop<br>2: Reserved<br>3: Reserved<br>4: Alarm<br>5: Canceled           | *        |

| Param.<br>No. | Param. Name                                                 | Setting Range                                                                                                    | Default                                                                                                    | Property |
|---------------|-------------------------------------------------------------|----------------------------------------------------------------------------------------------------|----------------------------------------------------------------------------------------------------|----------|
| F9-52         | Fault protection action selection 5                         | Ones: PID feedback lost during running (E31) Tens: Reserved Hundreds: Reserved Thousands: Excessive speed deviation (E42) Ten thousands: Motor overspeed (E43) | 52525<br>0: Coast to<br>stop<br>1: Decelerate<br>to stop<br>2: Restart<br>allowed<br>3: Reserved<br>4: Alarm<br>5: Canceled | *        |
| F9-53         | Fault protection action selection 6                         | Ones: Motor overtemperature (E45)<br>Tens: Reserved<br>Hundreds: Reserved<br>Thousands: Reserved<br>Ten thousands: Reserved                                    | 55500<br>0: Coast to<br>stop<br>1: Decelerate<br>to stop<br>2: Reserved<br>3: Reserved<br>4: Alarm<br>5: Canceled           | *        |
| F9-54         | Frequency selection<br>for continuing to run<br>upon fault  | 0: Current running frequency 1: Frequency reference 2: Frequency upper limit 3: Frequency lower limit 4: Backup frequency upon abnormality                     | 1                                                                                                    | ☆        |
| F9-55         | Backup frequency<br>upon fault                              | 6.0% to 100.0%<br>The value 100.0% corresponds to F0-10<br>(Maximum frequency).                                                                                | 100.0%                                                                                                    | ☆        |
| F9-56         | Type of motor temperature sensor                            | 0: No sensor (Al input)<br>1: PT100<br>2: PT1000                                                                                                    | 0                                                                                                    | ☆        |
| F9-57         | Motor overheat protection threshold                         | 0°C to 200°C                                                                                                    | 110°C                                                                                                    | ☆        |
| F9-58         | Motor overheat pre-<br>warning threshold                    | 0°C to 200°C                                                                                                    | 90°C                                                                                                    | ☆        |
| F9-59         | Power dip ride-<br>through function<br>selection            | 0: Disabled<br>1: Decelerate<br>2: Decelerate to stop                                                                                                    | 0                                                                                                    | *        |
| F9-60         | Threshold of power dip ride-through function disabled       | 80 to 100%                                                                                                    | 85%                                                                                                    | ☆        |
| F9-61         | Judging time of bus<br>voltage recovering<br>from power dip | 0.0s to 100.0s                                                                                                    | 0.5s                                                                                                    | ☆        |
| F9-62         | Threshold of power dip ride-through function enabled        | 60% to 100.0% (standard bus voltage)                                                                                                    | 80%                                                                                                    | ☆        |
| F9-64         | Load loss detection level                                   | 0.0% to 100.0%                                                                                                    | 10.0%                                                                                                    | ☆        |

| Param.<br>No. | Param. Name                                        | Setting Range                                                                                                    | Default | Property |
|---------------|----------------------------------------------------|----------------------------------------------------------------------------------------------------|---------|----------|
| F9-65         | Load loss detection time                           | 0.0s to 60.0s                                                                                                    | 1.0s    | ☆        |
| F9-67         | Overspeed detection level                          | 0.0% to 50.0% (maximum frequency)<br>(Overspeed detection is disabled when it is<br>set to 0.0%.)                                           | 5.0%    | ☆        |
| F9-68         | Overspeed detection time                           | 0.0s to 60.0s                                                                                                    | 1.0s    | ☆        |
| F9-69         | Detection level of speed error                     | 0.0% to 50.0% (maximum frequency)<br>(Overspeed detection is disabled when it is<br>set to 0.0%.)                                           | 20.0%   | ☆        |
| F9-70         | Detection time of speed error                      | 0.0s to 60.0s                                                                                                    | 5.0s    | ☆        |
| F9-71         | Power dip ride-<br>through gain                    | 0 to 100                                                                                                    | 40      | ☆        |
| F9-72         | Power dip ride-<br>through integral                | 0 to 100                                                                                                    | 30      | ☆        |
| F9-73         | Deceleration time<br>of power dip ride-<br>through | 0.0s to 300.0s                                                                                                    | 20.0s   | ☆        |
|               |                                                    | Group FA: Process Control PID Function                                                                                                    |         |          |
| FA-00         | PID reference setting channel                      | 0: Set by FA-01 1: Al1 2: Al2 4: Pulse setting (DIO1) 5: Communication setting (1000H) 6: Multi-reference                                   | 0       | ☆        |
| FA-01         | PID digital setting                                | 0.0% to 100.0%                                                                                                    | 50.0%   | ☆        |
| FA-02         | PID feedback setting<br>channel                    | 0: Al1 1: Al2 3: Al1-Al2 4: Pulse setting (DIO1) 5: Communication setting (1000H) 6: Al1+ Al2 7: Max. ( Al1 ,  Al2 ) 8: Min. ( Al1 ,  Al2 ) | 0       | À        |
| FA-03         | PID operation direction                            | 0: Forward<br>1: Reverse                                                                                                    | 0       | ☆        |
| FA-04         | PID reference and feedback range                   | 0 to 65535                                                                                                    | 1,000   | ☆        |
| FA-05         | Proportional gain Kp1                              | 0.0 to 1000.0                                                                                                    | 20.0    | ☆        |
| FA-06         | Integral time Ti1                                  | 0.01s to 100.00s                                                                                                    | 2.00s   | ☆        |
| FA-07         | Differential time Td1                              | 0.000s to 10.000s                                                                                                    | 0.000s  | ☆        |
| FA-08         | PID output limit in reverse direction              | 0.00 Hz to the maximum frequency                                                                                                    | 2.00 Hz | ☆        |
| FA-09         | PID deviation limit                                | 0.0% to 100.0%                                                                                                    | 0.0%    | ☆        |
| FA-10         | PID differential limit                             | 0.00% to 100.00%                                                                                                    | 0.10%   | ☆        |
| FA-11         | PID reference change time                          | 0.00 to 650.00s                                                                                                    | 0.00s   | ☆        |

| Param.<br>No. | Param. Name                           | Setting Range                                                                                                    | Default | Property |
|---------------|---------------------------------------|----------------------------------------------------------------------------------------------------|---------|----------|
| FA-12         | PID feedback filter time              | 0.00 to 60.00s                                                                                                    | 0.00s   | ☆        |
|               | PID deviation gain                    | 0.0% to 100.0%                                                                                                    | 100.0%  | ☆        |
|               | Proportional gain Kp2                 | 0.0 to 1000.0                                                                                                    | 20.0    | ☆        |
| FA-16         | Integral time Ti2                     | 0.01s to 100.00s                                                                                                    | 2.00s   | ☆        |
| FA-17         | Differential time Td2                 | 0.000s to 10.000s                                                                                                    | 0.000s  | ☆        |
| FA-18         | PID parameter<br>switchover condition | O: Not switchover 1: Switchover by DI 2: Auto switchover based on deviation 3: Auto switchover based on running frequency 6: Auto adjustment based on winding diameter 7: Auto adjustment based on percentage of maximum winding diameter | 0       | ¥        |
| FA-19         | PID deviation 1 for auto switchover   | 0.0% to FA-20                                                                                                    | 20.0%   | ☆        |
| FA-20         | PID deviation 2 for auto switchover   | FA-19 to 100.0%                                                                                                    | 80.0%   | ☆        |
| FA-21         | PID initial value                     | 0.0% to 100.0%                                                                                                    | 0.0%    | ☆        |
| FA-22         | PID initial value active time         | 0.00 to 650.00s                                                                                                    | 0.00s   | ☆        |
| FA-23         | Maximum positive error of two outputs | 0.00% to 100.00%                                                                                                    | 1.00%   | ☆        |
| FA-24         | Maximum negative error of two outputs | 0.00% to 100.00%                                                                                                    | 1.00%   | ☆        |
| FA-25         | PID integral property                 | PID integral pause<br>0: Disabled<br>1: Enabled                                                                                                    | 0       | ☆        |
| FA-26         | Detection level of PID feedback loss  | 0.0%: No detection<br>0.1% to 100.0%                                                                                                    | 0.0%    | ☆        |
| FA-27         | Detection time of PID feedback loss   | 0.0s to 20.0s                                                                                                    | 0.0s    | ☆        |
|               | <u>'</u>                              | Group Fb: Reserved                                                                                                    |         | '        |
| Fb-00         |                                       |                                                                                                    | 0       | ☆        |
| Fb-01         |                                       |                                                                                                    | 0.0%    | ☆        |
| Fb-02         |                                       |                                                                                                    | 0.0%    | ☆        |
| Fb-03         |                                       |                                                                                                    | 10.0s   | ☆        |
| Fb-04         |                                       |                                                                                                    | 50.0%   | ☆        |
| Fb-05         |                                       |                                                                                                    | 1000 m  | ☆        |
| Fb-06         |                                       |                                                                                                    | 0 m     | ☆        |
| Fb-07         |                                       |                                                                                                    | 100.0   | ☆        |
| Fb-08         |                                       |                                                                                                    | 1000    | ☆        |
| Fb-09         |                                       |                                                                                                    | 1000    | ☆        |

| Param.<br>No. | Param. Name                    | Setting Range                                                                                                    | Default | Property |
|---------------|--------------------------------|----------------------------------------------------------------------------------------------------|---------|----------|
| Fb-10         |                                |                                                                                                    | 0       | ☆        |
| Fb-11         |                                |                                                                                                    | 0       | ☆        |
| Fb-12         |                                |                                                                                                    | 0       | ☆        |
| Fb-13         |                                |                                                                                                    | 0       | ☆        |
| Fb-14         |                                |                                                                                                    | 1       | ☆        |
| Fb-15         |                                |                                                                                                    | 1       | ☆        |
| Fb-16         |                                |                                                                                                    | 0       | •        |
| Fb-17         |                                |                                                                                                    | 0       | •        |
| Fb-18         |                                |                                                                                                    | 0       | ☆        |
| Fb-19         |                                |                                                                                                    | 0       | ☆        |
|               | Group                          | FC: Multi-Reference and Simple PLC Function                                                                                                    | n       |          |
| FC-00         | Reference 0                    | -100.0% to +100.0%                                                                                                    | 0.0%    | ☆        |
| FC-01         | Reference 1                    | -100.0% to +100.0%                                                                                                    | 0.0%    | ☆        |
| FC-02         | Reference 2                    | -100.0% to +100.0%                                                                                                    | 0.0%    | ☆        |
| FC-03         | Reference 3                    | -100.0% to +100.0%                                                                                                    | 0.0%    | ☆        |
|               | Reference 4                    | -100.0% to +100.0%                                                                                                    | 0.0%    | ☆        |
|               | Reference 5                    | -100.0% to +100.0%                                                                                                    | 0.0%    | ☆        |
|               | Reference 6                    | -100.0% to +100.0%                                                                                                    | 0.0%    | ☆        |
|               | Reference 7                    | -100.0% to +100.0%                                                                                                    | 0.0%    | ☆        |
|               | Reference 8                    | -100.0% to +100.0%                                                                                                    | 0.0%    | ☆        |
|               | Reference 9                    | -100.0% to +100.0%                                                                                                    | 0.0%    | ☆        |
|               | Reference 10                   | -100.0% to +100.0%                                                                                                    | 0.0%    | ☆        |
|               | Reference 11                   | -100.0% to +100.0%                                                                                                    | 0.0%    | ☆        |
|               | Reference 12                   | -100.0% to +100.0%                                                                                                    | 0.0%    | ☆        |
| _             | Reference 13                   | -100.0% to +100.0%                                                                                                    | 0.0%    | ☆        |
|               | Reference 14                   | -100.0% to +100.0%                                                                                                    | 0.0%    | ☆        |
| FC-15         | Reference 15                   | -100.0% to +100.0%                                                                                                    | 0.0%    | ☆        |
| FC-16         | Simple PLC running mode        | Stop after running for one cycle     Heep final values after running for one cycle     Repeat after running for one cycle                                                          | 0       | ☆        |
| FC-17         | Simple PLC retentive selection | Ones: Retentive upon power failure 0: Non-retentive upon power failure 1: Retentive upon power failure Tens: Retentive upon stop 0: Non-retentive upon stop 1: Retentive upon stop | 00      | À        |

| Param.<br>No. | Param. Name                                                     | Setting Range           | Default  | Property |
|---------------|-----------------------------------------------------------------|-------------------------|----------|----------|
| FC-18         | Running time of simple PLC reference 0                          | 0.0s (h) to 6553.5s (h) | 0.0s (h) | ☆        |
| FC-19         | Acceleration/<br>deceleration time of<br>simple PLC reference 0 | 0 to 3                  | 0        | ☆        |
| FC-20         | Running time of simple PLC reference 1                          | 0.0s (h) to 6553.5s (h) | 0.0S (h) | ☆        |
| FC-21         | Acceleration/<br>deceleration time of<br>simple PLC reference 1 | 0 to 3                  | 0        | ☆        |
| FC-22         | Running time of simple PLC reference 2                          | 0.0s (h) to 6553.5s (h) | 0.0s (h) | ☆        |
| FC-23         | Acceleration/<br>deceleration time of<br>simple PLC reference 2 | 0 to 3                  | 0        | ☆        |
| FC-24         | Running time of simple PLC reference 3                          | 0.0s (h) to 6553.5s (h) | 0.0s (h) | ☆        |
| FC-25         | Acceleration/<br>deceleration time of<br>simple PLC reference 3 | 0 to 3                  | 0        | ☆        |
| FC-26         | Running time of simple PLC reference 4                          | 0.0s (h) to 6553.5s (h) | 0.0s (h) | ☆        |
| FC-27         | Acceleration/<br>deceleration time of<br>simple PLC reference 4 | 0 to 3                  | 0        | ☆        |
| FC-28         | Running time of simple PLC reference 5                          | 0.0s (h) to 6553.5s (h) | 0.0s (h) | ☆        |
| FC-29         | Acceleration/<br>deceleration time of<br>simple PLC reference 5 | 0 to 3                  | 0        | ☆        |
| FC-30         | Running time of simple PLC reference 6                          | 0.0s (h) to 6553.5s (h) | 0.0s (h) | ☆        |
| FC-31         | Acceleration/<br>deceleration time of<br>simple PLC reference 6 | 0 to 3                  | 0        | ☆        |
| FC-32         | Running time of simple PLC reference 7                          | 0.0s (h) to 6553.5s (h) | 0.0s (h) | ☆        |
| FC-33         | Acceleration/<br>deceleration time of<br>simple PLC reference 7 | 0 to 3                  | 0        | ☆        |
| FC-34         | Running time of simple PLC reference 8                          | 0.0s (h) to 6553.5s (h) | 0.0s (h) | ☆        |
| FC-35         | Acceleration/<br>deceleration time of<br>simple PLC reference 8 | 0 to 3                  | 0        | ☆        |
| FC-36         | Running time of simple<br>PLC reference 9                       | 0.0s (h) to 6553.5s (h) | 0.0s (h) | ☆        |

| Param.<br>No. | Param. Name                                                      | Setting Range                                                                                                    | Default  | Property |
|---------------|------------------------------------------------------------------|----------------------------------------------------------------------------------------------------|----------|----------|
| FC-37         | Acceleration/<br>deceleration time of<br>simple PLC reference 9  | 0 to 3                                                                                                    | 0        | ☆        |
| FC-38         | Running time of simple PLC reference 10                          | 0.0s (h) to 6553.5s (h)                                                                                                    | 0.0s (h) | ☆        |
| FC-39         | Acceleration/<br>deceleration time of<br>simple PLC reference 10 | 0 to 3                                                                                                    | 0        | ☆        |
| FC-40         | Running time of simple<br>PLC reference 11                       | 0.0s (h) to 6553.5s (h)                                                                                                    | 0.0s (h) | ☆        |
| FC-41         | Acceleration/<br>deceleration time of<br>simple PLC reference 11 | 0 to 3                                                                                                    | 0        | ☆        |
| FC-42         | Running time of simple PLC reference 12                          | 0.0s (h) to 6553.5s (h)                                                                                                    | 0.0s (h) | ☆        |
| FC-43         | Acceleration/<br>deceleration time of<br>simple PLC reference 12 | 0 to 3                                                                                                    | 0        | ☆        |
| FC-44         | Running time of simple PLC reference 13                          | 0.0s (h) to 6553.5s (h)                                                                                                    | 0.0s (h) | ☆        |
| FC-45         | Acceleration/<br>deceleration time of<br>simple PLC reference 13 | 0 to 3                                                                                                    | 0        | ☆        |
| FC-46         | Running time of simple PLC reference 14                          | 0.0s (h) to 6553.5s (h)                                                                                                    | 0.0s (h) | ☆        |
| FC-47         | Acceleration/<br>deceleration time of<br>simple PLC reference 14 | 0 to 3                                                                                                    | 0        | ☆        |
| FC-48         | Running time of simple PLC reference 15                          | 0.0s (h) to 6553.5s (h)                                                                                                    | 0.0s (h) | ☆        |
| FC-49         | Acceleration/<br>deceleration time of<br>simple PLC reference 15 | 0 to 3                                                                                                    | 0        | ☆        |
| FC-50         | Time unit of simple PLC running                                  | 0: s (second)<br>1: h (hour)                                                                                                    | 0        | ☆        |
| FC-51         | Reference 0 source                                               | 0: FC-00 (Reference 0) 1: Al1 2: Al2 4: Pulse setting (DIO1) 5: PID 6: Set by F0-08 (Preset frequency), modified by terminal UP/DOWN | 0        | ☆        |

| Param.<br>No. | Param. Name                        | Setting Range                                                                                                    | Default | Property |
|---------------|------------------------------------|----------------------------------------------------------------------------------------------------|---------|----------|
|               |                                    | Group Fd: Communication Parameters                                                                                                    |         |          |
| Fd-00         | Modbus baud rate                   | 0: 300 bps<br>1: 600 bps<br>2: 1200 bps<br>3: 2400 bps<br>4: 4800 bps<br>5: 9600 bps<br>6: 19200 bps<br>7: 38400 bps<br>8: 57600 bps<br>9: 115200 bps | 7       | ☆        |
| Fd-01         | Modbus data format                 | 0: No check (8-N-2)<br>1: Even parity check (8-E-1)<br>2: Odd parity check (8-O-1)<br>3: 8-N-1                                                        | 0       | ☆        |
| Fd-02         | Modbus local address               | 1 to 247 (0: Broadcast address)                                                                                                    | 1       | ☆        |
| Fd-03         | Modbus response<br>delay           | 0 ms to 20 ms                                                                                                    | 2       | ☆        |
| Fd-04         | Modbus<br>communication<br>timeout | 0.1s to 60.0s<br>0.0: Disabled                                                                                                    | 0       | ☆        |
| Fd-06         | Auto reset of communication fault  | 0: Disabled<br>1: Enabled                                                                                                    | 1       | ☆        |
| Fd-07         | Reserved                           |                                                                                                    | 1       | *        |
| Fd-09         | Reserved                           |                                                                                                    | 0       | •        |
| Fd-10         | Reserved                           |                                                                                                    | 1       | *        |
| Fd-11         | Reserved                           |                                                                                                    | 0       | *        |

| Param.<br>No. | Param. Name | Setting Range | Default | Property |
|---------------|-------------|---------------|---------|----------|
| Fd-12         | Reserved    |               | 5       | *        |
| Fd-13         | Reserved    |               | 1       | *        |
| Fd-14         | Reserved    |               | 1       | •        |
| Fd-15         | Reserved    |               | 1       | •        |
| Fd-16         | Reserved    |               | 1       | •        |
| Fd-17         | Reserved    |               | 1       | •        |
| Fd-18         | Reserved    |               | 1       | *        |
| Fd-20         | Reserved    |               | 0       | *        |
| Fd-21         | Reserved    |               | 350     | ☆        |
| Fd-34         | Reserved    |               | 0       | *        |
| Fd-35         | Reserved    |               | 0       | *        |
| Fd-36         | Reserved    |               | 0       | *        |
| Fd-94         | Reserved    |               | 0       | •        |
| Fd-95         | Reserved    |               | 0       | •        |
| Fd-96         | Reserved    |               | 0       | •        |
| Fd-99         | Reserved    |               | 0       | •        |

| Param.<br>No. | Param. Name                 | Setting Range                     | Default | Property |
|---------------|-----------------------------|-----------------------------------|---------|----------|
|               |                             | Group FE: User-Defined Parameters |         |          |
| FE-00         | User-defined                |                                   | F0-01   | ☆        |
| 1 2 00        | parameter 0                 |                                   | 1001    | _ ^      |
| FE-01         | User-defined                |                                   | F0-02   | ☆        |
|               | parameter 1                 |                                   |         |          |
| FE-02         | User-defined                |                                   | F0-03   | ☆        |
|               | parameter 2                 |                                   |         |          |
| FE-03         | User-defined                |                                   | F0-07   | ☆        |
|               | parameter 3                 |                                   |         |          |
| FE-04         | User-defined                |                                   | F0-08   | ☆        |
|               | parameter 4                 |                                   |         |          |
| FE-05         | User-defined                |                                   | F0-17   | ☆        |
|               | parameter 5                 |                                   |         |          |
| FE-06         | User-defined                |                                   | F0-18   | ☆        |
|               | parameter 6<br>User-defined |                                   |         |          |
| FE-07         | parameter 7                 |                                   | F3-00   | ☆        |
|               | User-defined                |                                   |         |          |
| FE-08         | parameter 8                 |                                   | F3-01   | ☆        |
|               | User-defined                | 1                                 |         |          |
| FE-09         | parameter 9                 |                                   | F4-00   | ☆        |
|               | User-defined                | F0-00 to FP-xx                    |         |          |
| FE-10         | parameter 10                | A0-00 to Ax-xx                    | F4-01   | ☆        |
|               | User-defined                | U0-xx to U0-xx                    |         |          |
| FE-11         | parameter 11                |                                   | F4-02   | ☆        |
|               | User-defined                |                                   |         |          |
| FE-12         | parameter 12                |                                   | F5-04   | ☆        |
| FF 12         | User-defined                |                                   | FF 07   | Α        |
| FE-13         | parameter 13                |                                   | F5-07   | ☆        |
| FE-14         | User-defined                |                                   | FC 00   |          |
| FE-14         | parameter 14                |                                   | F6-00   | ☆        |
| FE-15         | User-defined                |                                   | F6-10   | ☆        |
| 1 5-13        | parameter 15                |                                   | 1 0-10  | M        |
| FE-16         | User-defined                |                                   | F0-00   | ☆        |
| 1 5-10        | parameter 16                |                                   | 1 0-00  | N        |
| FE-17         | User-defined                |                                   | F0-00   | ☆        |
|               | parameter 17                |                                   | 10-00   | _ ^      |
| FE-18         | User-defined                |                                   | F0-00   | ☆        |
| 10            | parameter 18                |                                   | 1000    |          |
| FE-19         | User-defined                |                                   | F0-00   | ☆        |
|               | parameter 19                |                                   |         |          |
| FE-20         | User-defined                |                                   | F0-00   | ☆        |
|               | parameter 20                |                                   |         |          |

| Param.<br>No. | Param. Name                                   | Setting Range                                                                                                    | Default | Property |
|---------------|-----------------------------------------------|----------------------------------------------------------------------------------------------------|---------|----------|
| FE-21         | User-defined parameter 21                     |                                                                                                    | F0-00   | ☆        |
| FE-22         | User-defined parameter 22                     |                                                                                                    | F0-00   | ☆        |
| FE-23         | User-defined parameter 23                     |                                                                                                    | F0-00   | ☆        |
| FE-24         | User-defined parameter 24                     |                                                                                                    | F0-00   | ☆        |
| FE-25         | User-defined parameter 25                     | F0-00 to FP-xx<br>A0-00 to Ax-xx<br>J0-xx to U0-xx                                                                                                    | F0-00   | ☆        |
| FE-26         | User-defined parameter 26                     |                                                                                                    | F0-00   | ☆        |
| FE-27         | User-defined parameter 27                     |                                                                                                    | F0-00   | ☆        |
| FE-28         | User-defined parameter 28                     |                                                                                                    | F0-00   | ☆        |
| FE-29         | User-defined parameter 29                     |                                                                                                    | F0-00   | ☆        |
| FE-30         | User-defined parameter 30                     |                                                                                                    | F0-00   | ☆        |
| FE-31         | User-defined parameter 31                     |                                                                                                    | F0-00   | ☆        |
|               | P                                             | Group FP: Parameter Management                                                                                                    |         |          |
| FP-00         | User password                                 | 0 to 65535                                                                                                    | 0       | ☆        |
| FP-01         | Parameter initialization                      | No operation     Sestore factory parameters (excluding motor parameters and F0-10)     Celar records     Heack up current user parameters     Sol: Recover backup user parameters | 0       | *        |
| FP-02         | Parameter display property                    | Ones: Group U 0: Hidden 1: Displayed Tens: Group A 0: Hidden 1: Displayed                                                                                                    | 1       | ¥        |
| FP-03         | Selection of individualized parameter display | Ones: User-defined parameter group 0: Hidden 1: Displayed Tens: User-modified parameter group 0: Hidden 1: Displayed                                                              | 0       | ☆        |
| FP-04         | Selection of parameter modification property  | 0: Modification allowed<br>1: Modification prohibited                                                                                                    | 0       | ☆        |
| FP-05         | Industry macro                                | 0 to 10                                                                                                    | 0       | ☆        |

| Param.<br>No. | Param. Name                                                | Setting Range                                                                                                    | Default | Property |
|---------------|------------------------------------------------------------|----------------------------------------------------------------------------------------------------|---------|----------|
|               | Grou                                                       | up A0: Torque Control and Limit Parameters                                                                                                    |         |          |
| A0-00         | Speed/Torque control                                       | 0: Speed control<br>1: Torque control                                                                                                    | 0       | *        |
| A0-01         | Torque reference<br>channel selection in<br>torque control | 0: Digital setting 1 (A0-03) 1: Al1 2: Al2 4: Pulse setting (DIO1) 5: Communication setting (1000H) 6: Min. (Al1, Al2) 7: Max. (Al1, Al2) (100.0% of the values 1 to 7 corresponding to A0-03) | 0       | *        |
| A0-03         | Torque digital setting                                     |                                                                                                    | 100.0%  | ☆        |
| A0-04         | Torque filter time                                         | 0s to 5.000s                                                                                                    | 0.000s  | ☆        |
| A0-05         | Speed limit digital setting                                | -120.0% to 120.0%                                                                                                    | 0.00%   | ☆        |
| A0-07         | Acceleration time (torque)                                 | 0.0s to 650.00s                                                                                                    | 1.00s   | ☆        |
| A0-08         | Deceleration time (torque)                                 | 0.0s to 650.00s                                                                                                    | 1.00s   | ☆        |
| A0-09         | Setting channel of speed limit                             | 0: Set by A0-05<br>1: Frequency reference                                                                                                    | 0       | ☆        |
| A0-10         | Speed limit offset                                         | 0 to F0-10 (Maximum frequency)                                                                                                    | 5.00 Hz | ☆        |
| A0-11         | Effective mode of speed limit offset                       | Bidirectional offset effective     Unidirectional offset effective                                                                                                    | 1       | *        |
| A0-12         | Frequency acceleration time                                | 0.0s to 6500.0s                                                                                                    | 1.0s    | ☆        |
| A0-13         | Frequency deceleration time                                | 0.0s to 6500.0s                                                                                                    | 1.0s    | ☆        |
| A0-14         | Torque mode<br>switchover                                  | 0: No switchover<br>1: Switchover to speed control at stop<br>2: Target torque at stop being 0                                                                                                 | 1       | *        |
|               |                                                            | Group A1: Reserved                                                                                                    |         |          |
| A1-00         |                                                            |                                                                                                    | 0       | *        |
| A1-01         |                                                            |                                                                                                    | 0       | *        |
| A1-02         |                                                            |                                                                                                    | 0       | *        |
| A1-03         |                                                            |                                                                                                    | 0       | *        |
| A1-04         |                                                            |                                                                                                    | 0       | *        |

| Param.<br>No. | Param. Name                                                              | Setting Range                        | Default | Property |
|---------------|--------------------------------------------------------------------------|--------------------------------------|---------|----------|
| A1-05         |                                                                          |                                      | 00000   | *        |
| A1-06         |                                                                          |                                      | 00000   | ☆        |
| A1-07         |                                                                          |                                      | 0       | *        |
| A1-08         |                                                                          |                                      | 0       | *        |
| A1-10         |                                                                          |                                      | 00      | *        |
|               |                                                                          | Group A4: Air Compressor PID Control |         |          |
| A4-00         | Air compressor control mode                                              | 0 to 65535                           | 0       | ☆        |
| A4-01         | Open-loop control frequency setting                                      | 0 to 65535                           | 0       | ☆        |
| A4-02         | Model switchover frequency ratio                                         | 20% to 60%                           | 45      | ☆        |
| A4-03         | Control interval                                                         | 0 to 65535 ms                        | 0       | ☆        |
| A4-04         | Model proportional coefficient                                           | 0 to 65535                           | 0       | ☆        |
| A4-05         | Model time constant                                                      | 0 to 65535                           | 0       | ☆        |
| A4-06         | Motor acceleration/<br>deceleration and<br>pipeline lag time<br>constant | 0 to 65535                           | 0       | ☆        |
| A4-07         | Air tank volume                                                          | 0 to 65535 L                         | 0       | ☆        |
| A4-08         | Air compressor volume flow                                               | 0 to 65535                           | 0       | ☆        |
| A4-09         | Parameter calculation times                                              | 0 to 65535                           | 0       | ☆        |

| Param.<br>No. | Param. Name                                                         | Setting Range | Default | Property |
|---------------|---------------------------------------------------------------------|---------------|---------|----------|
| A4-10         | Time constant (quick)                                               | 0 to 65535    | 0       | ☆        |
| A4-11         | Frequency<br>suppression<br>coefficient (quick)                     | 0 to 65535    | 0       | ☆        |
| A4-12         | Time constant<br>(intermediate)                                     | 0 to 65535    | 0       | ☆        |
| A4-13         | Frequency<br>suppression<br>coefficient<br>(intermediate)           | 0 to 65535    | 0       | ☆        |
| A4-14         | Time constant (slow)                                                | 0 to 65535    | 0       | ☆        |
| A4-15         | Frequency<br>suppression<br>coefficient (slow)                      | 0 to 65535    | 0       | ☆        |
| A4-16         | Time constant (slowest)                                             | 0 to 65535    | 0       | ☆        |
| A4-17         | Frequency<br>suppression<br>coefficient (slowest)                   | 0 to 65535    | 0       | ☆        |
| A4-18         | Parameter calculation function                                      | 0 to 65535    | 0       | ☆        |
| A4-19         | Model proportional coefficient without air tank                     | 0 to 65535    | 0       | ☆        |
| A4-20         | Model time constant without air tank                                | 0 to 65535    | 0       | ☆        |
| A4-21         | Time constant<br>without air tank<br>(quick)                        | 0 to 65535    | 0       | ☆        |
| A4-22         | Frequency<br>suppression<br>coefficient without air<br>tank (quick) | 0 to 65535    | 0       | ☆        |
| A4-23         | Time constant<br>without air tank<br>(slow)                         | 0 to 65535    | 0       | ☆        |
| A4-24         | Frequency<br>suppression<br>coefficient without air<br>tank (slow)  | 0 to 65535    | 0       | ☆        |
| A4-25         | Control pressure filter time                                        | 0 to 10000 ms | 3000    | ☆        |

| Param.<br>No. | Param. Name                           | Setting Range                                                          | Default                                          | Property |
|---------------|---------------------------------------|------------------------------------------------------------------------|--------------------------------------------------|----------|
|               |                                       | Group A5: Control Optimization                                         |                                                  |          |
| A5-00         | DPWM switchover frequency upper limit | 0.00 Hz to F0-10 (Maximum frequency)                                   | 12.00 Hz                                         | ☆        |
| A5-01         | PWM modulation mode                   | 0: Asynchronous modulation 1: Synchronous modulation                   | 0                                                | ☆        |
| A5-02         | Dead zone compensation                | 0: Disabled<br>1: Enabled                                              | 1                                                | *        |
| A5-03         | Random PWM depth                      | 0: Random PWM invalid<br>1 to 10: PWM carrier random depth             | 0                                                | ☆        |
| A5-04         | Fast current limit                    | 0: Disabled<br>1: Enabled                                              | 1<br>0<br>(Asynchronous<br>motor in SVC<br>mode) | ☆        |
| A5-05         | Sampling delay                        | 1 to 13                                                                | 5                                                | ☆        |
| A5-06         | Undervoltage<br>threshold             | 60 to 140%                                                             | 100.0%                                           | ☆        |
| A5-07         | SVC optimization                      | 0: No optimization<br>1: Optimization mode 1<br>2: Optimization mode 2 | 1                                                | *        |
|               |                                       | Group A6: Reserved                                                     |                                                  |          |
| A6-00         |                                       |                                                                        | 0.00 V                                           | ☆        |
| A6-01         |                                       |                                                                        | 0.0%                                             | ☆        |
| A6-02         |                                       |                                                                        | 3.00 V                                           | ☆        |
| A6-03         |                                       |                                                                        | 30.0%                                            | ☆        |
| A6-04         |                                       |                                                                        | 6.00 V                                           | ☆        |
| A6-05         |                                       |                                                                        | 60.0%                                            | ☆        |
| A6-06         |                                       |                                                                        | 10.00 V                                          | ☆        |
| A6-07         |                                       |                                                                        | 100.0%                                           | ☆        |
| A6-08         |                                       |                                                                        | -10.00 V                                         | ☆        |

| Param.<br>No. | Param. Name       | Setting Range                                                                                      | Default | Property |
|---------------|-------------------|----------------------------------------------------------------------------------------------------|---------|----------|
| A6-09         |                   |                                                                                                    | -100.0% | ☆        |
| A6-10         |                   |                                                                                                    | -3.00 V | ☆        |
| A6-11         |                   |                                                                                                    | -30.0%  | ☆        |
| A6-12         |                   |                                                                                                    | 3.00 V  | ☆        |
| A6-13         |                   |                                                                                                    | 30.0%   | ☆        |
| A6-14         |                   |                                                                                                    | 10.00 V | ☆        |
| A6-15         |                   |                                                                                                    | 100.0%  | ☆        |
| A6-16         |                   |                                                                                                    | 1.00    | ☆        |
| A6-17         |                   |                                                                                                    | 0.0%    | ☆        |
| A6-18         |                   |                                                                                                    | 1.00    | ☆        |
| A6-19         |                   |                                                                                                    | 0.0%    | ☆        |
| A6-24         |                   |                                                                                                    | 0.0%    | ☆        |
| A6-25         |                   |                                                                                                    | 0.5%    | ☆        |
| A6-26         |                   |                                                                                                    | 0.0%    | ☆        |
| A6-27         |                   |                                                                                                    | 0.5%    | ☆        |
|               | Gro               | oup A8: Air Compressor Control Parameters                                                          |         |          |
| A8-00         | Test mode         | 0: Normal mode<br>1: Tooling test mode<br>2: Manual unloading mode 1<br>3: Manual unloading mode 2 | 0       | ☆        |
| A8-01         | Loading delay     | 0s to 100s                                                                                         | 8s      | ☆        |
| A8-02         | Pre-warning delay | 0 to 65535h                                                                                        | 0h      | ☆        |

| Param.<br>No. | Param. Name                                       | Setting Range                                                          | Default  | Property |
|---------------|---------------------------------------------------|------------------------------------------------------------------------|----------|----------|
| A8-03         | Pressure sensor function                          | 0: AI3 as the pressure source<br>1: AI2 as the pressure source         | 0        | ☆        |
| A8-04         | Temperature sensor function                       | 0: Temperature sensor as sensor 1<br>1: Temperature sensor as sensor 2 | 0        | ☆        |
| A8-05         | Pressure sensor<br>measuring range                | 0.10 Mpa to 3.50 Mpa                                                   | 1.60 Mpa | ☆        |
| A8-07         | Constant pressure setting value                   | 0.00 Mpa to 1.60 Mpa                                                   | 0.70 Mpa | ☆        |
| A8-08         | Unloading pressure setting value                  | 0.00 Mpa to 1.60 Mpa                                                   | 0.80 Mpa | ☆        |
| A8-09         | Wakeup pressure<br>(with-load)                    | 0.00 Mpa to 1.60 Mpa                                                   | 0.60 Mpa | ☆        |
| A8-10         | Stop pressure setting value - protection pressure | 0.00 Mpa to 1.60 Mpa                                                   | 0.90 Mpa | ☆        |
| A8-11         | Pre-warning pressure setting value                | 0.00 Mpa to 1.60 Mpa                                                   | 0.85 Mpa | ☆        |
| A8-12         | Temperature at stop                               | 0 to 200°C                                                             | 110°C    | ☆        |
| A8-13         | Pre-warning temperature                           | 0 to 200°C                                                             | 105°C    | ☆        |
| A8-14         | Wakeup time                                       | 0 to 100s                                                              | 0s       | ☆        |
| A8-15         | Preparation time before stop                      | 0 to 100s                                                              | 20s      | ☆        |
| A8-16         | Lock time at stop                                 | 0 to 100s                                                              | 20s      | ☆        |
| A8-17         | Constant temperature setting value                | 0 to 200°C                                                             | 80°C     | ☆        |
| A8-18         | Fan stop temperature                              | 0 to 200°C                                                             | 75°C     | ☆        |
| A8-19         | Fan startup<br>temperature                        | 0 to 200°C                                                             | 85°C     | ☆        |
| A8-20         | Pre-operation frequency                           | 0.00 Hz to 155.00 Hz                                                   | 60.00 Hz | ☆        |
| A8-21         | Pre-operation time                                | 0 to 9999s                                                             | 10s      | ☆        |
| A8-22         | Hibernating judgment time                         | 0 to 9999s                                                             | 20s      | ☆        |
| A8-23         | Air filter maintenance setting time               | 0 to 65535h                                                            | 2000h    | ☆        |
| A8-24         | Oil filter maintenance setting time               | 0 to 65535h                                                            | 2000h    | ☆        |
| A8-25         | Oil gas separating<br>maintenance setting<br>time | 0 to 65535h                                                            | 2000h    | ☆        |
| A8-26         | Motor lubricating grease maintenance setting time | 0 to 65535h                                                            | 2000h    | ☆        |
| A8-27         | Lubricant<br>maintenance setting<br>time          | 0 to 65535h                                                            | 2000h    | ☆        |
| A8-28         | Air filter running time                           | 0 to 65535h                                                            | 0h       | ☆        |

| Param.<br>No. | Param. Name                                       | Setting Range                                                                                                    | Default                                                              | Property |
|---------------|---------------------------------------------------|----------------------------------------------------------------------------------------------------|----------------------------------------------------------------------|----------|
| A8-29         | Oil filter running time                           | 0 to 65535h                                                                                                    | 0h                                                                   | ☆        |
| A8-30         | Oil gas separating running time                   | 0 to 65535h                                                                                                    | 0h                                                                   | ☆        |
| A8-31         | Motor lubricating grease running time             | 0 to 65535h                                                                                                    | 0h                                                                   | ☆        |
| A8-32         | Lubricating oil applying time                     | 0 to 65535h                                                                                                    | 0h                                                                   | ☆        |
| A8-33         | Hibernating pressure setting value                | 0.00 Mpa to 3.50 Mpa                                                                                                    | 0.75 Mpa                                                             | ☆        |
| A8-34         | Hibernating<br>judgment time upon<br>unloading    | 0 to 9999s                                                                                                    | 5s                                                                   | ☆        |
| A8-35         | Equipment fault action selection 0                | Ones: Solenoid valve overcurrent (E95) 0: Coast to stop 2: Restart allowed 5: Canceled Tens: Phase sequence abnormal (E96) 0: Coast to stop 5: Canceled Hundreds: Output phase loss of mains frequency cooling blower (E97) 0: Coast to stop 2: Restart allowed 5: Canceled Thousands: Reserved Ten thousands: Reserved | 55202<br>0: Coast to<br>stop<br>2: Restart<br>allowed<br>5: Canceled | ☆        |
| A8-39         | Output current calibration coefficient            | 70.0 to 120.0                                                                                                    | 100.0                                                                | ☆        |
| A8-40         | Output power calibration coefficient              | 70.0 to 120.0                                                                                                    | 100.0                                                                | ☆        |
| A8-41         | Pressure calibration coefficient                  | 0.0 to 200.0                                                                                                    | 100.0                                                                | ☆        |
| A8-42         | Temperature calibration coefficient               | 0.0 to 200.0                                                                                                    | 100.0                                                                | ☆        |
| A8-43         | Accumulative with-<br>load running time           | 0 to 65535h                                                                                                    | 0h                                                                   | ☆        |
| A8-44         | Running time under pressure pre-warning           | 0 to 65535h                                                                                                    | 0h                                                                   | ☆        |
| A8-45         | Running time under<br>temperature pre-<br>warning | 0 to 65535h                                                                                                    | 0h                                                                   | ☆        |
| A8-46         | Enabling bit of pressure and temperature sensor 2 | Ones: Pressure 2 0: Disabled 1: Enabled Tens: Temperature 2 0: Disabled 1: Enabled                                                                                                    | 00                                                                   | ¥        |

| Param.<br>No. | Param. Name                                         | Setting Range                                                                 | Default  | Property |
|---------------|-----------------------------------------------------|-------------------------------------------------------------------------------|----------|----------|
| A8-47         | Set pre-warning value of pressure 2                 | 0 to 65535 Mpa                                                                | 0 Мра    | ☆        |
| A8-48         | Set protection value of pressure 2                  | 0 to 65535 Mpa                                                                | 0 Мра    | ☆        |
| A8-49         | Set pre-warning value of temperature 2              | 0 to 65535°C                                                                  | 0°C      | ☆        |
| A8-50         | Set protection value of temperature 2               | 0 to 65535°C                                                                  | 0°C      | ☆        |
| A8-51         | Jog command for mains frequency cooling blower      | 0 to 65535                                                                    | 0        | ☆        |
| A8-52         | Special function enabling bit                       | 0 to 65535                                                                    | 1        | ☆        |
| A8-53         | Set low temperature value                           | -10 to 25°C                                                                   | 0°C      | ☆        |
| A8-54         | Warm-up exiting setting value                       | 0 to 30°C                                                                     | 5°C      | ☆        |
| A8-55         | Warm-up frequency setting value                     | 0.00 to F0-12                                                                 | 10.00 Hz | ☆        |
| A8-56         | Frequency lower limit function                      | 0 to 1                                                                        | 0        | ☆        |
| A8-57         | Immediate stop function                             | 0 to 1                                                                        | 0        | ☆        |
| A8-63         | Automatic<br>displacement<br>function               | 0: Disabled<br>1: Enabled                                                     | 0        | ☆        |
| A8-64         | Start pressure                                      | 0.00 Mpa to 655.35 Mpa                                                        | 0.00 Mpa | ☆        |
| A8-65         | Start frequency                                     | 0.00 Hz to 655.35 Hz                                                          | 0.00 Hz  | ☆        |
| A8-66         | End pressure                                        | 0.00 Mpa to 655.35 Mpa                                                        | 0.00 Mpa | ☆        |
| A8-67         | End frequency                                       | 0.00 Hz to 655.35 Hz                                                          | 0.00 Hz  | ☆        |
| A8-68         | Pre-warning stop setting time                       | 0 to 65535h                                                                   | 100h     | ☆        |
| A8-69         | Accumulative running time                           | 0 min to 65535min                                                             | 0 min    | ☆        |
| A8-70         | Hibernating mode judgment                           | Based on frequency lower limit     Based on hibernating pressure     Disabled | 0        | ☆        |
| A8-71         | 24 V output control                                 | 0: Disabled<br>1: Enabled                                                     | 1        | ☆        |
| A8-72         | Mains frequency cooling blower control              | 0: Disabled<br>1: Enabled                                                     | 1        | ☆        |
| A8-73         | Set rated current of mains frequency cooling blower | 0.2 A to 5.0 A                                                                | 2.1 A    | ☆        |

| Param.<br>No. | Param. Name                                                                          | Setting Range                                                                                                    | Default | Property |
|---------------|--------------------------------------------------------------------------------------|----------------------------------------------------------------------------------------------------|---------|----------|
| A8-74         | Overload judgment<br>time of mains<br>frequency cooling<br>blower                    | 0 to 3000s                                                                                                    | 0s      | ☆        |
| A8-75         | Pump pressure detection delay                                                        | 0 to 60000s                                                                                                    | 10s     | ☆        |
| A8-76         | Pump pressure fault judgment delay                                                   | 0 to 60000s                                                                                                    | 10s     | ☆        |
| A8-80         | Noise treatment                                                                      | 0 to 1                                                                                                    | 0       | ☆        |
| A8-81         | Random PWM carrier frequency lower limit                                             | 1.0 to 3.0                                                                                                    | 2.0     | ☆        |
| A8-82         | Carrier frequency<br>switching point 1<br>(acceleration)                             | 2.0 to 100.0                                                                                                    | 3.0     | ☆        |
| A8-83         | Carrier frequency<br>switching point 2<br>(deceleration)                             | 3.0 to 99.0                                                                                                    | 5.0     | ☆        |
| A8-84         | Closed-loop current                                                                  | 0 to 1                                                                                                    | 0       | ☆        |
| A8-85         | Closed-loop current value                                                            | 1 to 200                                                                                                    | 100     | ☆        |
| A8-86         | Closed-loop current switching frequency                                              | 0.1 to 50.0                                                                                                    | 5.0     | ☆        |
|               |                                                                                      | A9: Vector Control Supplementary Paramete                                                                                        | rs      | T        |
| A9-00         | Online auto-tuning of rotor time constant (asynchronous motor)                       | 0: Disabled<br>1: Enabled                                                                                                    | 0       | ☆        |
| A9-04         | Maximum torque limit<br>coefficient of weaken<br>flux field in SVC/FVC<br>mode       | 30 to 150                                                                                                    | 80      | ☆        |
| A9-05         | Speed filter of asynchronous motor in SVC mode 5 ms to 32 ms                         |                                                                                                    | 15 ms   | ☆        |
| A9-06         | Speed feedback<br>operation of<br>asynchronous motor<br>speed control in SVC<br>mode | No operation     Hinimum synchronization frequency limited based on load change and 3: Fixed current output at low-speed running | 0       | ☆        |
| A9-07         | Magnetic field<br>adjusting band of<br>asynchronous motor<br>in SVC mode             | 0 Hz to 8.0 Hz                                                                                                    | 2.0 Hz  | ☆        |

| Param.<br>No. | Param. Name                                                                                | Setting Range                                                                                                    | Default | Property |
|---------------|--------------------------------------------------------------------------------------------|----------------------------------------------------------------------------------------------------|---------|----------|
| A9-08         | Current at low-<br>speed running of<br>asynchronous motor<br>in SVC mode                   | 30 to 170                                                                                                    | 100     | ☆        |
| A9-09         | Switchover<br>frequency of fixed<br>current output of<br>asynchronous motor<br>in SVC mode | 2.0 Hz to 100.0 Hz                                                                                                    | 3.0 Hz  | ☆        |
| A9-10         | Speed fluctuation<br>suppression<br>coefficient of<br>asynchronous motor<br>in SVC mode    | 0 to 6                                                                                                    | 3       | ☆        |
| A9-11         | Acceleration/ Deceleration time of asynchronous motor in SVC mode                          | 0.1 to 3000.0s                                                                                                    | 20.0s   | ☆        |
| A9-12         | Quick auto-tuning<br>of stator resistance<br>before asynchronous<br>motor startup          | 0: Disabled<br>1: Enabled                                                                                                    | 0       | ☆        |
| A9-13         | Stator resistance<br>coefficient 1 by<br>asynchronous motor<br>quick auto-tuning           | 0 to 65535                                                                                                    | 0       | *        |
| A9-14         | Stator resistance<br>coefficient 2 by<br>asynchronous motor<br>quick auto-tuning           | 0 to 65535                                                                                                    | 0       | *        |
| A9-15         | Synchronous motor energy-saving control                                                    | 0 to 10                                                                                                    | 0       | ☆        |
| A9-16         | Asynchronous motor energy-saving control                                                   | 0: Disabled<br>1: Enabled                                                                                                    | 1       | *        |
| A9-17         | Synchronous motor real-time angle                                                          | 0 to 65535                                                                                                    | 0       | •        |
| A9-18         | Initial position angle detection of synchronous motor                                      | 0: Detection always 1: No detection 2: Detection at first-time running                                                       | 0       | ☆        |
| A9-20         | Weaken flux mode                                                                           | 0: Automatic<br>1: PMSM adjust voltage angle weaken flux<br>2: PMSM adjust axis D current (Id) weaken<br>flux<br>3: Disabled | 1       | *        |
| A9-21         | Weaken flux gain of synchronous motor                                                      | 0 to 50                                                                                                    | 5       | ☆        |

| Param.<br>No. | Param. Name                                                                  | Setting Range                        | Default               | Property |
|---------------|------------------------------------------------------------------------------|--------------------------------------|-----------------------|----------|
| A9-22         | Output voltage<br>limit margin of<br>synchronous motor                       | 0% to 50%                            | 5%                    | ☆        |
| A9-23         | Maximum force gain of synchronous motor                                      | 20% to 300%                          | 100%                  | ☆        |
| A9-24         | Excitation current gain of synchronous motor                                 | 40% to 200%                          | 100%                  | ☆        |
| A9-25         | Speed evaluation<br>integral gain of<br>synchronous motor in<br>SVC mode     | 5 to 1000                            | 30                    | ☆        |
| A9-26         | Speed evaluation<br>proportional gain of<br>synchronous motor in<br>SVC mode | 5 to 300                             | 20                    | ☆        |
| A9-27         | Estimated speed filter of synchronous motor in SVC mode                      |                                      | 100                   | ☆        |
| A9-28         | Minimum carrier<br>frequency of<br>synchronous motor in<br>SVC mode          | 0.8 kHz to F0-15 (Carrier frequency) | 2.0 kHz               | ☆        |
| A9-29         | Synchronous motor excitation current t low-speed running                     | 0% to 80%                            | 30%                   | ☆        |
| A9-35         | 1st fault subcode                                                            | 0 to 65535                           | 0                     | •        |
| A9-36         | 2nd fault subcode                                                            | 0 to 65535                           | 0                     | •        |
| A9-37         | 3rd fault subcode                                                            | 0 to 65535                           | 0                     | •        |
|               |                                                                              | Group AC: Reserved                   |                       |          |
| AC-00         |                                                                              |                                      | Factory-              | ☆        |
| AC-00         |                                                                              |                                      | corrected             | ^        |
| AC-01         |                                                                              |                                      | Factory-<br>corrected | ☆        |
| AC-02         |                                                                              |                                      | Factory-<br>corrected | ☆        |
| AC-03         |                                                                              |                                      | Factory-<br>corrected | ☆        |
| AC-04         |                                                                              |                                      | Factory-<br>corrected | ☆        |
| AC-05         |                                                                              |                                      | Factory-<br>corrected | ☆        |
| AC-06         |                                                                              |                                      | Factory-<br>corrected | ☆        |
| AC-07         |                                                                              |                                      | Factory-<br>corrected | ☆        |
| AC-08         |                                                                              |                                      | Factory-<br>corrected | ☆        |

## **A.2 Monitoring Parameters**

| Param. | Param. Name                                 | Min. Unit                 | Communication |
|--------|---------------------------------------------|---------------------------|---------------|
| No.    | Cround                                      | U0: Monitoring Parameters | Address       |
| U0-00  | Running frequency                           | 0.01 Hz                   | 7000H         |
| U0-00  | Frequency reference                         | 0.01 Hz                   | 7000H         |
|        |                                             | ***                       |               |
| U0-02  | Bus voltage                                 | 0.1 V                     | 7002H         |
| U0-03  | Output voltage                              | 1 V                       | 7003H         |
| U0-04  | Output current                              | 0.01A                     | 7004H         |
| U0-05  | Output power                                | 0.1 kW                    | 7005H         |
| U0-06  | Output torque                               | 0.1%                      | 7006H         |
| U0-07  | DI state                                    | 1                         | 7007H         |
| U0-08  | DO state                                    | 1                         | 7008H         |
| U0-09  | AI1 voltage                                 | 0.01 V                    | 7009H         |
| U0-10  | AI2 voltage (P2+/ P2-)                      | 0.01 V                    | 700AH         |
| U0-11  | AI3 voltage (P1+/P1-)                       | 0.01 V                    | 700BH         |
| U0-12  | Reserved                                    | 1                         | 700CH         |
| U0-13  | Reserved                                    | 1                         | 700DH         |
| U0-14  | Load speed display                          | 1 rpm                     | 700EH         |
| U0-15  | PID reference                               | 1                         | 700FH         |
| U0-16  | PID feedback                                | 1                         | 7010H         |
| U0-17  | Low bits of accumulative power consumption  | 0.1                       | 7011H         |
| U0-18  | High bits of accumulative power consumption | 1                         | 7012H         |
| U0-19  | Feedback speed                              | 0.01 Hz                   | 7013H         |
| U0-20  | Remaining running time                      | 0.1 min                   | 7014H         |
| U0-21  | All voltage before correction               | 0.001 V                   | 7015H         |
| U0-22  | Al2 voltage before correction (P2+/P2-)     | 0.001 V                   | 7016H         |
| U0-23  | Al3 voltage before correction (P1+\P1-)     | 0.001 V                   | 7017H         |
| U0-24  | Reserved                                    | 1 rpm                     | 7018H         |
| U0-25  | Accumulative power-on time                  | 1 min                     | 7019H         |
| U0-26  | Accumulative running time                   | 0.1 min                   | 701AH         |
| U0-27  | Pulse input frequency                       | 1 Hz                      | 701BH         |
| U0-28  | Communication setting                       | 0.01%                     | 701CH         |
| U0-29  | Encoder feedback speed                      | 0.01 Hz                   | 701DH         |
| U0-30  | Main frequency X display                    | 0.01 Hz                   | 701EH         |
| U0-31  | Auxiliary frequency Y display               | 0.01 Hz                   | 701FH         |
| U0-33  | Synchronous motor rotor position            | 0.1°                      | 7021H         |
| U0-34  | Motor temperature                           | 1°C                       | 7022H         |
| U0-35  | Target torque                               | 0.1%                      | 7023H         |
| U0-37  | Power factor angle                          | 0.1°                      | 7025H         |

| Param. | Param. Name                            | Min. Unit | Communication<br>Address |
|--------|----------------------------------------|-----------|--------------------------|
| U0-38  | ABZ position                           | 1         | 7026H                    |
| U0-39  | Target voltage upon V/F separation     | 1 V       | 7027H                    |
| U0-40  | Output voltage upon V/F separation     | 1 V       | 7028H                    |
| U0-41  | DI state display                       | 1         | 7029H                    |
| U0-42  | DO state display                       | 1         | 702AH                    |
| U0-43  | DI function state display 1            | 1         | 702BH                    |
| U0-44  | DI set for function state display 2    | 1         | 702CH                    |
| U0-45  | Fault subcode                          | 1         | 702DH                    |
| U0-46  | Reserved                               | 1°C       | 702EH                    |
| U0-47  | Voltage before PTC correction          | 0.001 V   | 702FH                    |
| U0-48  | Voltage after PTC correction           | 0.001 V   | 7030H                    |
| U0-49  | Machine identification code            | 1         | 7031H                    |
| U0-56  | Energy-saving control effective period | 1         | 7038H                    |
| U0-57  | Current loading time                   | 0.1 h     | 7039H                    |
| U0-61  | AC drive state                         | 1         | 703DH                    |
| U0-62  | Current fault code                     | 1         | 703EH                    |
| U0-63  | Reserved                               | 0.01%     | 703FH                    |
| U0-68  | Air compressor control state flag      | 1         | 7044H                    |
| U0-69  | Current displacement                   | 1         | 7045H                    |
| U0-70  | Current running time                   | 1h        | 7046H                    |
| U0-75  | Torque limit mode viewing              | 0.1       | 7047H                    |
| U0-76  | Pressure sampling per unit             | 0.1       | 7048H                    |
| U0-77  | Displayed pressure                     | 0.01      | 7049H                    |
| U0-78  | Exhaust temperature                    | 0.1°C     | 704AH                    |
| U0-79  | Exhaust temperature 2                  | 0.1°C     | 704BH                    |
| U0-81  | Solenoid valve state                   | 1         | 704DH                    |
| U0-82  | State remaining time                   | 1s        | 704EH                    |
| U0-83  | Proportion (Kp)                        | 0.1       | 704FH                    |
| U0-84  | Integral (Kt)                          | 0.01      | 7050H                    |
| U0-85  | Air compressor running state           | 1         | 7051H                    |
| U0-86  | Enabling flag of restart upon fault    | 1         | 7052H                    |
| U0-87  | Control pressure setting               | 0         | 7053H                    |
| U0-88  | Control pressure feedback              | 0         | 7054H                    |
| U0-89  | Small valve opening tag                | 0         | 7055H                    |

| Param.<br>No. | Param. Name                                         | Min. Unit                         | Communication<br>Address |
|---------------|-----------------------------------------------------|-----------------------------------|--------------------------|
| U0-91         | Step size                                           | 0                                 | 7057H                    |
| U0-92         | Control output                                      | 0                                 | 7058H                    |
| U0-93         | Output factor                                       | 0                                 | 7059H                    |
| U0-94         | Pressure deviation                                  | 0                                 | 705AH                    |
| U0-95         | Protection pressure                                 | 0                                 | 705BH                    |
|               | Group U1: Spec                                      | ial Process Monitoring Parameters |                          |
| U1-00         | Pressure PID reference                              | 1                                 | 7100H                    |
| U1-01         | Pressure PID feedback                               | 1                                 | 7101H                    |
| U1-02         | Temperature PID reference                           | 1                                 | 7102H                    |
| U1-03         | Temperature PID feedback                            | 1                                 | 7103H                    |
| U1-04         | Voltage before temperature 1 correction (PT1+/PT1-) | 0.001 V                           | 7104H                    |
| U1-05         | Voltage before temperature 2 correction (PT2+/PT2-) | 0.001 V                           | 7105H                    |
| U1-06         | Voltage after temperature 1 correction (PT1+/PT1-)  | 0.001 V                           | 7106H                    |
| U1-07         | Voltage after temperature 2 correction (PT2+/PT2-)  | 0.001 V                           | 7107H                    |
| U1-08         | 24 V output state                                   | 1                                 | 7108H                    |
| U1-09         | Mains frequency cooling blower output state         | 0.01                              | 7109H                    |
| U1-10         | Motor rotation speed                                | 0.01 rpm                          | 710AH                    |
| U1-11         | Output current of mains frequency cooling blower    | 0.1 A                             | 710BH                    |
| U1-12         | Low pump pressure state                             | 1                                 | 710CH                    |
| U1-13         | Second pressure                                     | 0.01 Mpa                          | 710DH                    |
| U1-14         | Warm-up flag state                                  | 0.1                               | 710EH                    |

# **INOVANCE** Warranty Agreement

- 1) Inovance provides an 18-month free warranty to the equipment itself from the date of manufacturing for the failure or damage under normal use conditions.
- 2) Within the warranty period, maintenance will be charged for the damage caused by the following reasons:
  - a. Improper use or repair/modification without prior permission
  - b. Fire, flood, abnormal voltage, natural disasters and secondary disasters
  - c. Hardware damage caused by dropping or transportation after procurement
  - d. Operations not following the user instructions
  - e. Damage out of the equipment (for example, external device factors)
- 3) The maintenance fee is charged according to the latest Maintenance Price List of Inovance.
- 4) If there is any problem during the service, contact Inovance's agent or Inovance directly.
- 5) Inovance reserves the rights for explanation of this agreement.

### Suzhou Inovance Technology Co., Ltd.

Address: No.16, Youxiang Road, Yuexi Town, Wuzhong District, Suzhou 215104, P.R. China

Website: http://www.inovance.com

### Shenzhen Inovance Technology Co., Ltd.

Add.: Building E, Hongwei Industry Park, Liuxian Road, Baocheng No. 70 Zone, Bao'an District, Shenzhen

Tel: +86-755-2979 9595 Fax: +86-755-2961 9897 http://www.inovance.com

#### Suzhou Inovance Technology Co., Ltd.

Add.: No. 16 Youxiang Road, Yuexi Town, Wuzhong District, Suzhou 215104, P.R. China

Tel: +86-512-6637 6666 Fax: +86-512-6285 6720 http://www.inovance.com

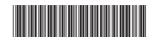

19010796A03

Copyright © Shenzhen Inovance Technology Co., Ltd.